**Revision:** 1.3 **Date:** 2015-10-20

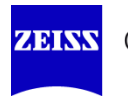

# **DICOM Conformance Statement**

# **VISUSCREEN 100/500**

**Version 2.4**

**Carl Zeiss Vision GmbH**

**Turnstrasse 27**

**73430 Aalen, Germany**

[www.zeiss.com/vision-care](http://www.zeiss.com/vision-care/)

**Document**: DICOM\_Conformance\_Statement\_VISUSCREEN\_100\_500\_2.4.Docx Page 1 of 88 **Copyright:** © Carl Zeiss Vision GmbH EN\_33\_200\_0002I **Revision:** 1.3

# **1 Conformance Statement Overview**

<span id="page-1-0"></span>The VISUSCREEN is a subjective refraction acquisition modality device. These acquisition modalities enable the examination of the patient's eyes.

VISUSCREEN implements one single DICOM Application Entity which allows to:

- **query modality worklist**
- **query patients**
- archive measurement data (SRF, AR, KER, LEN)
- **Falle in the retrieve measurement data (SRF, AR, LEN)**

This document is structured as suggested in the DICOM Standard (PS 3.2: Conformance).

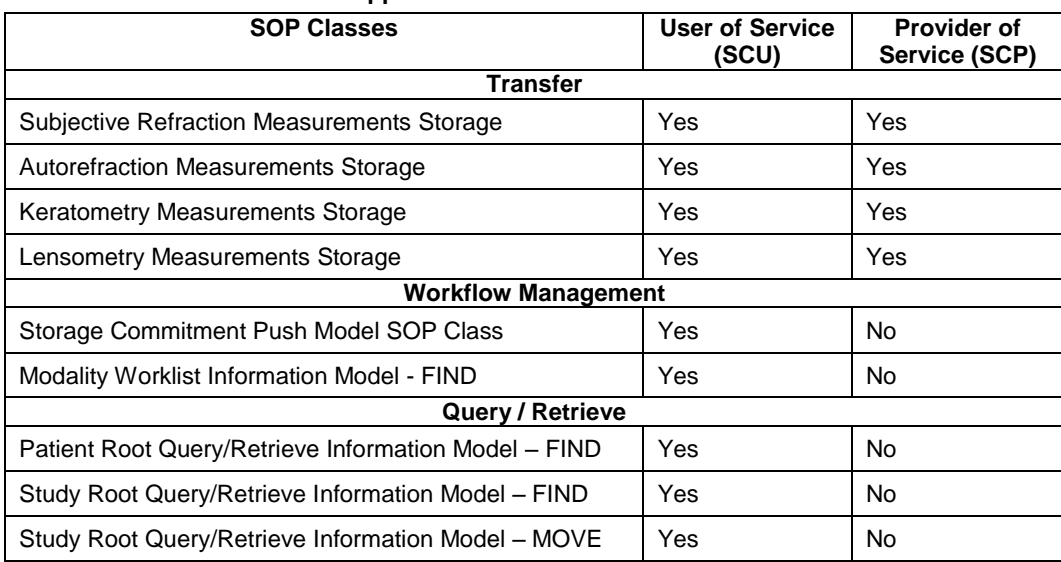

#### **Table 1-1 Network Services Supported**

The VISUSCREEN does not support Media Interchange.

#### **Table of Contents**  $2<sup>1</sup>$

<span id="page-2-0"></span>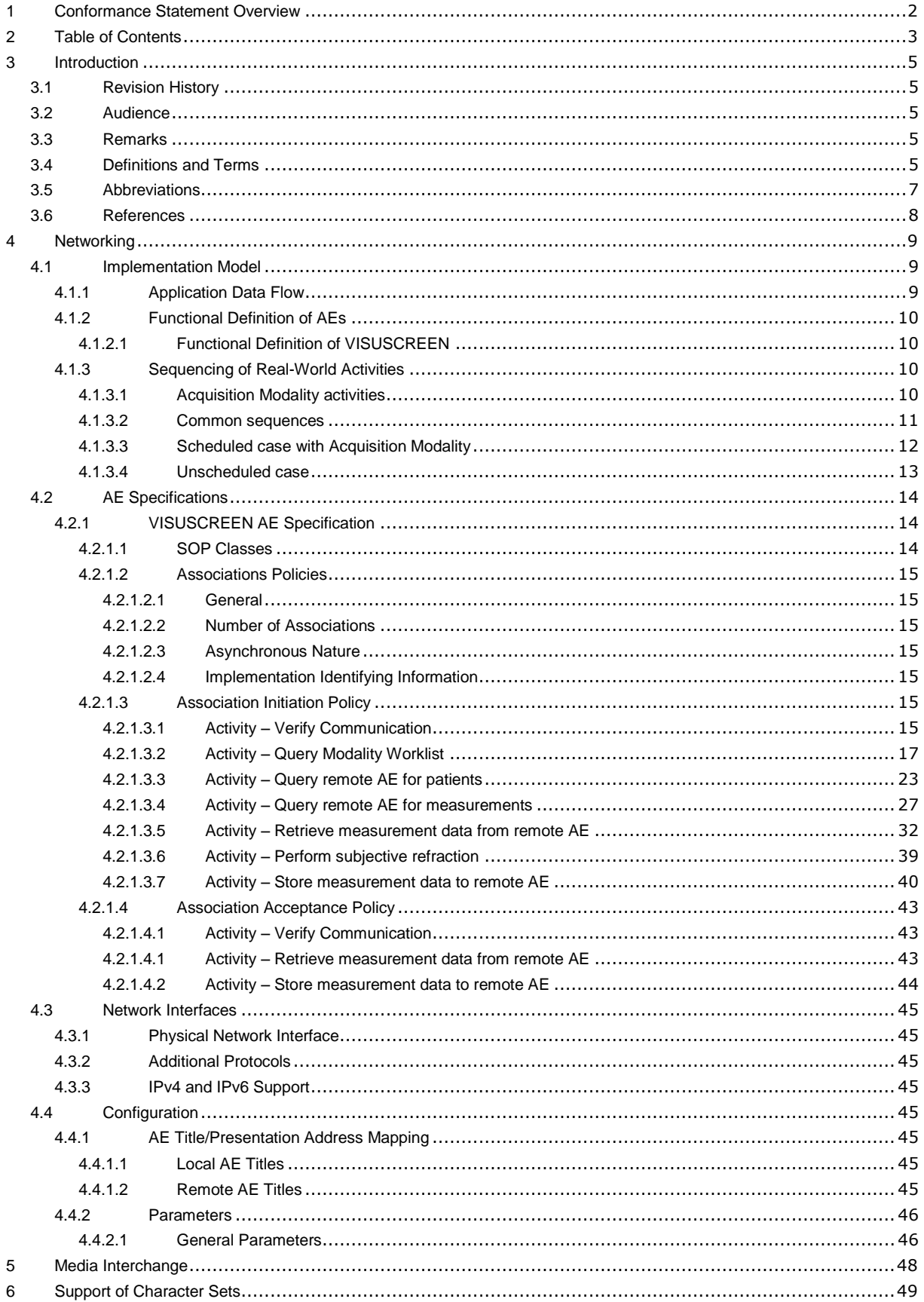

Document: DICOM\_Conformance\_Statement\_VISUSCREEN\_100\_500\_2.4.Docx

EN\_33\_200\_0002l

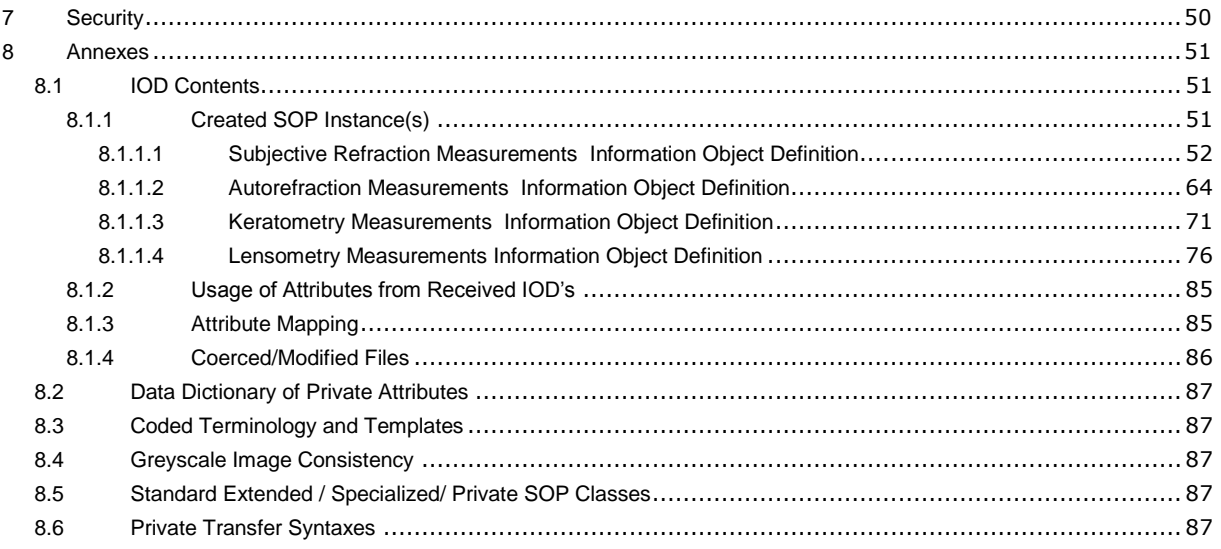

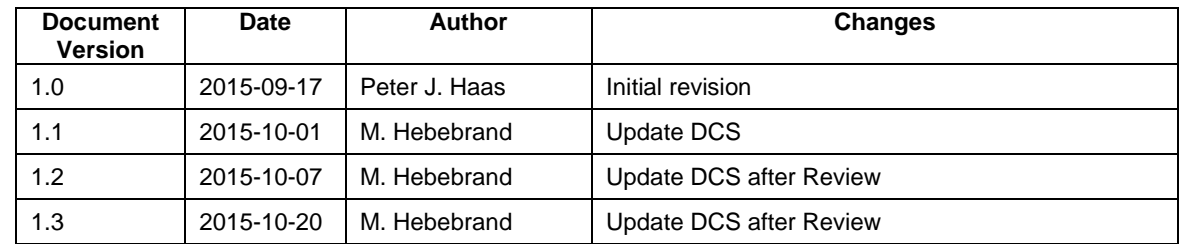

# <span id="page-4-1"></span><span id="page-4-0"></span>**3.1 Revision History**

# <span id="page-4-2"></span>**3.2 Audience**

This document is written for the people that need to understand how VISUSCREEN 100/500 will integrate into their healthcare facility. This includes both those responsible for overall imaging network policy and architecture, as well as integrators who need to have a detailed understanding of the DICOM features of the product. This document contains some basic DICOM definitions so that any reader may understand how this product implements DICOM features. However, integrators are expected to fully understand all the DICOM terminology, how the tables in this document relate to the product's functionality, and how that functionality integrates with other devices that support compatible DICOM features.

# <span id="page-4-3"></span>**3.3 Remarks**

The scope of this DICOM Conformance Statement is to facilitate integration between VISUSCREEN 100/500 and other DICOM products. The Conformance Statement should be read and understood in conjunction with the DICOM Standard. DICOM by itself does not guarantee interoperability. The Conformance Statement does, however, facilitate a first-level comparison for interoperability between different applications supporting compatible DICOM functionality.

This Conformance Statement is not supposed to replace validation with other DICOM equipment to ensure proper exchange of intended information. In fact, the user should be aware of the following important issues:

- The comparison of different Conformance Statements is just the first step towards assessing interconnectivity and interoperability between the product and other DICOM conformant equipment.
- Test procedures should be defined and executed to validate the required level of interoperability with specific compatible DICOM equipment, as established by the healthcare facility.

# <span id="page-4-4"></span>**3.4 Definitions and Terms**

Informal definitions are provided for the following terms used in this Conformance Statement. The DICOM Standard is the authoritative source for formal definitions of these terms.

# **Abstract Syntax**

the information agreed to be exchanged between applications, generally equivalent to a Service/Object Pair (SOP) Class.

Examples: Verification SOP Class, Modality Worklist Information Model Find SOP Class, Computed Radiography Image Storage SOP Class.

# **Application Entity (AE)**

an end point of a DICOM information exchange, including the DICOM network or media interface software; i.e., the software that sends or receives DICOM information objects or messages. A single device may have multiple Application Entities.

#### **Application Entity Title**

the externally known name of an Application Entity, used to identify a DICOM application to other DICOM applications on the network.

#### **Application Context**

the specification of the type of communication used between Application Entities.

Example: DICOM network protocol.

#### **Association**

a network communication channel set up between Application Entities.

#### **Attribute**

a unit of information in an object definition; a data element identified by a tag. The information may be a complex data structure (Sequence), itself composed of lower level data elements.

Examples: Patient ID (0010,0020), Accession Number (0008,0050), Photometric Interpretation (0028,0004), Procedure Code Sequence (0008,1032).

#### **Information Object Definition (IOD)**

the specified set of Attributes that comprise a type of data object; does not represent a specific instance of the data object, but rather a class of similar data objects that have the same properties. The Attributes may be specified as Mandatory (Type 1), Required but possibly unknown (Type 2), or Optional (Type 3), and there may be conditions associated with the use of an Attribute (Types 1C and 2C).

Examples: MR Image IOD, CT Image IOD, Print Job IOD.

#### **Module**

a set of Attributes within an Information Object Definition that are logically related to each other.

Example: Patient Module includes Patient Name, Patient ID, Patient Birth Date, and Patient Sex.

#### **Negotiation**

first phase of Association establishment that allows Application Entities to agree on the types of data to be exchanged and how that data will be encoded.

#### **PACS**

Picture Archive and Commucnication System

#### **PMS**

Patient Management System.

#### **Presentation Context**

the set of DICOM network services used over an Association, as negotiated between Application Entities; includes Abstract Syntaxes and Transfer Syntaxes.

#### **Query Key**

A input value for a query process. Query Keys denote the set of DICOM tags that are sent from the SCU to SCP and thus control the query result.

#### **Security Profile**

a set of mechanisms, such as encryption, user authentication, or digital signatures, used by an Application Entity to ensure confidentiality, integrity, and/or availability of exchanged DICOM data

#### **Service Class Provider (SCP)**

role of an Application Entity that provides a DICOM network service; typically, a server that performs operations requested by another Application Entity (Service Class User).

Examples: Picture Archiving and Communication System (image storage SCP, and image query/retrieve SCP), Radiology Information System (modality worklist SCP).

#### **Service Class User (SCU)**

role of an Application Entity that uses a DICOM network service; typically, a client. Examples: imaging modality (image storage SCU, and modality worklist SCU), imaging workstation (image query/retrieve SCU)

#### **Service/Object Pair (SOP) Class**

the specification of the network or media transfer (service) of a particular type of data (object); the fundamental unit of DICOM interoperability specification.

Examples: Ultrasound Image Storage Service, Basic Grayscale Print Management.

#### **Service/Object Pair (SOP) Instance**

an information object; a specific occurrence of information exchanged in a SOP Class. Examples: a specific x-ray image.

**Tag** 

<span id="page-6-0"></span>.

a 32-bit identifier for a data element, represented as a pair of four digit hexadecimal numbers, the "group" and the "element". If the "group" number is odd, the tag is for a private (manufacturer-specific) data element.

Examples: (0010,0020) [Patient ID], (07FE,0010) [Pixel Data], (0019,0210) [private data element]

#### **Transfer Syntax**

the encoding used for exchange of DICOM information objects and messages.

Examples: JPEG compressed (images), little endian explicit value representation.

#### **Unique Identifier (UID)**

a globally unique "dotted decimal" string that identifies a specific object or a class of objects; an ISO-8824 Object Identifier.

Examples: Study Instance UID, SOP Class UID, SOP Instance UID.

#### **Value Representation (VR)**

the format type of an individual DICOM data element, such as text, an integer, a person's name, or a code. DICOM information objects can be transmitted with either explicit identification of the type of each data element (Explicit VR), or without explicit identification (Implicit VR); with Implicit VR, the receiving application must use a DICOM data dictionary to look up the format of each data element.

# **3.5 Abbreviations**

#### **Table 3-1 Abbreviations used in this document**

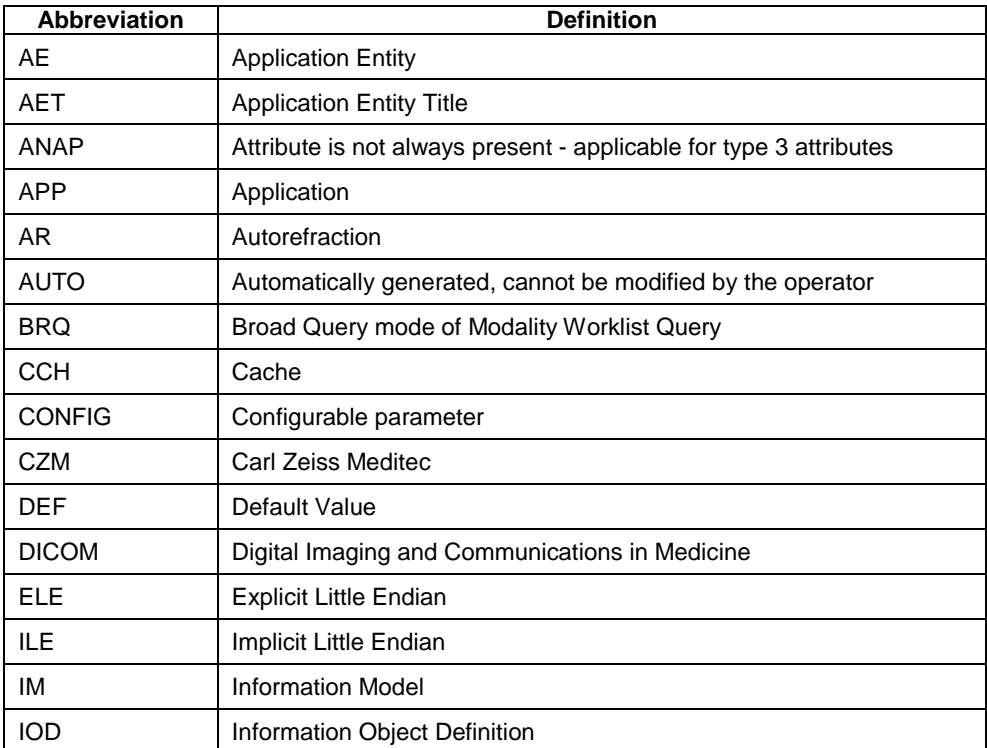

**Document:** DICOM\_Conformance\_Statement\_VISUSCREEN\_100\_500\_2.4.Docx Page 7 of 88

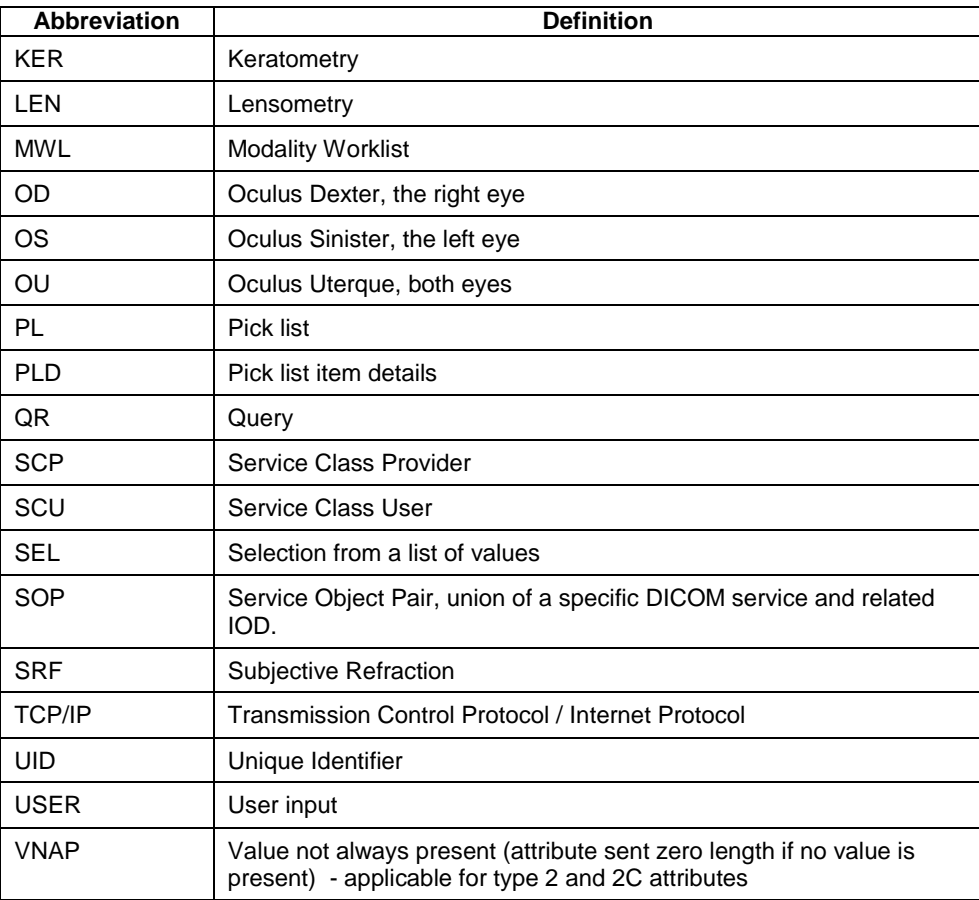

# <span id="page-7-0"></span>**3.6 References**

NEMA PS3 / ISO 12052, Digital Imaging and Communications in Medicine (DICOM) Standard, National Electrical Manufacturers Association, Rosslyn, VA, USA (available free at [http://medical.nema.org/\)](http://medical.nema.org/)

Integrating the Healthcare Enterprise (IHE) EYECARE Technical Framework, rev 3.7, 2010 (available free at [http://www.ihe.net/Technical\\_Framework/index.cfm](http://www.ihe.net/Technical_Framework/index.cfm)

# <span id="page-8-1"></span><span id="page-8-0"></span>**4.1 Implementation Model**

# <span id="page-8-2"></span>**4.1.1 Application Data Flow**

**Figure 4-1 VISUSCREEN Application Software as Acquisition Modality**

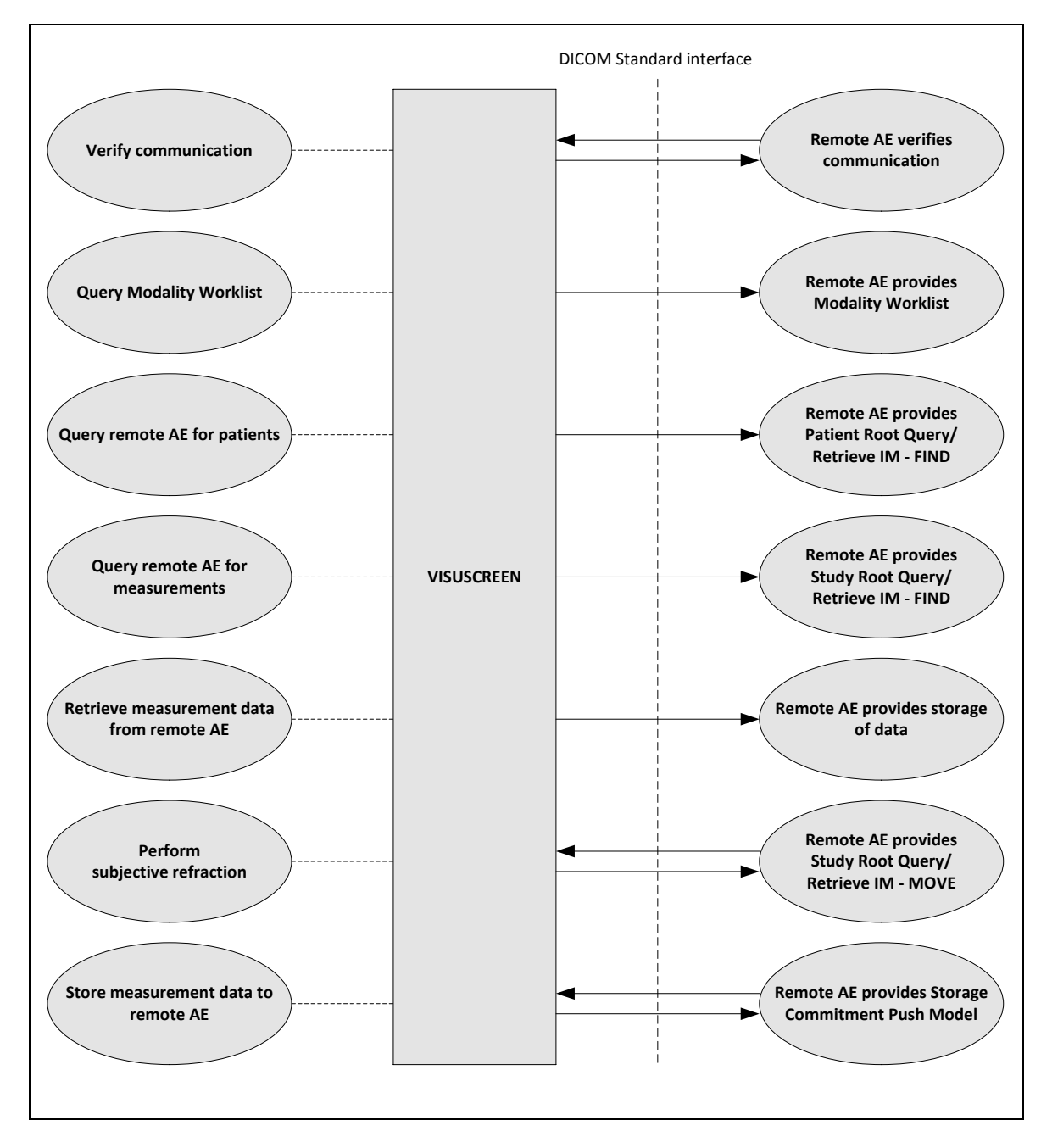

# <span id="page-9-0"></span>**4.1.2 Functional Definition of AEs**

# <span id="page-9-1"></span>**4.1.2.1 Functional Definition of VISUSCREEN**

The VISUSCREEN is a subjective refraction acquisition modality device. These acquisition modalities enable the examination of the patient's eyes.

The VISUSCREEN application Software allows to:

- **u** query modality worklist
- query patients
- archive measurement data (SRF, AR, KER, LEN)
- retrieve measurement data (SRF, AR, LEN)

The VISUSCREEN Software allows performing a verification of the configured AE. The result of this verification contains information about the supported SOP Classes and Transfer Syntaxes.

All DICOM functionalities have been integrated into the application user interface and will not require any manual invoking of DICOM specific user interface.

<span id="page-9-2"></span>The VISUSCREEN Software logs extensive information about the DICOM operations to its log file.

# **4.1.3 Sequencing of Real-World Activities**

To realize the real world activities, the different entities work together. The sequence diagrams shall depict the intended workflow.

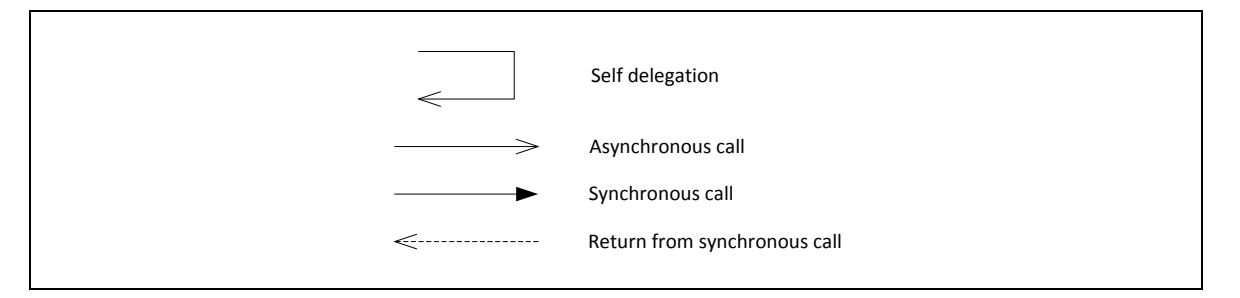

The diagrams use slightly modified UML symbols. The asynchronous call is not depicted as suggested in UML. Some objects do have more than one dashed line. It symbolizes more than one thread.

# <span id="page-9-3"></span>**4.1.3.1 Acquisition Modality activities**

#### **Query Modality Worklist**

When the patient arrives at the VISUSCREEN, the operator queries the worklist. The user can invoke this by simply drag down the first item in the patient list in the patient screen. The patient list lists all patients scheduled for today for the modality "Subjective Refraction" (SRF) .

In either way the operator can select a patient from the result list

The VISUSCREEN can't handle multiple Scheduled Procedure Steps in one Scheduled Procedure.

# **Query remote AE for patients**

When the patient arrives at the VISUSCREEN, the operator can search patients stored at a remote AE. This can be done by using the "Search field" in the "Patient" screen. Any matching results will be listed in patient list. Only data supported by VISUSCREEN will be listed.

This activity generates an unscheduled case.

The operator can then select the patient.

#### **Query remote AE for measurements**

When a patient or worklist item is selected VISUSCREEN automatic trigger an query of patient measurements from the modalities "Subjective Refraction" (SRF) "Autorefraction" (AR) and "Lensometry" (LEN).

#### **Retrieve measurement data from remote AE**

When a measurement list item is selected VISUSCREEN automatic trigger an retrieve of patient measurement data. This can be used as initial data to perform the subjective refraction measurement ("Patient" screen) or to compare with the result of the subjective refraction ("Result" screen).

#### **Perform subjective refraction**

When a patient or worklist item is selected the operator can start the subjective refraction process by touching the "Start" button. The Application Software allows the user to review the acquired measurement data before permanently saving the measurement result ("Result" screen).

This activity creates measurement data.

#### **Store measurement data to remote AE**

This activity is triggered by the "Save Results" button in the "Result" screen. During this activity acquired measurement data are transferred to the configured Storage Provider.

After the storage, the Application Software asks the configured Storage Commitment Provider to take over responsibility on data persistence for the data previously transferred.

#### <span id="page-10-0"></span>**4.1.3.2 Common sequences**

#### **Figure 4-2 "Refraction" and "Result" screen**

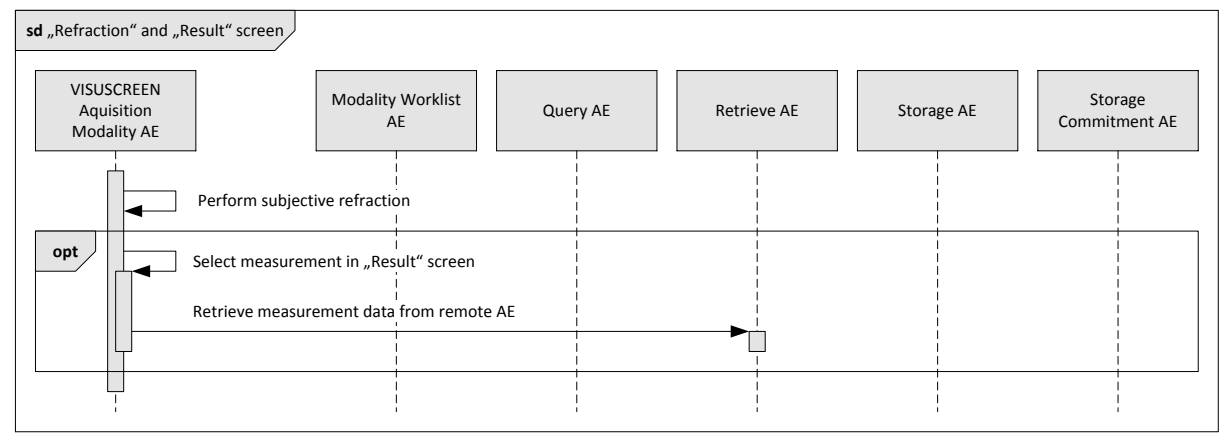

**Figure 4-3 "Save Results"**

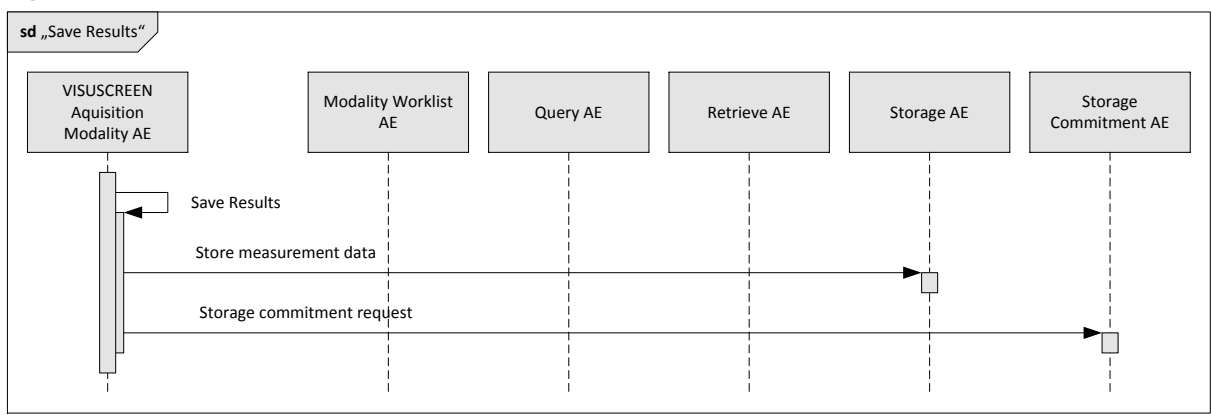

# <span id="page-11-0"></span>**4.1.3.3 Scheduled case with Acquisition Modality**

The normal case is that the patient arrives at the front desk. There could be two possibilities at this point:

- **The examination can be scheduled for the instrument.**
- The examination was scheduled in advance.

In either case all patient and study related information is available at the day the examination takes place. On the VISUSCREEN these patients appear in the patient list in the main screen. This information is used to take the examination.

#### **Figure 4-4 Scheduled Case**

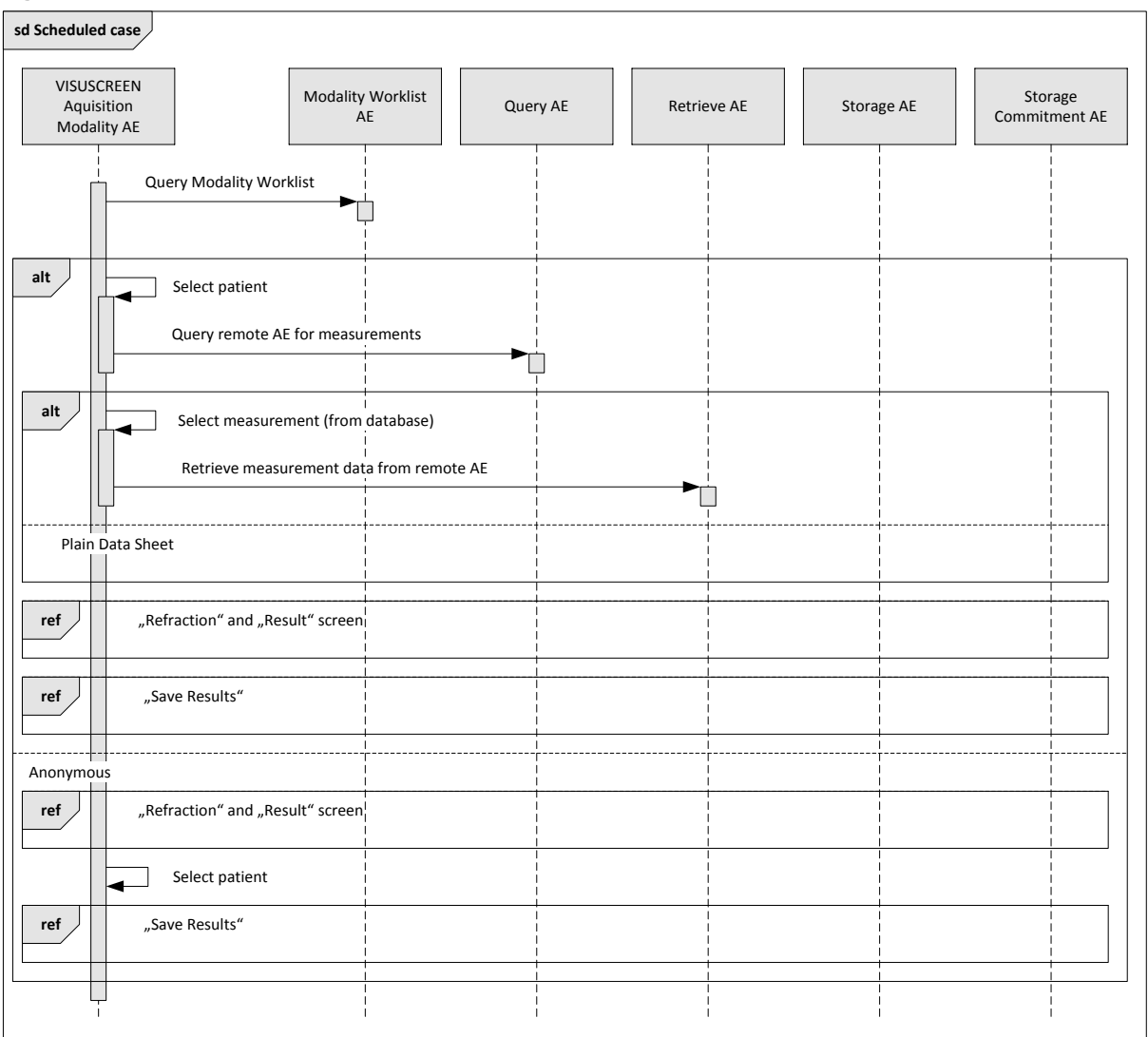

# <span id="page-12-0"></span>**4.1.3.4 Unscheduled case**

In the unscheduled case the patient arrives immediately at the instrument, so that the patient was not registered at the front desk or the software does not support DICOM modality worklist. Thus the examination is not scheduled in the Modality Worklist. Patient demographics and study specific information has to be generated at the instrument itself. The situation is akin to the case if the Modality Worklist AE could not be reached due to network issues.

Patient demographics can be queried from the Query Service Class Provider. However, this should be considered as an exceptional way to obtain patient demographics.

#### **Figure 4-5 Unscheduled Case**

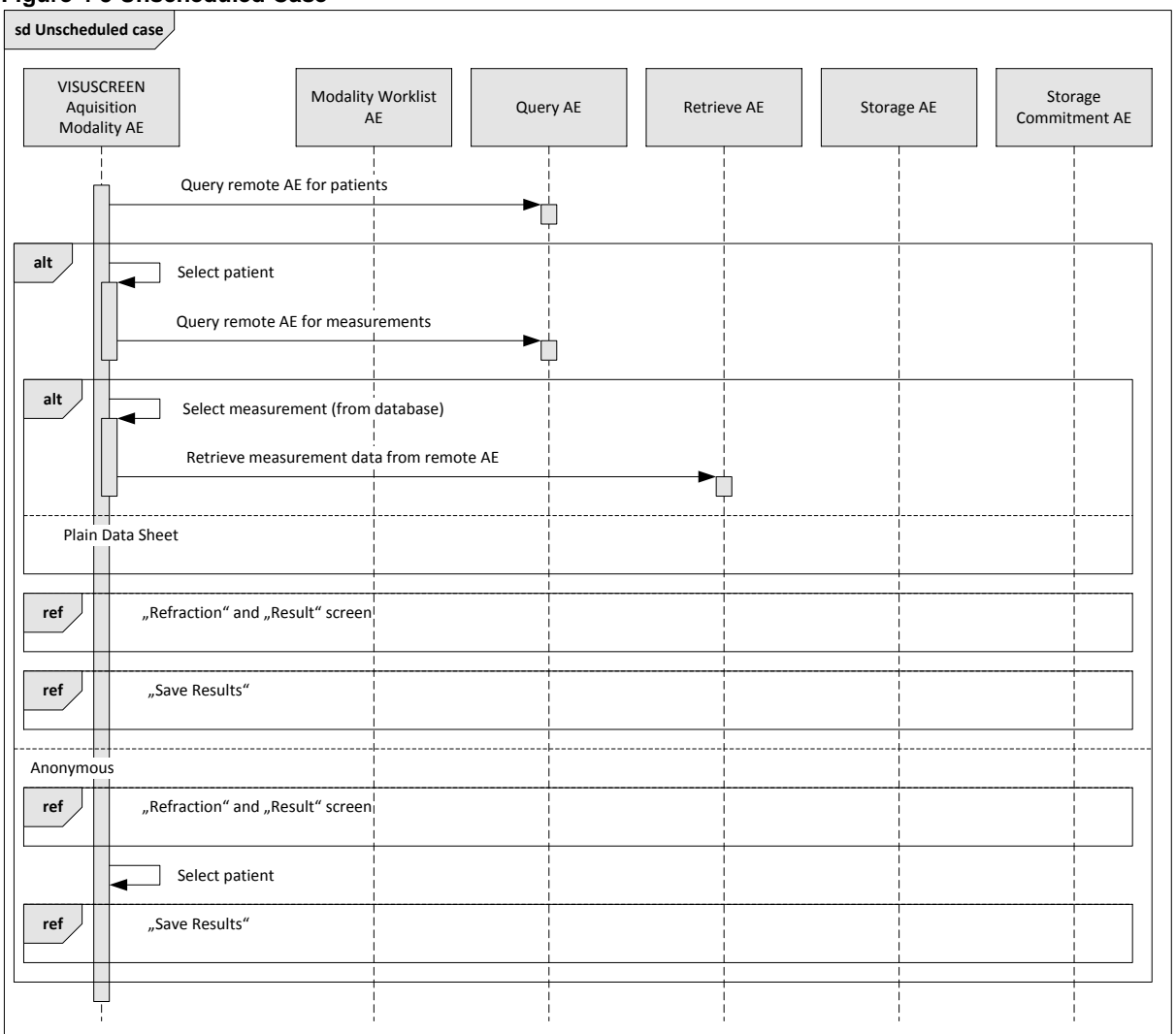

# <span id="page-13-0"></span>**4.2 AE Specifications**

# <span id="page-13-1"></span>**4.2.1 VISUSCREEN AE Specification**

# <span id="page-13-2"></span>**4.2.1.1 SOP Classes**

# **Table 4-1 SOP Classes for VISUSCREEN AE**

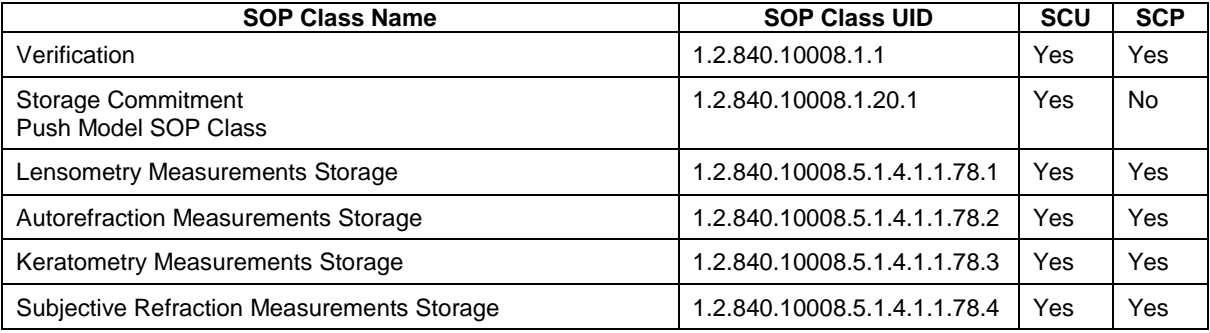

**Document:** DICOM\_Conformance\_Statement\_VISUSCREEN\_100\_500\_2.4.Docx Page 14 of 88

**Copyright:** © Carl Zeiss Vision GmbH EN\_33\_200\_0002I **Revision:** 1.3

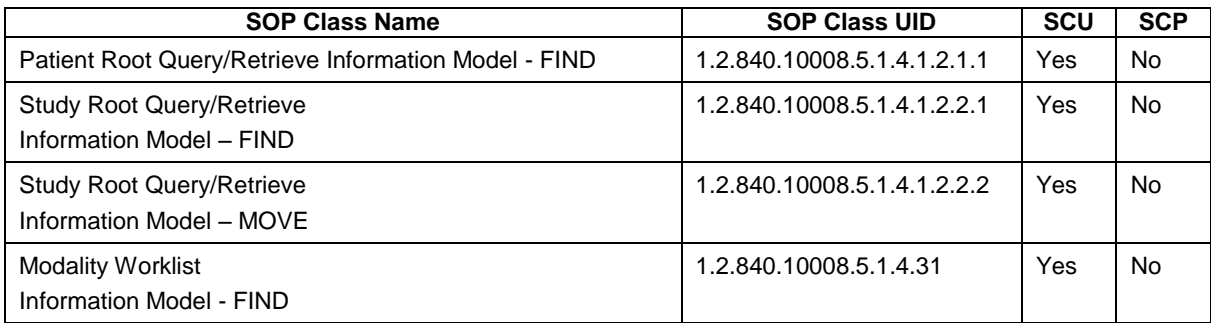

Note 1: More SOP Classes are negotiated by application then are used.

# <span id="page-14-1"></span><span id="page-14-0"></span>**4.2.1.2 Associations Policies**

# **4.2.1.2.1 General**

The DICOM standard Application Context Name for DICOM 3.0 is always proposed: **Table 4-2 DICOM Application Context**

<span id="page-14-2"></span>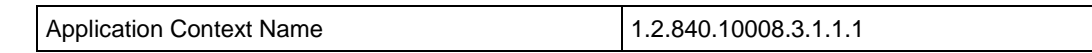

# **4.2.1.2.2 Number of Associations**

The number of simultaneous associations depends on the usage profile. At a certain point of time there might be active simultaneously:

- **1 1** association for Verification
- **1** association for Storage
- 1 association for Storage Commitment
- 1 association for Query/Retrieve MOVE

 n associations for Modality Worklist - FIND, depending on whether search criteria are changed while a previous query is still active (no response yet)

 n associations for Query/Retrieve - FIND, depending on whether search criteria are changed while a previous query is still active (no response yet)

#### **Table 4-3 Number of associations**

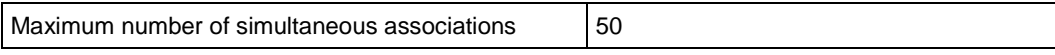

# **4.2.1.2.3 Asynchronous Nature**

<span id="page-14-3"></span>VISUSCREEN Application Software does not support asynchronous communication (multiple outstanding transactions over a single Association).

# **4.2.1.2.4 Implementation Identifying Information**

#### <span id="page-14-4"></span>**Table 4-4 DICOM implementation class and version**

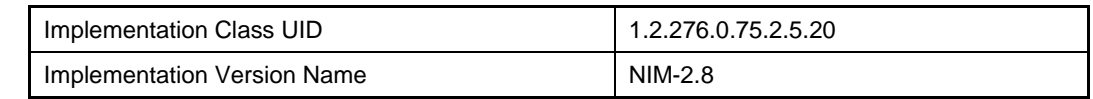

# <span id="page-14-6"></span><span id="page-14-5"></span>**4.2.1.3 Association Initiation Policy**

#### **4.2.1.3.1 Activity – Verify Communication**

#### **4.2.1.3.1.1 Description and Sequencing of Activities**

This activity is available during the device startup phase. It facilitates the setup and management of the DICOM Application Entities.

**Document:** DICOM\_Conformance\_Statement\_VISUSCREEN\_100\_500\_2.4.Docx Page 15 of 88

In the association request VISUSCREEN Application Software proposes not only Verification SOP Class, but also all other SOP Classes as supported by the instrument's DICOM interface.

The association is established when the peer DICOM entity accepts the verification related presentation context. In a sub-sequent step a C-ECHO message is exchanged.

If the "Verify Communication" activity fails, no database connection will be established on the VISUSCREEN application.

# **4.2.1.3.1.2 Proposed Presentation Contexts**

Following presentation contexts are offered for each initiated association. During this activity the Application Software uses only

Verification with Transfer Syntax ILE as SCU

#### **Table 4-5 Presentation Contexts proposed by the VISUSCREEN AE**

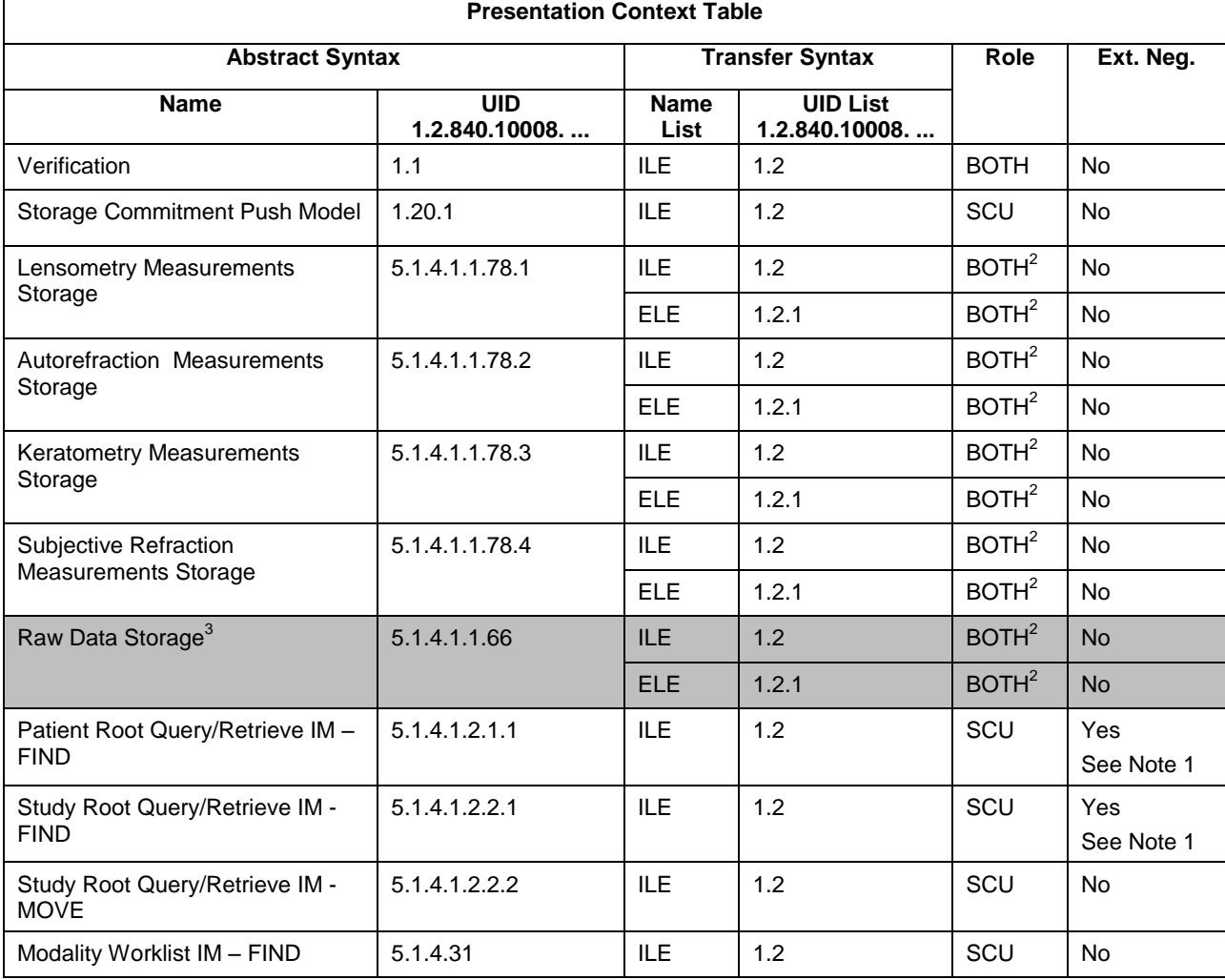

Note 1: C-FIND extended negotiation is offered. Relational-query support is required by the SCP. Note 2: Only acts as SCP when a C-MOVE-RQ was initiated first and this association is still open. Note 3: More SOP Classes are negotiated by application then are used.

# **4.2.1.3.1.3 SOP Specific Conformance for Verification SOP Class**

<span id="page-16-0"></span>The VISUSCREEN Application Software provides standard conformance.

#### **4.2.1.3.2 Activity – Query Modality Worklist**

#### **4.2.1.3.2.1 Description and Sequencing of Activities**

The Application Software performs a query with predefined query keys. The operator cannot change the query key values. The applied query keys are:

**Table 4-6 Modality Worklist Query for Today's Patients**

| Tag          | <b>Attribute Name</b>                       | <b>Description</b>                                                |
|--------------|---------------------------------------------|-------------------------------------------------------------------|
| (0040, 0100) | <b>Scheduled Procedure Step</b><br>Sequence |                                                                   |
| >(0008,0060) | Modality                                    | Uses the modality as configured for the VISUSCREEN<br>instrument. |
| >(0040,0002) | Scheduled procedure Step Start<br>Date      | Uses the date of today.                                           |

All matching worklist items are subject to be imported into the local database.

#### **Figure 4-6 Interactive Query**

![](_page_16_Figure_9.jpeg)

#### **Trigger "View Today's Patients"**

The activity "Query Modality Worklist" can be triggered by operator if the search text field is empty by simply drag down the first item in the patient list in the patient screen. It is meaningful to perform the query when the patient arrives at the modality. Then the patient list contains the latest information.

A second way to trigger this activity is pressing the "Enter" key in combination with an empty search text field.

# **4.2.1.3.2.2 Proposed Presentation Contexts**

Following presentation contexts are offered for each initiated association. During this activity the Application Software uses only

"Modality Worklist IM - FIND" with Transfer Syntax ILE as SCU

![](_page_17_Picture_410.jpeg)

# **Table 4-7 Proposed Presentation Contexts by the VISUSCREEN AE**

Note 1: C-FIND extended negotiation is offered. Relational-query support is required by the SCP. Note 2: Only acts as SCP when a C-MOVE-RQ was initiated first and this association is still open. Note 3: More SOP Classes are negotiated by application then are used.

# **4.2.1.3.2.3 SOP Specific Conformance for Modality Worklist SOP Class**

**Table 4-8 Modality Worklist C-FIND Response Status Handling Behavior**

| <b>Service Status</b> | <b>Further Meaning</b>                 | <b>Error Code</b> | <b>Behavior</b>                             |
|-----------------------|----------------------------------------|-------------------|---------------------------------------------|
| Failure               | Refused: Out of<br>Resources           | A700              | Log message and display user alert message. |
| Failure               | Identifier Does Not<br>Match SOP Class | A900              | Log message and display user alert message. |
| Failure               | Unable to process                      | C000-CFFF         | Log message and display user alert message. |
| Failure               | Refused: SOP                           | 0122              | Log message and display user alert message. |

**Document:** DICOM\_Conformance\_Statement\_VISUSCREEN\_100\_500\_2.4.Docx Page 18 of 88

![](_page_18_Picture_191.jpeg)

![](_page_19_Picture_329.jpeg)

#### **Table 4-9 Attributes involved in Modality Worklist C-FIND request and response**

**Document:** DICOM\_Conformance\_Statement\_VISUSCREEN\_100\_500\_2.4.Docx Page 20 of 88

![](_page_20_Picture_261.jpeg)

Note 1: The name components with Priority 1 and Priority 2 are shown in the PL, the name components with Priority 1 is shown in the PLD. The priority order is: ideographic, phonetic, alphabetic.

#### **Values of column "Query Key":**

#### **BRQ**

A tag that is marked with BRQ is used as query key in the Broad Query mode of the interactive Modality Worklist Query Dialog.

# **Values of column "Imported":**

**X**

The value gets imported in the application. Thus this value may have influence in Information Objects which will be created as a result of the performed examination.

#### **Values of column "Displayed":**

**PL**

Values of this tag are instantly visible in the pick list.

**PLD**

Values of this tag are visible in the details dialog of the current selected pick list item.

**APP**

Values of this tag are visible in the application.

#### **Values of column "Modifiable":**

**X**

A value which has been imported to the application might be modified inside the application.

#### **Values of column SOP Instance:**

**X**

Values of marked tags will be stored in created SOP Instances. See section [8.1](#page-50-1) "mapping of attributes" in [8.1.3](#page-84-1) [Attribute Mapping.](#page-84-1) These values are used for Storage.

Following set of tags can be used as query key in the so called "**Broad Query**". The Broad Query is a working mode of the Modality Worklist Query Dialog.

#### **Table 4-10 Modality Worklist query key details - Broad Query**

![](_page_21_Picture_158.jpeg)

# **4.2.1.3.3 Activity – Query remote AE for patients**

<span id="page-22-0"></span>Query is used to get patient information and meta data of instances on a DICOM server.

# **4.2.1.3.3.1 Description and Sequencing of Activities**

In the patient screen the user can trigger a search in "Patient Family Name" and/or in "Patient Given Name" in parallel or in "Patient ID".

![](_page_22_Figure_4.jpeg)

![](_page_22_Figure_5.jpeg)

# **Edit or modify search text**

There is only one edit field to enter the search text.

The syntax of the search text is "[<Patient Family Name>][,<Patient Given Name>]" for name search and "#id" for Patient ID search. The search is case insensitive and has automaticalle a trailing wildcard (\*) to fulfil the 'starts with' condition.

- (0010,0010) Patient's Name Family Name
- (0010,0010) Patient's Name Given Name
- (0010,0020) Patient ID

For more details on supported query keys see Table 4-14 [Query key details.](#page-25-0)

### **Trigger "Search Patients"**

The operator triggers the search after he or she filled in search criteria by pressing the "Enter" key. The Application Software sends a Patient Root based DICOM C-FIND request which contains the entered search criteria. The Application Software waits for

the response from the Query AE and accepts up to a configurable number of matches. After receiving the response, the patient pick-list is updated. The patient pick-list provides the most important information for a quick overview.

An empty search text trigger the Modality Worklist (see "Query Modality Worklist")

The operator can start over, redefine query keys and trigger the query again. This can be performed as often as required, until he or she finds the correct patient entry.

# **4.2.1.3.3.2 Proposed Presentation Contexts**

Following presentation contexts are offered for each initiated association. During this activity the Application Software uses only

"Patient Root Query/Retrieve Information Model - FIND" with Transfer Syntax ILE as SCU

![](_page_23_Picture_370.jpeg)

# **Table 4-11 Proposed Presentation Contexts by the VISUSCREEN AE**

Note 1: C-FIND extended negotiation is offered. Relational-query support is required by the SCP.

Note 2: Only acts as SCP when a C-MOVE-RQ was initiated first and this association is still open.

Note 3: More SOP Classes are negotiated by application then are used.

### **4.2.1.3.3.3 SOP Specific Conformance for Patient Root and Study Root Query/Retrieve SOP Class as SCU**

![](_page_24_Picture_336.jpeg)

#### **Table 4-12 Query C-FIND Response Status Handling Behavior**

#### **Table 4-13 PATIENT level keys for the Patient Root Query/Retrieve Information Model (request and response)**

![](_page_24_Picture_337.jpeg)

**Document:** DICOM\_Conformance\_Statement\_VISUSCREEN\_100\_500\_2.4.Docx Page 25 of 88 **Copyright:** © Carl Zeiss Vision GmbH EN\_33\_200\_0002I **Revision:** 1.3

![](_page_25_Picture_214.jpeg)

 $1$  Note: The name components with Priority 1 and Priority 2 are shown in the PL, the name components with Priority 1 is shown in the PLD. The priority order is: ideographic, phonetic, alphabetic. The name what have been entered as query key will be always sent in the Alphabetic group of the C-Find-RQ.

#### **Values of column "Query Key":**

**X**

The value is included in the query request if not empty.

#### **AUTO**

The value cannot be modified by the operator.

#### **Values of column "Imported":**

**X**

The value gets imported in the application. Thus this value may have influence in Information Objects which will be created as a result of the performed examination.

#### **Values of column "Displayed":**

**X**

Values of this tag are instantly visible in the pick list.

# **Values of column "Modifiable":**

#### **X**

A value which has been imported to the application might be modified inside the application.

#### **Values of column SOP Instance:**

**X**

Values of marked tags will be stored in created SOP Instances. See section "mapping of attributes" in [8.1.3](#page-84-1) [Attribute Mapping.](#page-84-1)

#### <span id="page-25-0"></span>**Table 4-14 Query key details**

![](_page_25_Picture_215.jpeg)

![](_page_26_Picture_190.jpeg)

Note 1: The name what have been entered as query key will be always sent in the Alphabetic group of the C-Find-RQ.

# <span id="page-26-0"></span>**4.2.1.3.4 Activity – Query remote AE for measurements**

#### **4.2.1.3.4.1 Description and Sequencing of Activities**

If the operator selects a patient in the patient screen, the measurement query is triggered.

![](_page_26_Picture_191.jpeg)

![](_page_26_Figure_6.jpeg)

#### **Select patient in pick-list**

If the operator selects a patient, the VISUSCREEN queries for measurement with the modalities "Subjective Refraction" (SRF) "Autorefraction" (AR) and "Lensometry" (LEN).

# **4.2.1.3.4.2 Proposed Presentation Contexts**

Following presentation contexts are offered for each initiated association. During this activity the Application Software uses only

"Study Root Query/Retrieve Information Model - FIND" with Transfer Syntax ILE as SCU

**Important note:** For this activity it is required that the SCP supports the Relational query model since Application Software does not use the Hierarchical model.

![](_page_27_Picture_350.jpeg)

![](_page_27_Picture_351.jpeg)

Note 1: C-FIND extended negotiation is offered. Relational-query support is required by the SCP. Note 2: Only acts as SCP when a C-MOVE-RQ was initiated first and this association is still open.

Note 3: More SOP Classes are negotiated by application then are used.

#### **4.2.1.3.4.3 SOP Specific Conformance for Patient Root and Study Root Query/Retrieve SOP Class as SCU**

![](_page_28_Picture_331.jpeg)

#### **Table 4-16 Query C-FIND Response Status Handling Behavior**

#### **Table 4-17 STUDY level keys for the Study Root Query/Retrieve Information Model (request and response)**

![](_page_28_Picture_332.jpeg)

**Document:** DICOM\_Conformance\_Statement\_VISUSCREEN\_100\_500\_2.4.Docx Page 29 of 88

![](_page_29_Picture_198.jpeg)

# **Values of column "Query Key":**

#### **X**

The value is included in the query request if not empty.

#### **AUTO**

The value cannot be modified by the operator.

### **Values of column "Imported":**

#### **X**

The value gets imported in the application. Thus this value may have influence in Information Objects which will be created as a result of the performed examination.

#### **Values of column "Displayed":**

#### **X**

Values of this tag are instantly visible in the pick list.

# **Values of column "Modifiable":**

#### **X**

A value which has been imported to the application might be modified inside the application.

#### **Values of column SOP Instance:**

**X**

Values of marked tags will be stored in created SOP Instances. See section "mapping of attributes" in [8.1.3](#page-84-1) [Attribute Mapping.](#page-84-1)

![](_page_30_Picture_157.jpeg)

# **Table 4-18 Query key details**

# **4.2.1.3.5 Activity – Retrieve measurement data from remote AE**

# <span id="page-31-0"></span>**4.2.1.3.5.1 Description and Sequencing of Activities**

#### **Figure 4-9 Retrieve measurement data from remote AE**

![](_page_31_Figure_3.jpeg)

#### **Select measurement in pick-list**

If the operator selects a measurement, the VISUSCREEN query for the measurement data.

# **4.2.1.3.5.2 Proposed Presentation Contexts**

Following presentation contexts are offered for each initiated association. During this activity the Application Software uses only

- **Study Root Q/R IM FIND" with Transfer Syntax ILE**
- **EXECT:** Study Root Q/R IM MOVE" with Transfer Syntax ILE

![](_page_32_Picture_402.jpeg)

![](_page_32_Picture_403.jpeg)

Note 1: C-FIND extended negotiation is offered. Relational-query support is required by the SCP.

Note 2: Only acts as SCP when a C-MOVE-RQ was initiated first and this association is still open.

Note 3: More SOP Classes are negotiated by application then are used.

#### **4.2.1.3.5.3 SOP Specific Conformance for Study Root Query/Retrieve SOP Class as SCU**

#### **Table 4-20 Query C-FIND Response Status Handling Behavior**

![](_page_32_Picture_404.jpeg)

**Document:** DICOM\_Conformance\_Statement\_VISUSCREEN\_100\_500\_2.4.Docx Page 33 of 88

![](_page_33_Picture_351.jpeg)

# **Table 4-21 Retrieve C-MOVE Response Status Handling Behavior**

![](_page_33_Picture_352.jpeg)

**Document:** DICOM\_Conformance\_Statement\_VISUSCREEN\_100\_500\_2.4.Docx Page 34 of 88

![](_page_34_Picture_241.jpeg)

#### **Table 4-22 SERIES level keys for the Study Root Query/Retrieve Information Model (request and response)**

![](_page_34_Picture_242.jpeg)

**Document:** DICOM\_Conformance\_Statement\_VISUSCREEN\_100\_500\_2.4.Docx Page 35 of 88

![](_page_35_Picture_211.jpeg)

# **Table 4-23 IMAGE level keys for the Study Root Query/Retrieve Information Model (request and response)**

![](_page_35_Picture_212.jpeg)

**Document:** DICOM\_Conformance\_Statement\_VISUSCREEN\_100\_500\_2.4.Docx Page 36 of 88
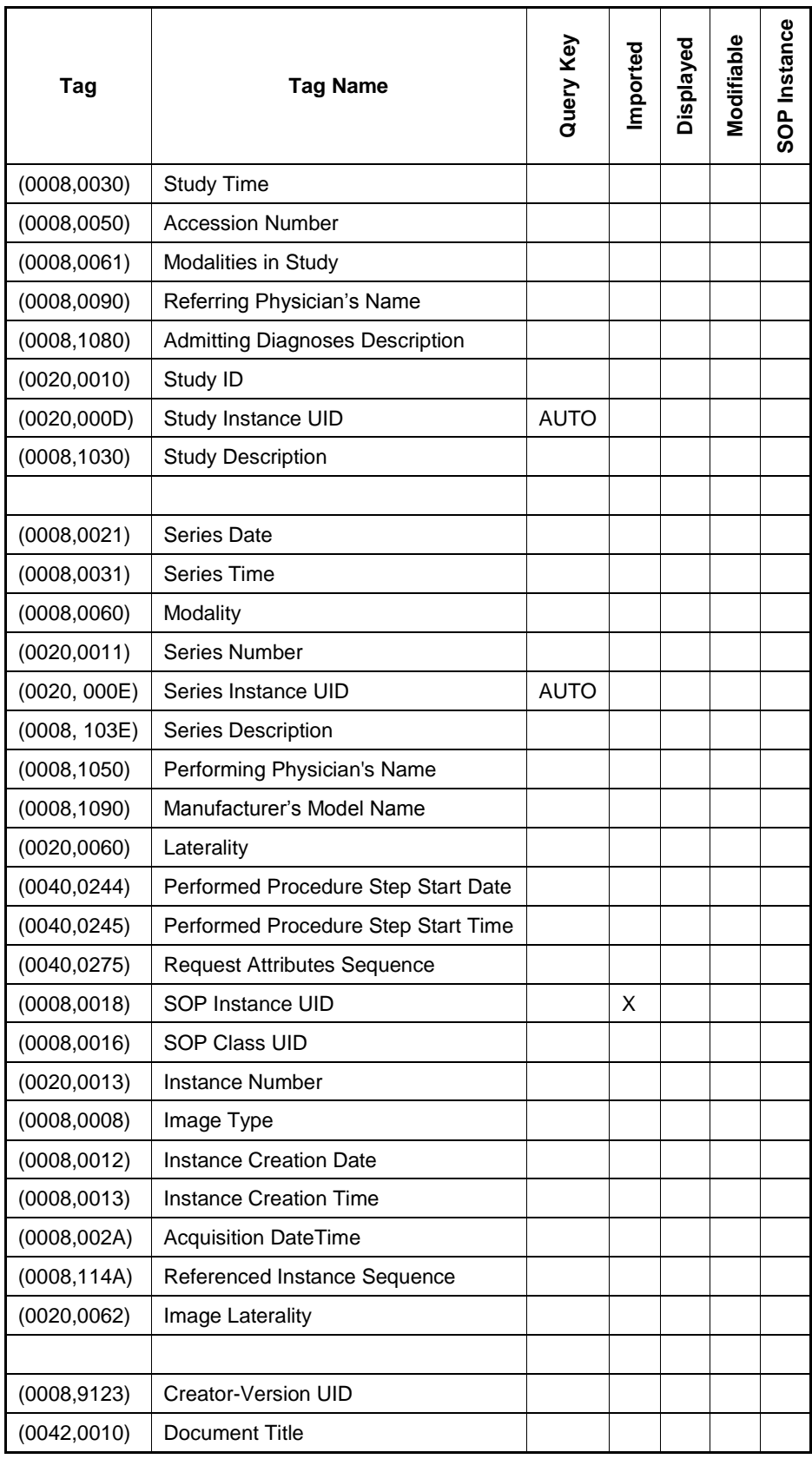

#### **Table 4-24 Keys for the C-MOVE request**

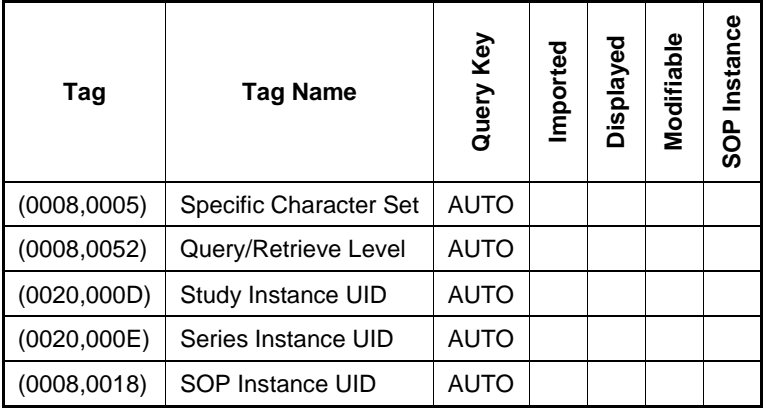

#### **Values of column "Query Key":**

## **X**

The value is included in the query request if not empty.

## **AUTO**

The value cannot be modified by the operator.

### **Values of column "Imported":**

#### **X**

The value gets imported in the application. Thus this value may have influence in Information Objects which will be created as a result of the performed examination.

## **Values of column "Displayed":**

#### **X**

Values of this tag are instantly visible in the pick list.

## **Values of column "Modifiable":**

**X**

A value which has been imported to the application might be modified inside the application.

## **Values of column SOP Instance:**

**X**

Values of marked tags will be stored in created SOP Instances. See section "mapping of attributes" in [8.1.3](#page-84-0) [Attribute Mapping.](#page-84-0)

#### **Table 4-25 Query key details**

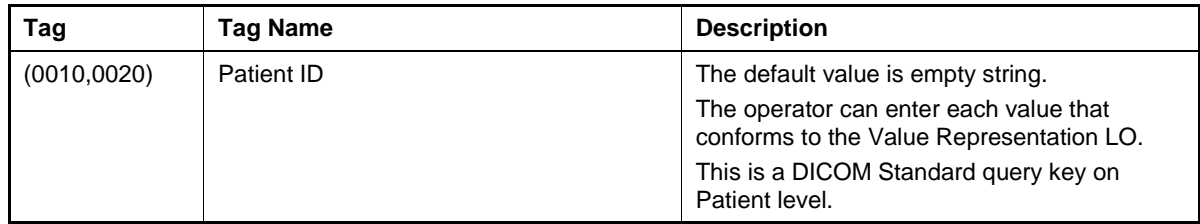

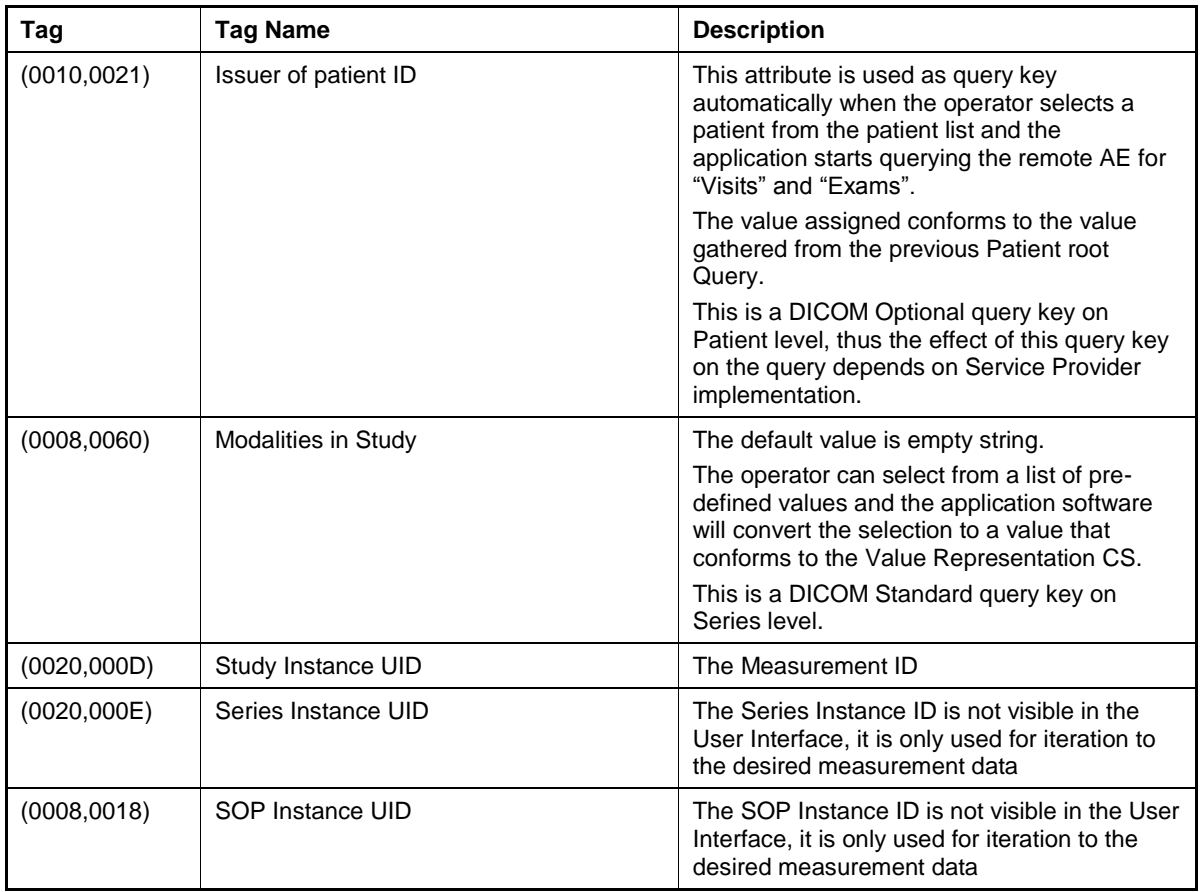

## **4.2.1.3.6 Activity – Perform subjective refraction**

Operator can trigger "Perform subjective refraction" at any time by touch the "Start" button in the patient screen.

This activity has no direct relation to DICOM messaging.

During this activity, the Application Software creates measurement data. Measurement data will be stored as Subjective Refraction SOP Instances. The created data is subject to be archived within next "Store measurement data"-activity call.

## <span id="page-39-0"></span>**4.2.1.3.7 Activity – Store measurement data to remote AE**

## **4.2.1.3.7.1 Description and Sequencing of Activities**

#### **Figure 4-10 Store measurement data**

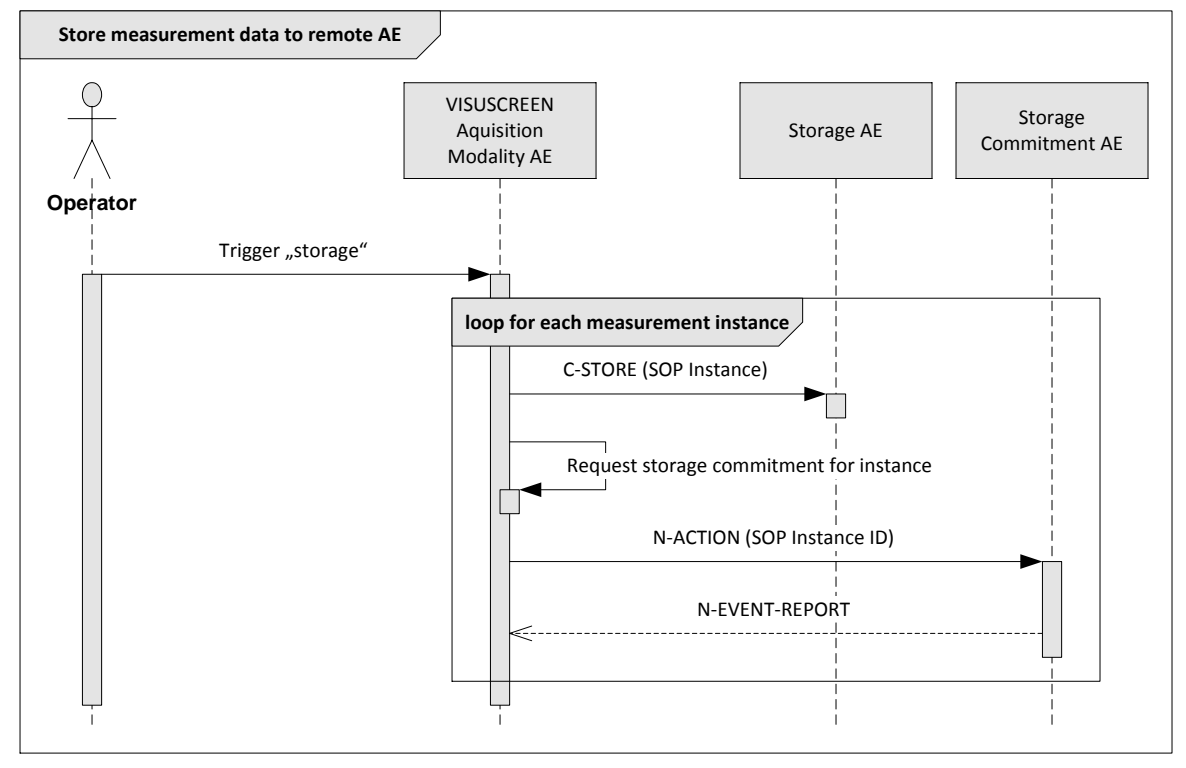

#### **Trigger "storage"**

Pressing the 'Save Results' button on the user interface, where measurement data are displayed, triggers a Storage request. Any Storage request triggers automatically a subsequent Storage Commitment request.

#### **Request Storage Commitment**

To verify that the data has been safely archived, the Application Software request the configured Storage Commitment AE after each storage request to commit the storage of instances.

#### **4.2.1.3.7.2 Pr**o**posed Presentation Contexts**

Following presentation contexts are offered for each initiated association. During this activity the Application Software uses only

Storage Commitment Push Model with Transfer Syntax ILE as SCU

#### **Table 4-26 Presentation Contexts proposed by VISUSCREEN AE**

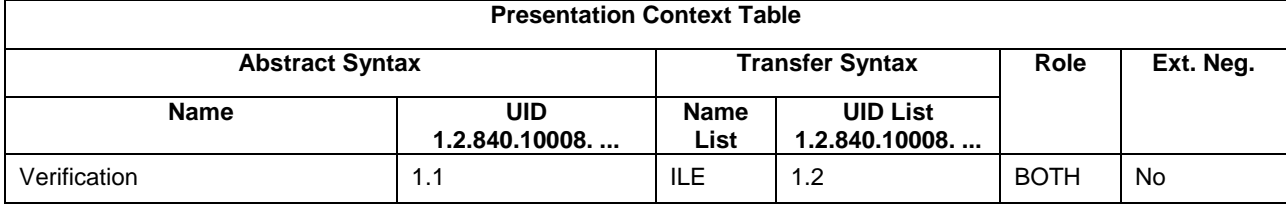

**Document:** DICOM\_Conformance\_Statement\_VISUSCREEN\_100\_500\_2.4.Docx Page 40 of 88

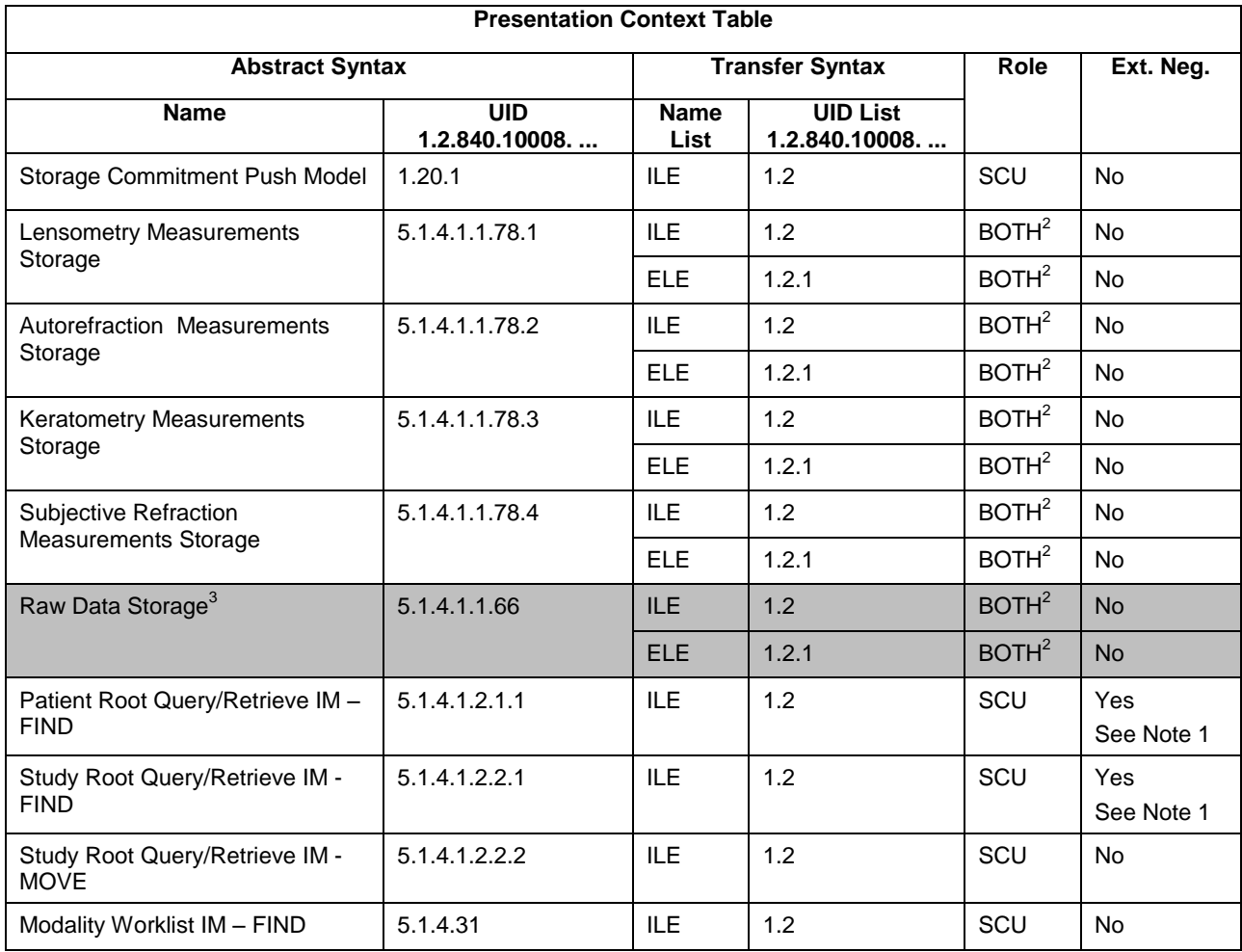

Note 1: C-FIND extended negotiation is offered. Relational-query support is required by the SCP. Note 2: Only acts as SCP when a C-MOVE-RQ was initiated first and this association is still open. Note 3: More SOP Classes are negotiated by application then are used.

The FORUM driver makes use of the attribute Modalities\_in study in order to query studies for a specific modality. That means a relational query is used for a Study Root query.

## **4.2.1.3.7.3 SOP Specific Conformance for Storage SOP Classes**

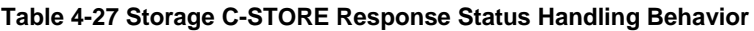

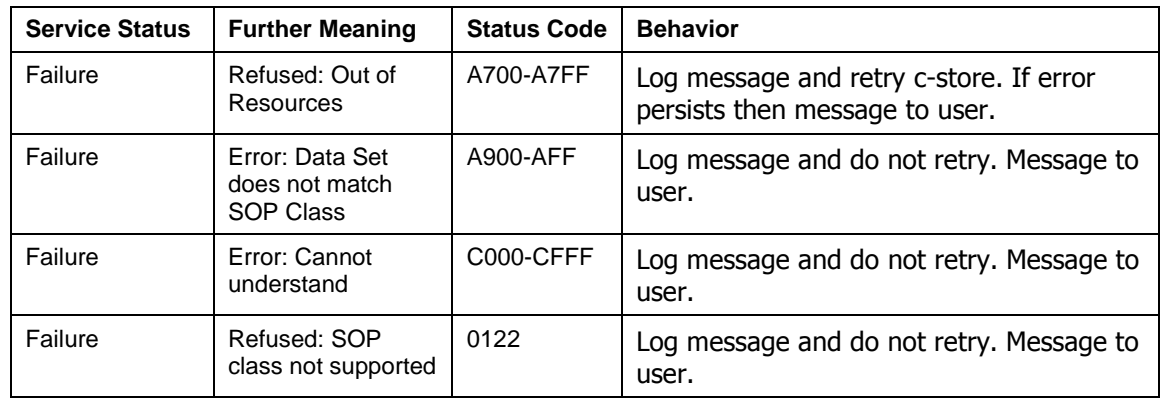

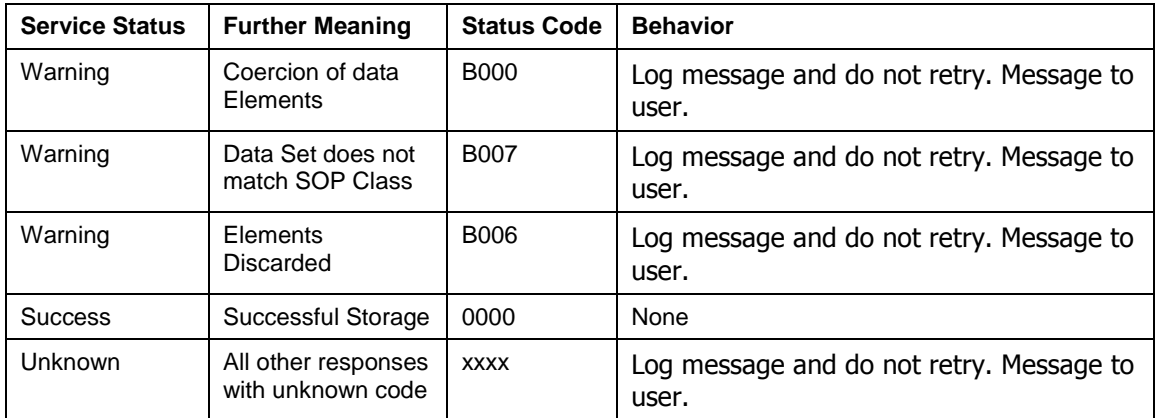

## **4.2.1.3.7.4 SOP Specific Conformance for Storage Commitment SOP Class**

4.2.1.3.7.4.1 Storage Commitment Operations (N-ACTION)

All storage requests to the DICOM archive are automatically followed by a Storage Commitment request.

The behavior of the Application Software when encountering status codes in a N-ACTION response is summarized in the table below:

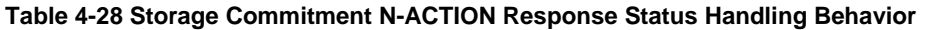

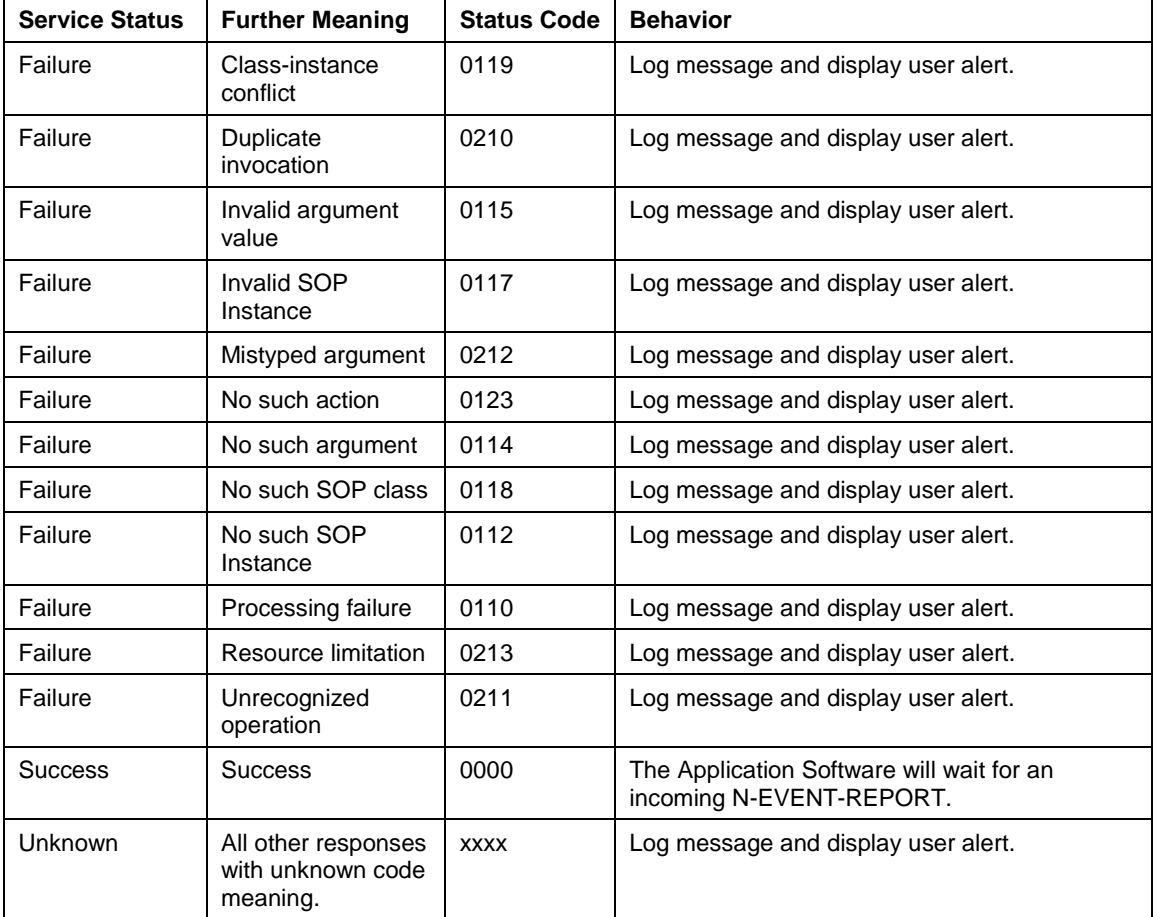

4.2.1.3.7.4.2 Storage Commitment Communication Failure Behaviour

If the Application Software runs in a timeout or if the association is aborted by the provider or network layer, or if waiting duration for Storage Commitment N-EVENT-REPORT oversteps a configurable time

**Document:** DICOM\_Conformance\_Statement\_VISUSCREEN\_100\_500\_2.4.Docx Page 42 of 88

limit then the related SOP Instance is considered as not being committed. Then the SOP Instance is subject of a future Storage Commitment service call. It will be included again within next call of this activity.

In addition to that, the Application Software writes the SOP Instance UID to the log file, together with the failure reason.

### **4.2.1.4 Association Acceptance Policy**

#### **4.2.1.4.1 Activity – Verify Communication**

The activity can be performed at any time. The service is available as soon as the Application Software has been started.

The FORUM driver can respond to a Verification command coming from another DICOM component, for instance coming from FORUM.

#### **4.2.1.4.1.1 Description and Sequencing of Activities**

The Software AE responds to verification requests made by remote AEs.

#### **4.2.1.4.1.2 Accepted Presentation Contexts**

#### **Table 4-29 Presentation Context accepted by the VISUSCREEN AE**

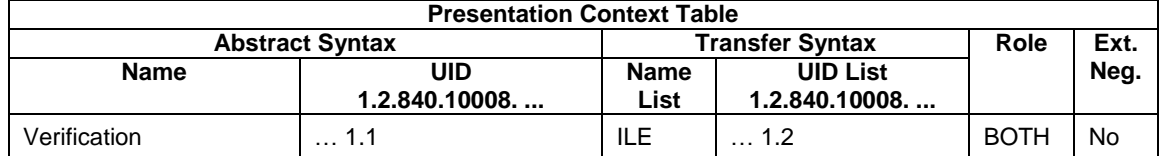

#### **4.2.1.4.1.3 SOP Specific Conformance for Verification SOP Class as SCP**

The Application Software AE provides standard conformance.

#### **4.2.1.4.1 Activity – Retrieve measurement data from remote AE**

This chapter describes the aspect of association acceptance of the activity "Retrieve measurement data from remote AE". The activity retrieves measurement data belonging to a selected patient.

#### **4.2.1.4.1.1 Description a**n**d Sequencing of Activities**

The description and sequencing of activities covered by chapter [4.2.1.3.5](#page-31-0) Activity – [Retrieve](#page-31-0)  [measurement data from remote AE.](#page-31-0)

#### **4.2.1.4.1.2 Accepted Presentation Contexts**

#### **Table 4-30 Presentation Contexts accepted by the VISUSCREEN AE**

#### **Presentation Context Table**

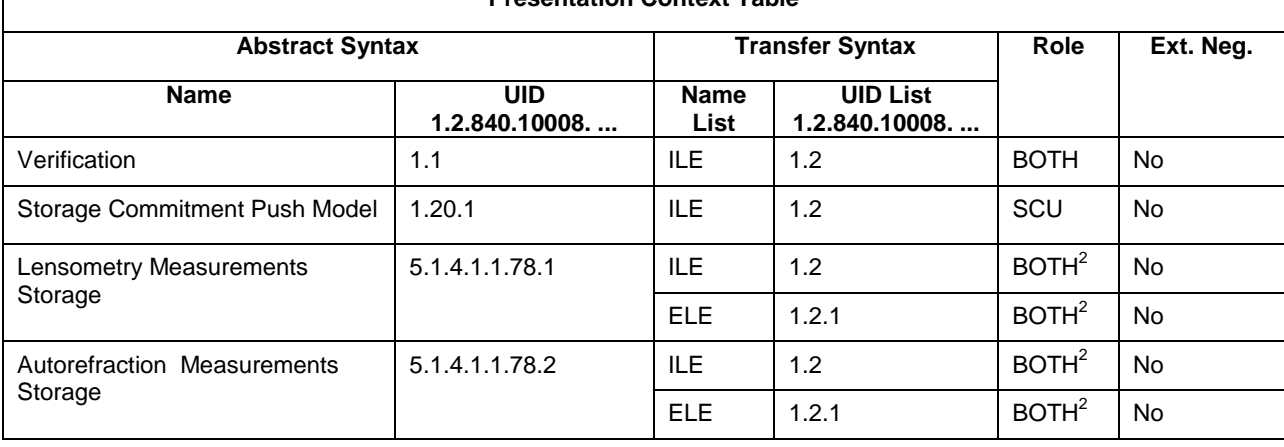

**Document:** DICOM\_Conformance\_Statement\_VISUSCREEN\_100\_500\_2.4.Docx Page 43 of 88

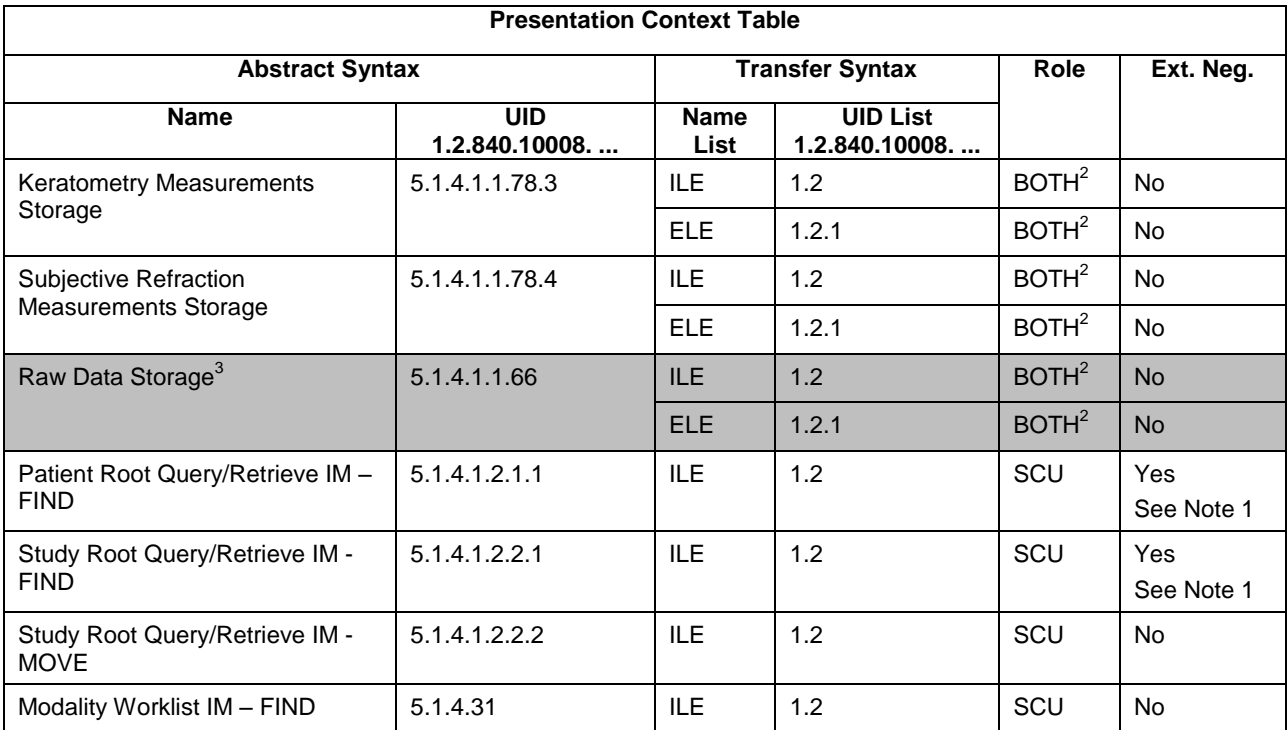

Note 1: C-FIND extended negotiation is offered. Relational-query support is required by the SCP. Note 2: Only acts as SCP when a C-MOVE-RQ was initiated first and this association is still open. Note 3: More SOP Classes are negotiated by application then are used.

## **4.2.1.4.1.3 SOP Specific Conformance for Storage SOP Class as SCP**

The Application Software AE provides standard conformance.

## **4.2.1.4.2 Activity – Store measurement data to remote AE**

The software uses a Storage function for measurement data. There is no Storage of images..

## **4.2.1.4.2.1 Description and Sequencing of Activities**

The description and sequencing of activities is covered by chapter [4.2.1.3.7Activity](#page-39-0) – Store [measurement data to remote AE.](#page-39-0)

## **4.2.1.4.2.2 Accepted Presentation Contexts**

#### **Table 4-31 Presentation Contexts accepted by the VISUSCREEN AE**

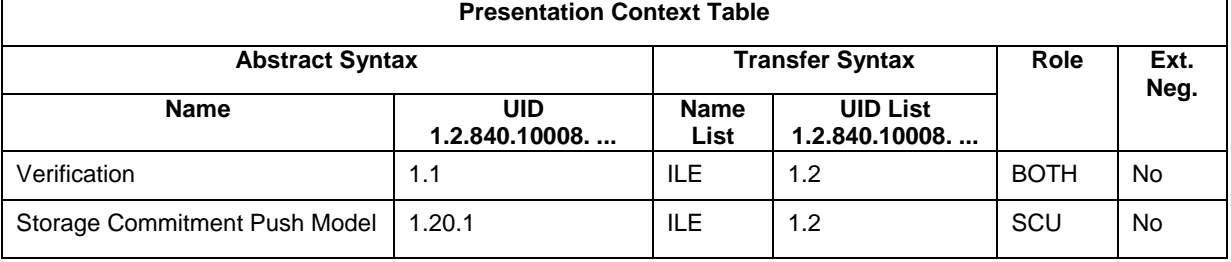

## **4.2.1.4.2.3 SOP Specific Conformance for Storage SOP Class as SCP**

The Application Software AE provides standard conformance.

## **4.2.1.4.2.4 SOP Specific Conformance for Storage Commitment SOP Class**

4.2.1.4.2.4.1 Storage Commitment Operations (N-EVENT-REPORT)

The Application Software is capable of receiving an N-EVENT-REPORT notification if it has successfully negotiated a Presentation Context for the Storage Commitment Push.

# **4.3 Network Interfaces**

# **4.3.1 Physica**l **Network Interface**

The physical network interface is not visible for the instrument application. The instrument application uses the communication stack as offered by the Operating System.

# **4.3.2 Additional Protocols**

Both IP addresses and host names are supported and get resolved. Else no additional protocols are supported.

# **4.3.3 IPv4 and IPv6 Support**

The VISUSCREEN supports IPv4 as well as IPv6 Addresses.

# **4.4 Configuration**

The configuration file nim.config.xml resides in the configuration directory. The VISUSCREEN service GUI contains a screen to configure the parameters listed in a later section named "Parameters".

# **4.4.1 AE Title/Presentation Address Mapping**

The mapping from AE Title to TCP/IP addresses and ports is configurable and set at the time of installation by Installation Personnel.

## <span id="page-44-0"></span>**4.4.1.1 Local AE Titles**

The IP is not configurable by the Configuration Tool. The IP is administrated by the Operating System. The Application Entity Title as well as the port number is configurable. The default port number is 11112.

## **4.4.1.2 Remote AE Titles**

The mapping of external AE Titles to TCP/IP addresses and ports is configurable. The VISUSCREEN Application Software allows setting up a remote Application Entity for each service. For all Application Entities, the host name or IP, the Port and the Application Entity Title must be known.

# **4.4.2 Parameters**

## **4.4.2.1 General Parameters**

The general parameters are shared for associations to any of the configured AE.

#### **Table 4-32 Configuration Parameters Table**

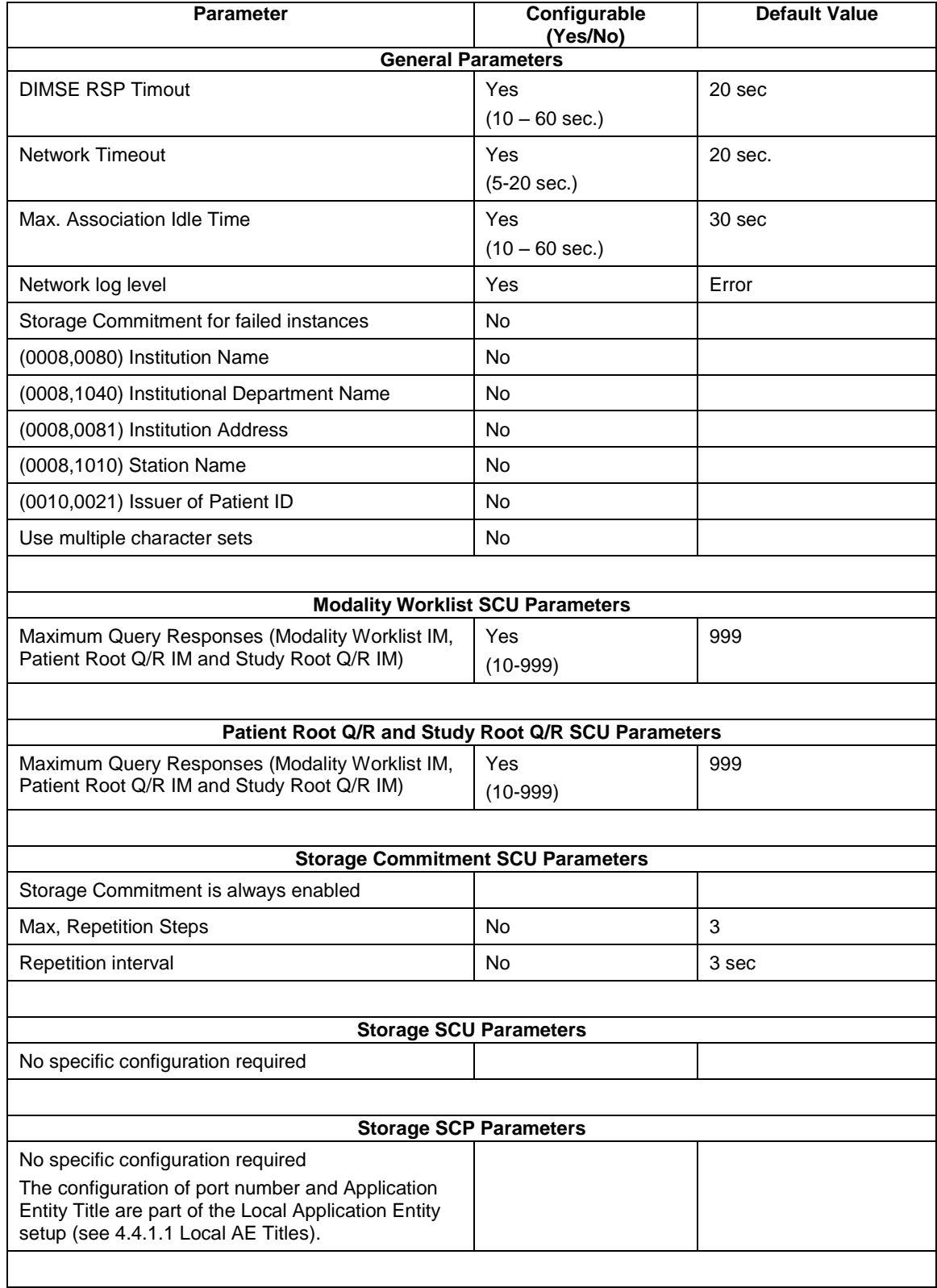

**Document:** DICOM\_Conformance\_Statement\_VISUSCREEN\_100\_500\_2.4.Docx Page 46 of 88

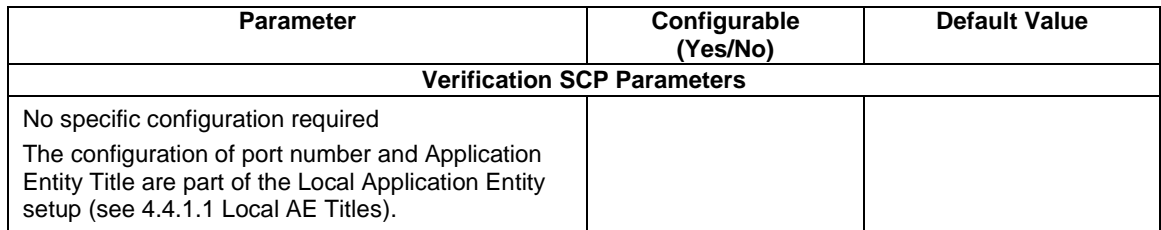

# **5 Media Interchange**

Media Interchange is not scope of this document since Media Interchange is not supported by VISUSCREEN Application Software.

# **6 Support of Character Sets**

All application entities described in the previous chapters support UTF-8 character set.

### **Table 6-1 Supported Character Set**

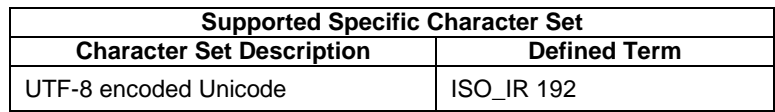

# **7 Security**

The DICOM capabilities of the VISUSCREEN Application Software do not support any specific security measures.

It is assumed that VISUSCREEN Application Software is used within a secured environment. It is assumed that a secured environment includes at a minimum:

Firewall or router protections to ensure that only approved external hosts have network access to VISUSCREEN Application Software

Firewall or router protections to ensure that VISUSCREEN Application Software only has network access to approved external hosts and services.

Any communication with external hosts and services outside the locally secured environment use appropriate secure network channels (e.g. such as a Virtual Private Network (VPN))

Other network security procedures such as automated intrusion detection may be appropriate in some environments. Additional security features may be established by the local security policy and are beyond the scope of this conformance statement.

# **8 Annexes**

# **8.1 IOD Contents**

# **8.1.1 Created SOP Instance(s)**

#### **Abbreviations used for presence of values:**

#### **VNAP**

Value Not Always Present (attribute sent zero length if no value is present) – Applicable for Type 2, 2C.

#### **ANAP**

Attribute is not always present – Applicable for Type 3

#### **ALWAYS**

Attribute is always present with a value – Applicable for Type 1

#### **EMPTY**

Attribute is sent without a value – Applicable for Type 2

#### **Abbreviations used for sources of data:**

#### **USER**

The attribute value source is from User input

#### **AUTO**

The attribute value is generated automatically

#### **MWL, MPPS, etc.**

The attribute value is the same as the value received using a DICOM service such as Modality Worklist, Modality Performed Procedure Step, etc.

#### **CONFIG**

The attribute value source is a configurable parameter

#### **ACQUISITION**

The sources of data come from data acquisition process. Include Image and data relate to Image

#### **ANALYSIS**

The sources of data come from data generate by application or add/edit/update by user when images are analyzed.

#### **QR**

The attribute value is same as the value received using a DICOM service such as Study Root Query.

|           | <b>IEModule</b>                                    | <b>Usage</b>  |  |  |  |  |
|-----------|----------------------------------------------------|---------------|--|--|--|--|
|           | Patient                                            |               |  |  |  |  |
|           | Patient                                            | <b>ALWAYS</b> |  |  |  |  |
|           | Study                                              |               |  |  |  |  |
|           | <b>General Study</b>                               | <b>ALWAYS</b> |  |  |  |  |
|           | Series                                             |               |  |  |  |  |
|           | <b>General Series</b>                              | <b>ALWAYS</b> |  |  |  |  |
|           | <b>Subjective Refraction Measurements Series</b>   | <b>ALWAYS</b> |  |  |  |  |
| Equipment |                                                    |               |  |  |  |  |
|           | <b>ALWAYS</b><br><b>Enhanced General Equipment</b> |               |  |  |  |  |
|           | Measurements                                       |               |  |  |  |  |
|           | General Ophthalmic Refractive Measurements         | <b>ALWAYS</b> |  |  |  |  |
|           | <b>Subjective Refraction Measurements</b>          | <b>ALWAYS</b> |  |  |  |  |
|           | Visuphor Visual Acuity Measurements                | <b>ALWAYS</b> |  |  |  |  |
|           | Sop Common                                         | <b>ALWAYS</b> |  |  |  |  |

**8.1.1.1 Subjective Refraction Measurements Information Object Definition**

**Table 8-1 Subjective Refraction Measurements IOD - Module "Patient"**

| Tag                |   |            | Type VR Name                   | Description                                                                                                    | <b>PoV</b>    | <b>Source</b> |
|--------------------|---|------------|--------------------------------|----------------------------------------------------------------------------------------------------|---------------|---------------|
| $(0010, 0010)$   2 |   | <b>PN</b>  | Patient's<br>Name              | Patient's full name.                                                                                                    | <b>ALWAYS</b> | MWL.<br>QR    |
| $(0010,0020)$   2  |   | LO         | Patient ID                     | Primary hospital identification number or code for the<br>patient.                                                                    | <b>ALWAYS</b> | MWL,<br>QR    |
| $(0010,0021)$  3   |   | LO         | Issuer of<br>Patient ID        | The issuer of patient ID is mandatory and required.<br>MWL and Query responses are rejected in case<br>Issuer of Patient ID is empty. | <b>ALWAYS</b> | MWL.<br>QR    |
| $(0010,0030)$   2  |   | DA         | Patient's<br><b>Birth Date</b> | Birth date of the patient.                                                                                                    | <b>ALWAYS</b> | MWL.<br>QR    |
| $(0010, 0040)$   2 |   | CS I       | Patient's Sex                  | Sex of the named patient. Enumerated Values: $M =$<br>male $F =$ female $O =$ other                                                   | <b>ALWAYS</b> | MWL,<br>QR    |
| $(0010, 2160)$ 3   |   | <b>SHI</b> | Ethnic Group                   | Ethnic group or race of the patient.                                                                                                  | ANAP          | MWL.<br>QR    |
| (0010, 4000)       | 3 | LT         | Patient<br>Comments            | User-defined additional information about the patient.                                                                                | ANAP          | MWL,<br>QR    |

## **Table 8-2 Subjective Refraction Measurements IOD - Module "General Study"**

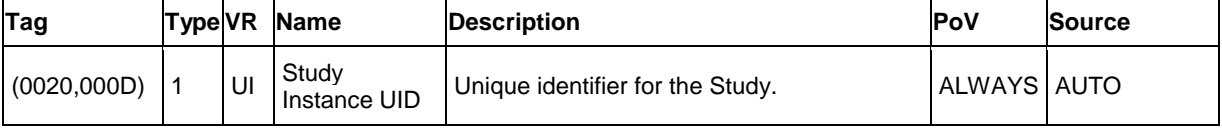

**Document:** DICOM\_Conformance\_Statement\_VISUSCREEN\_100\_500\_2.4.Docx Page 52 of 88 **Copyright:** © Carl Zeiss Vision GmbH EN\_33\_200\_0002I **Revision:** 1.3

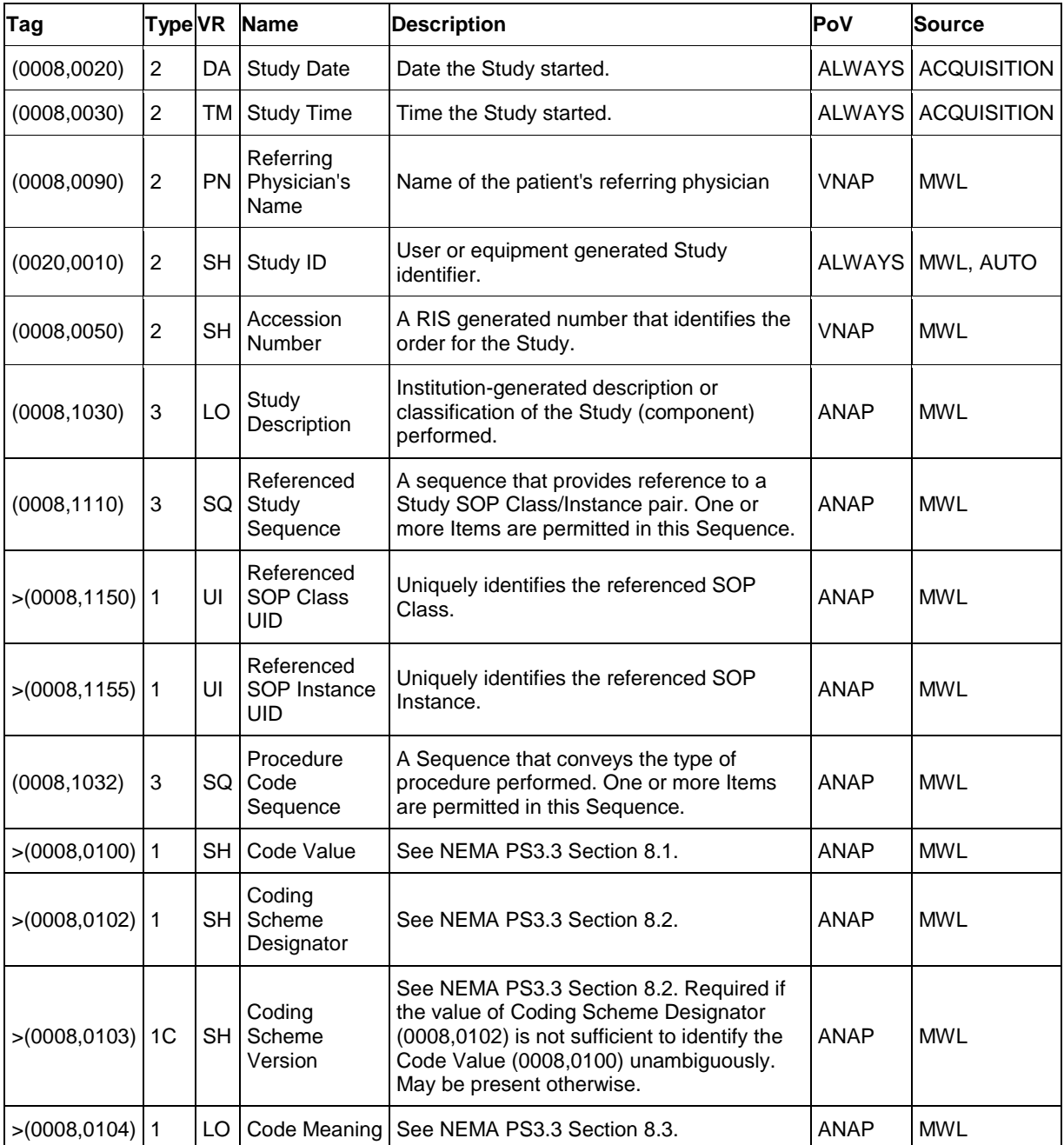

## **Table 8-3 Subjective Refraction Measurements IOD - Module "General Series"**

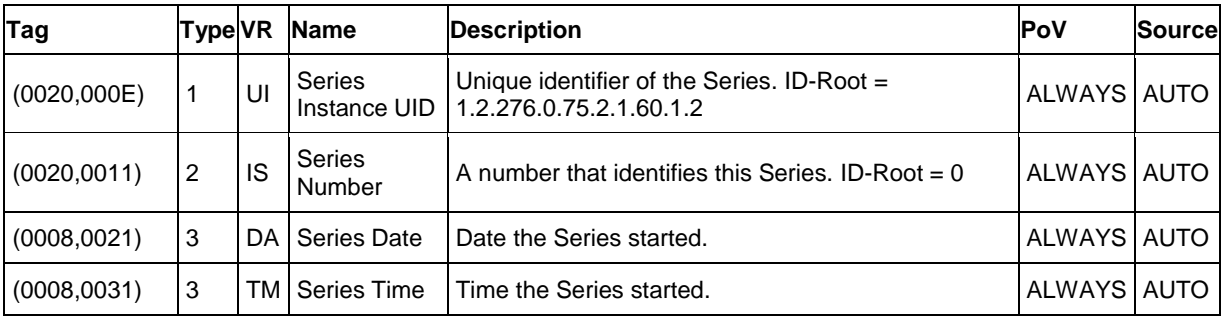

**Document:** DICOM\_Conformance\_Statement\_VISUSCREEN\_100\_500\_2.4.Docx Page 53 of 88 **Copyright:** © Carl Zeiss Vision GmbH EN\_33\_200\_0002I **Revision:** 1.3

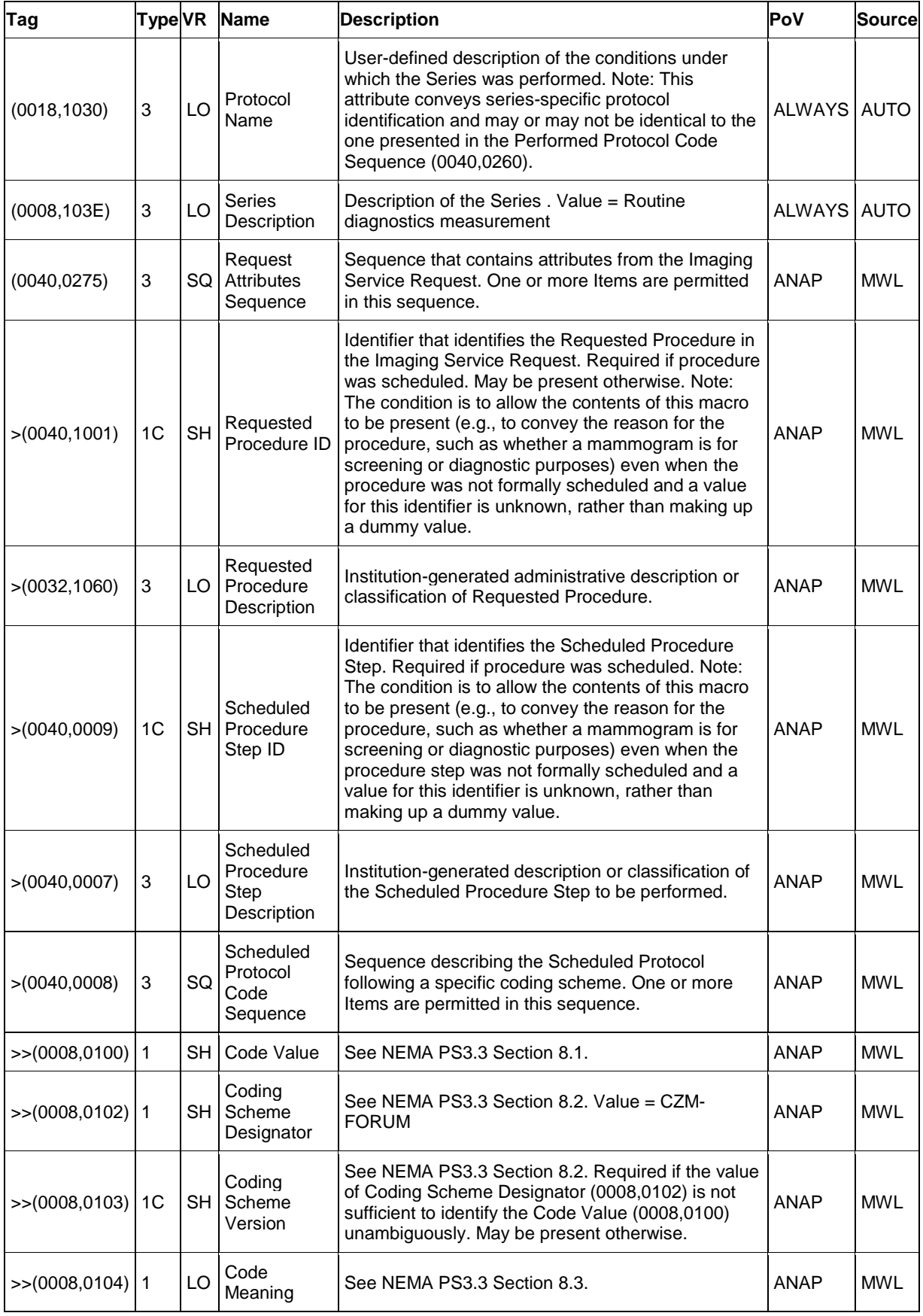

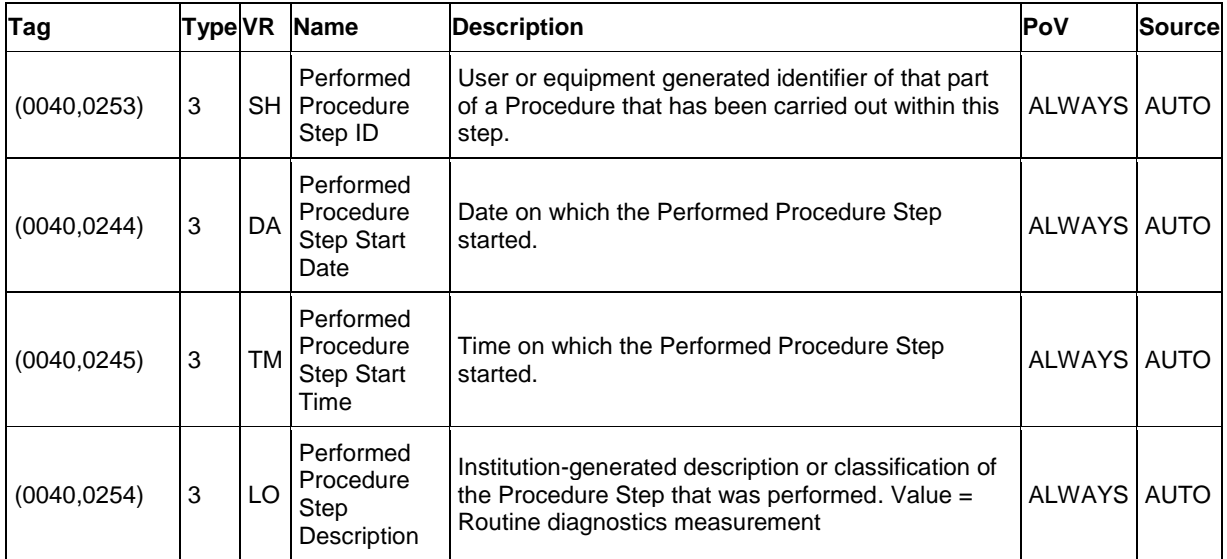

#### **Table 8-4 Subjective Refraction Measurements IOD - Module "Subjective Refraction Measurements Series"**

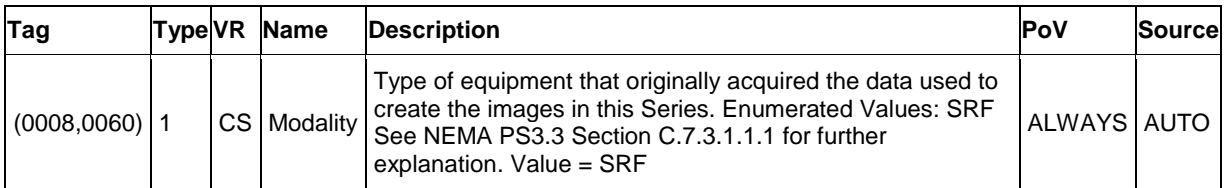

#### **Table 8-5 Subjective Refraction Measurements IOD - Module "Enhanced General Equipment"**

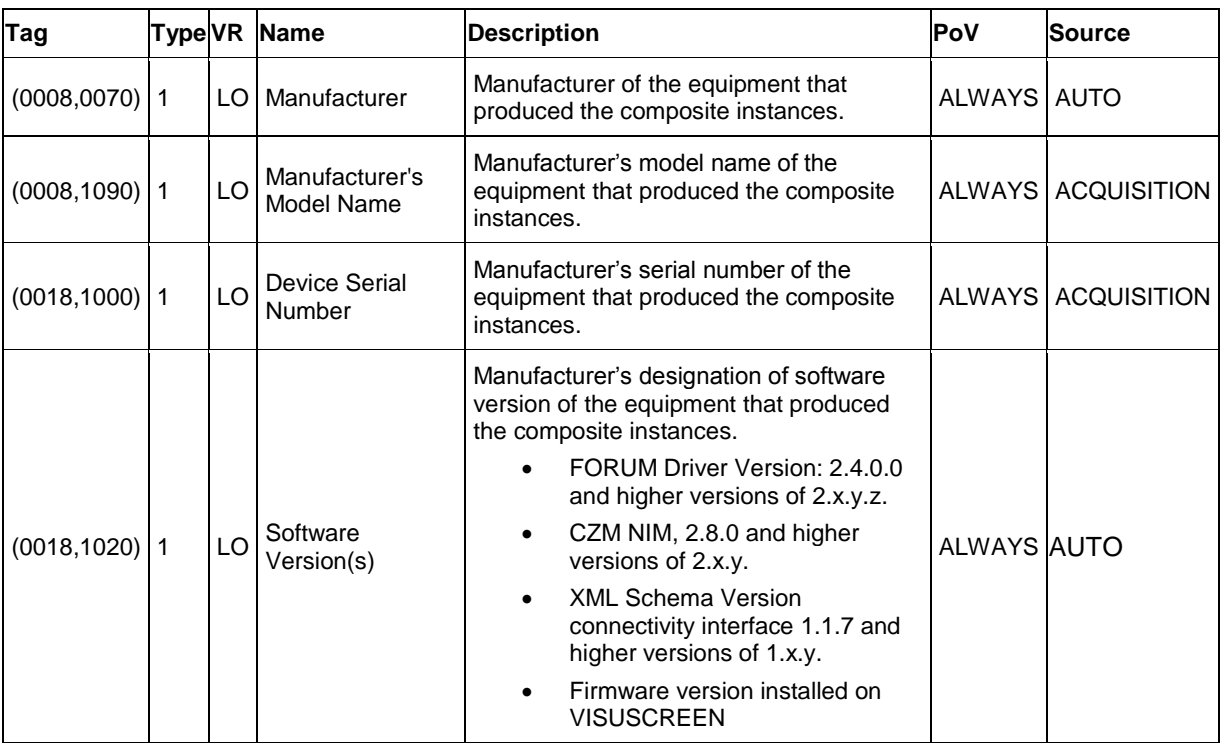

| Tag               |    | Type VR Name             | <b>Description</b>                                               | <b>PoV</b>  | Source |
|-------------------|----|--------------------------|------------------------------------------------------------------|-------------|--------|
| $(0020, 0013)$ 1  | IS |                          | Instance Number   A number that identifies these measurements.   | ALWAYS AUTO |        |
| $(0008, 0023)$ 1  |    | DA Content Date          | The date the measurements data creation started. ALWAYS AUTO     |             |        |
| $(0008,0033)$   1 |    | <b>TM   Content Time</b> | The time the measurements data creation started.   ALWAYS   AUTO |             |        |
| $(0020, 4000)$ 3  | LT |                          | Image Comments   User-defined comments about this SOP Instance.  | ALWAYS AUTO |        |

**Table 8-6 Subjective Refraction Measurements IOD - Module "General Ophthalmic Refractive Measurements"**

## **Table 8-7 Subjective Refraction Measurements IOD - Module "Subjective Refraction Measurements"**

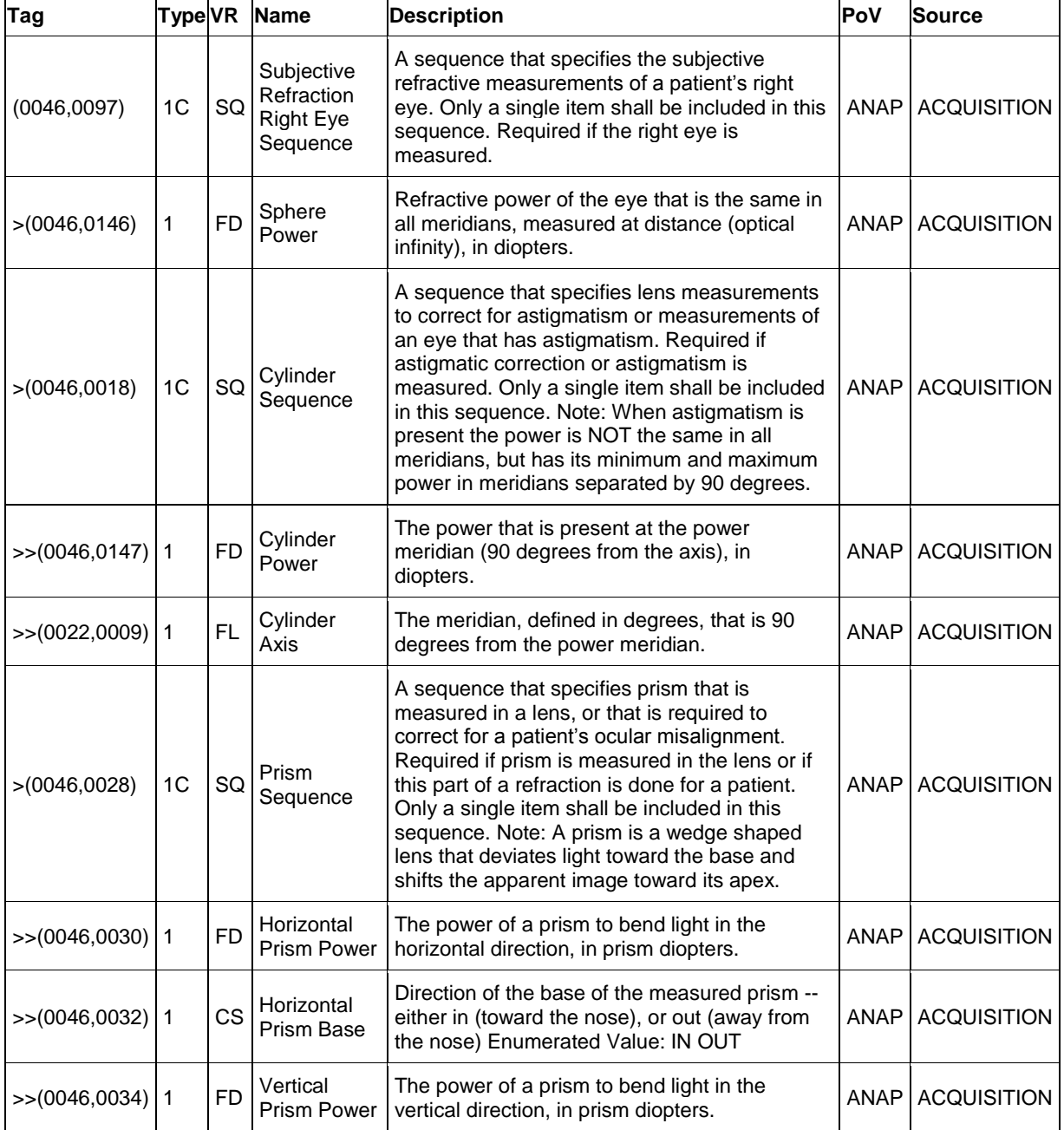

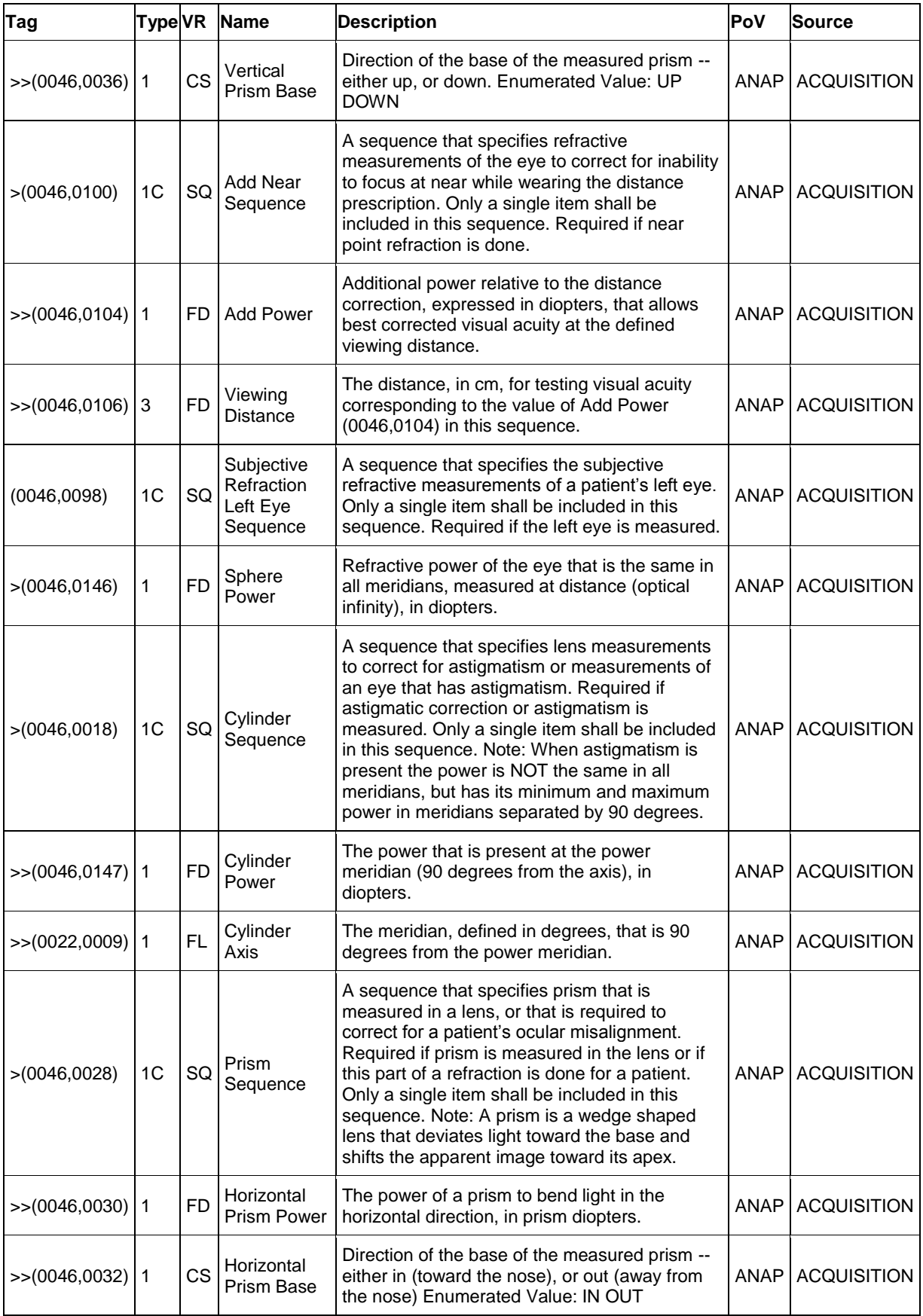

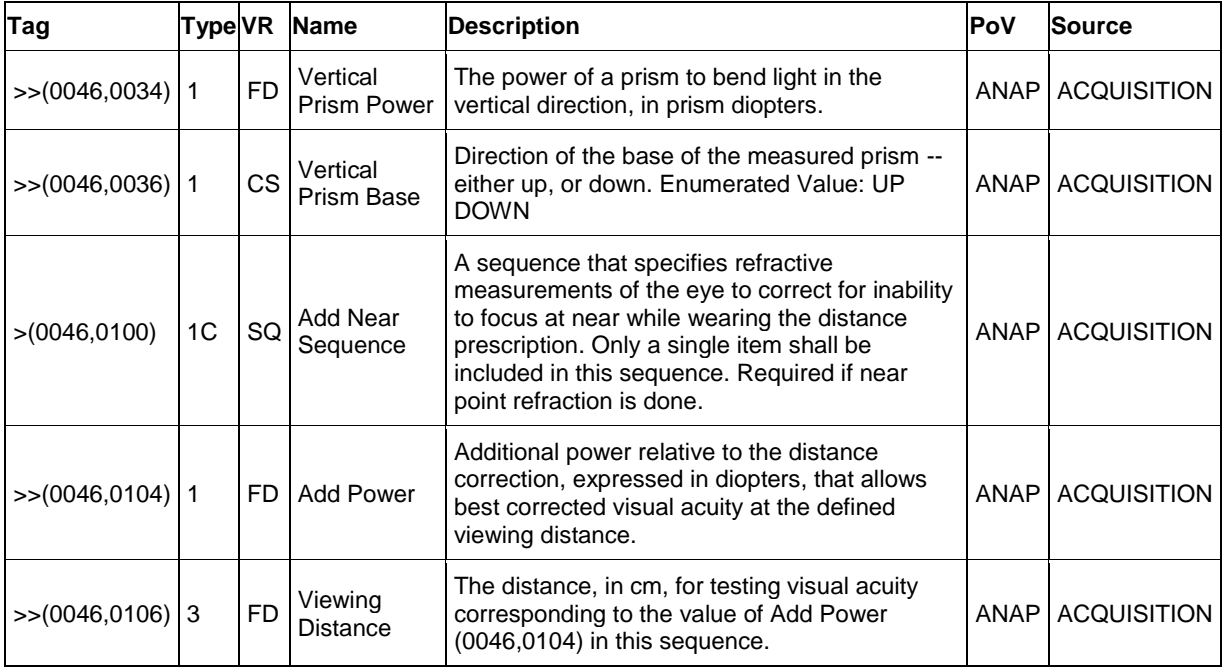

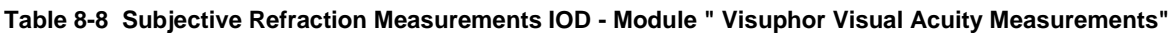

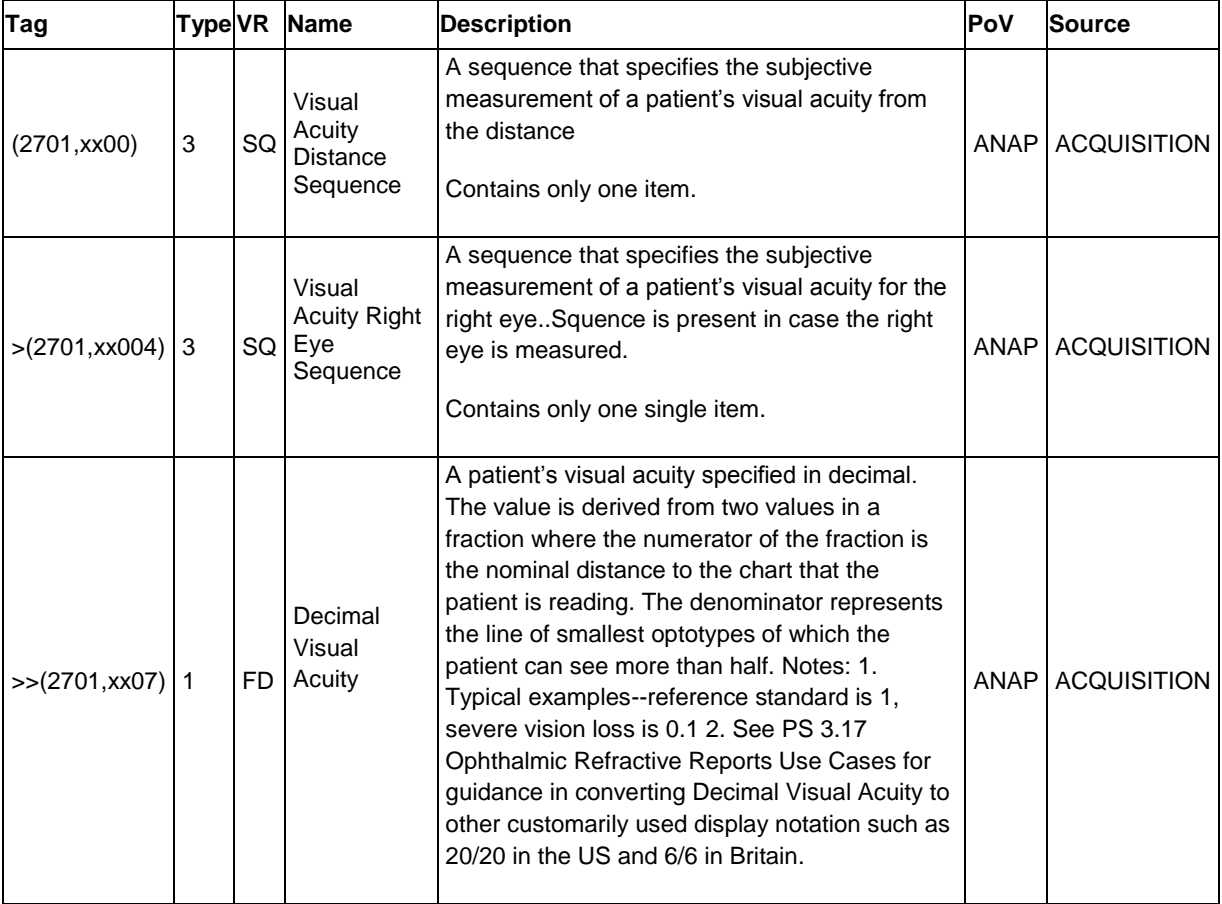

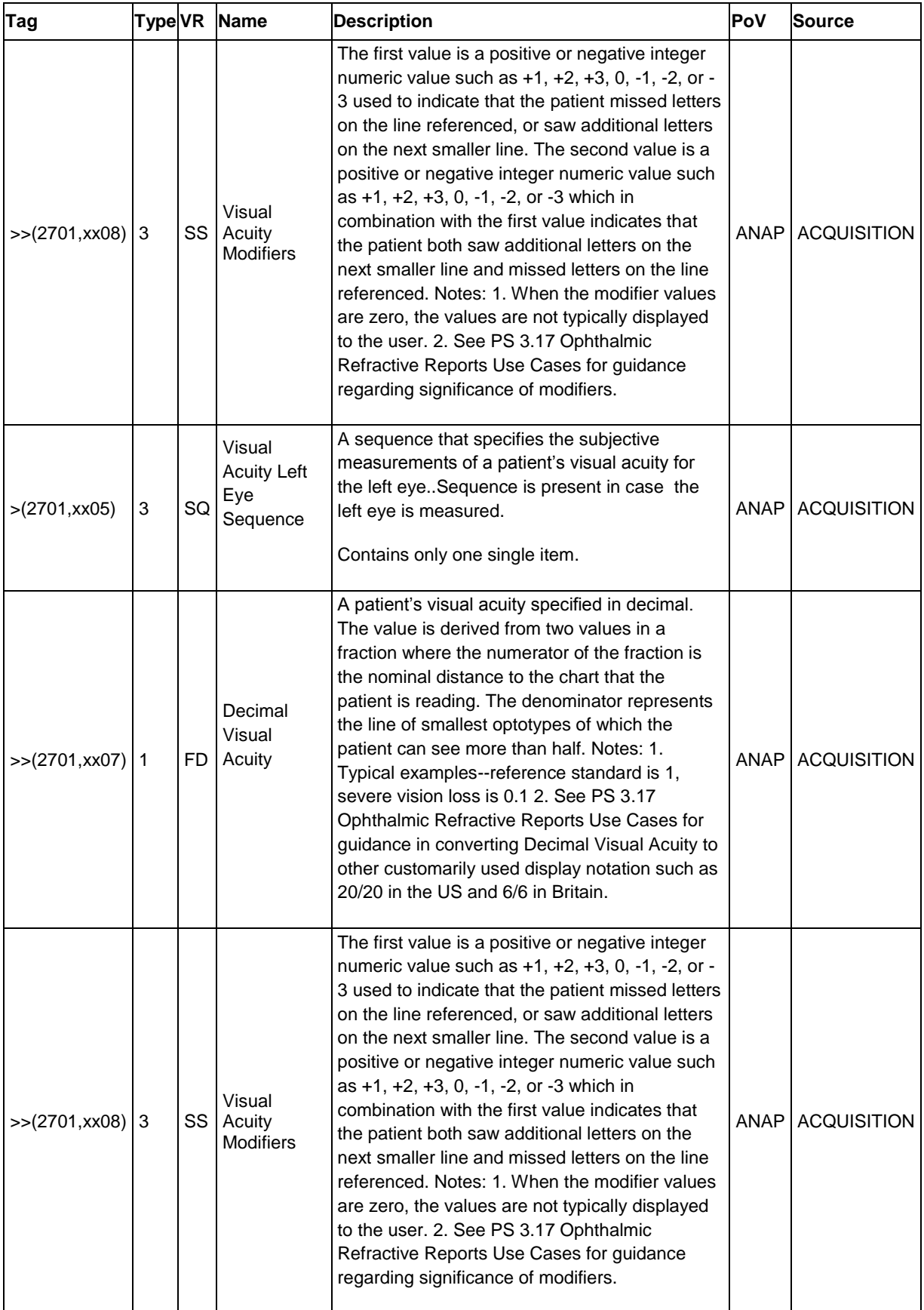

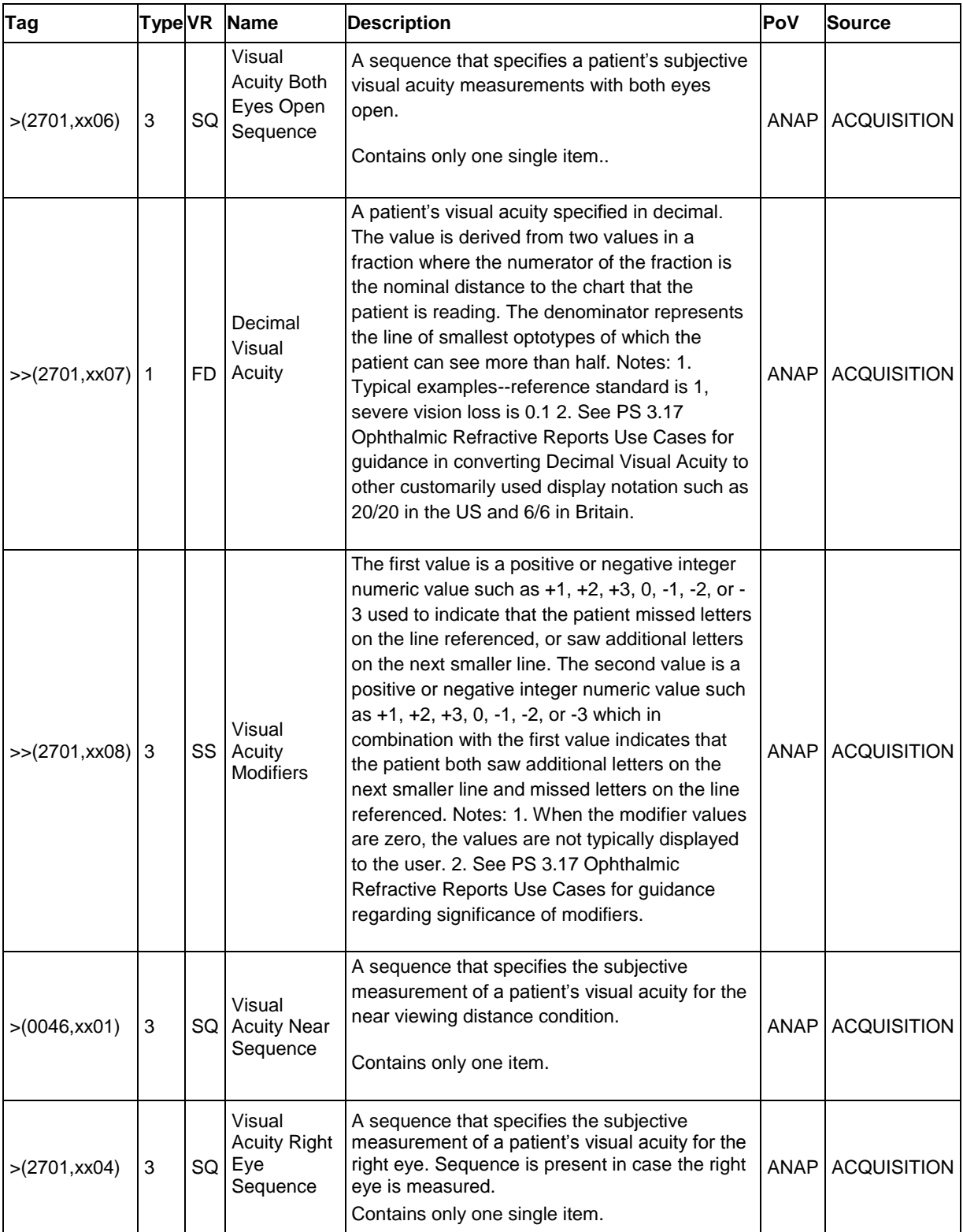

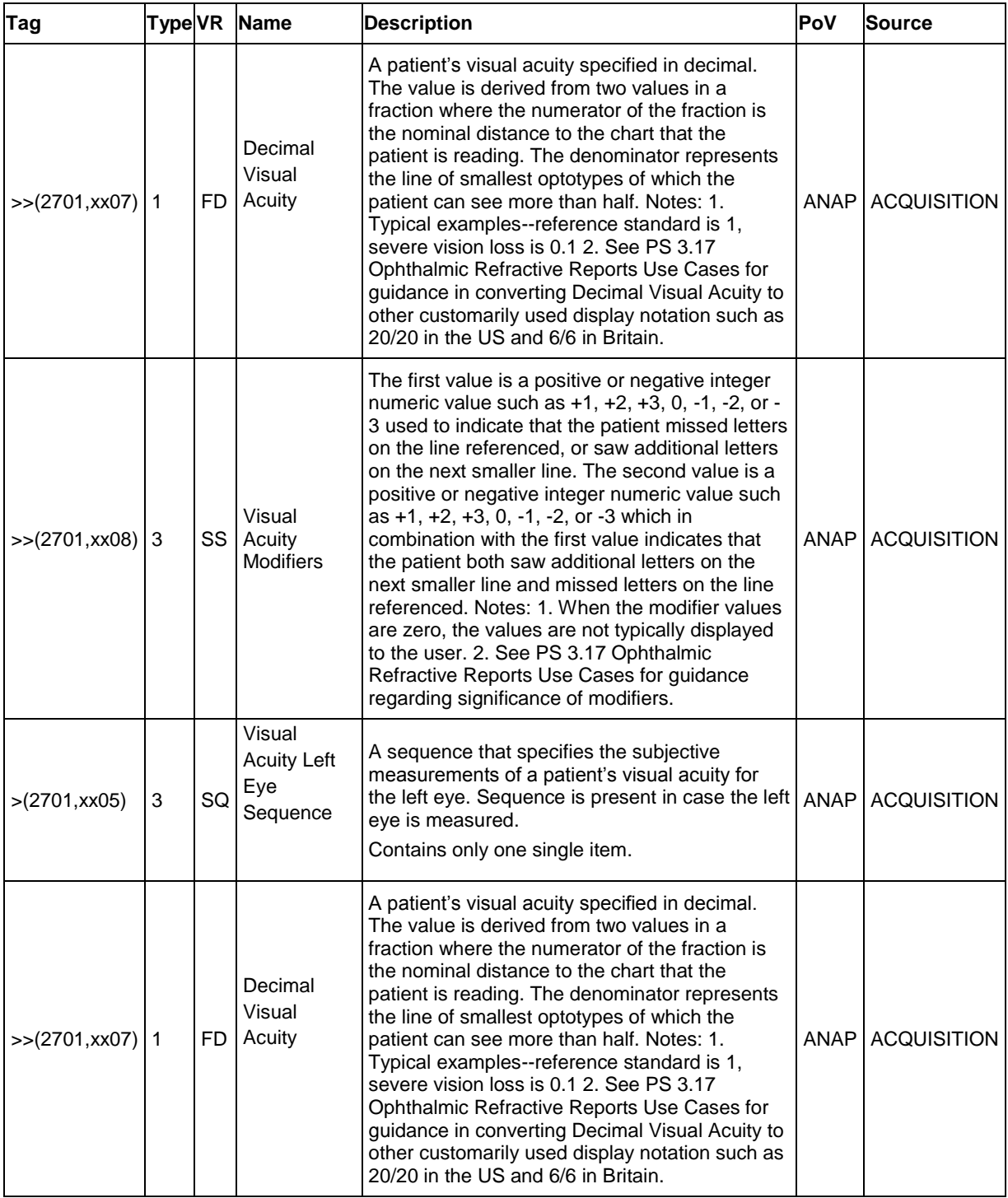

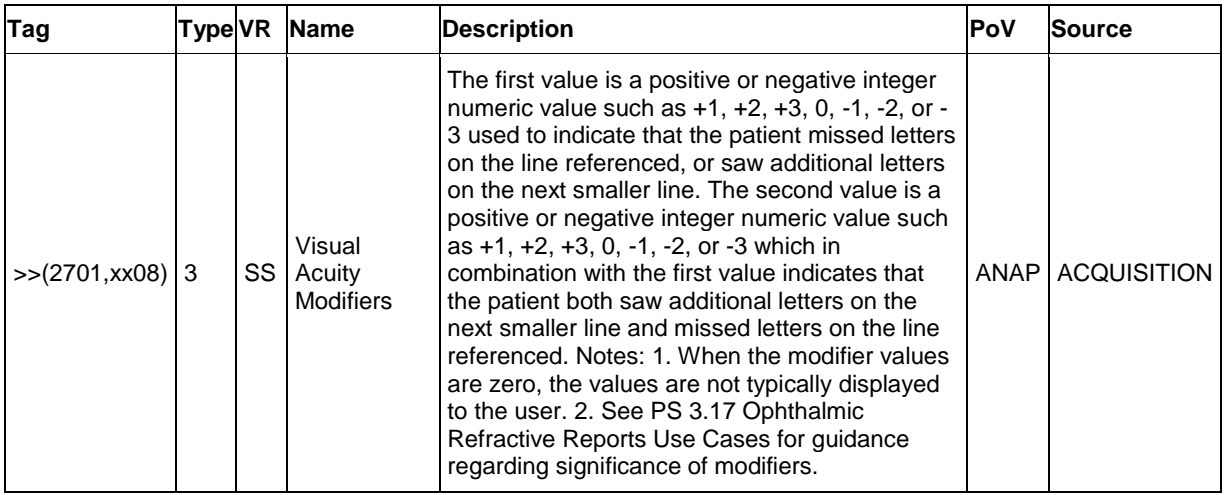

## **Table 8-9 Subjective Refraction Measurements IOD - Module "Sop Common"**

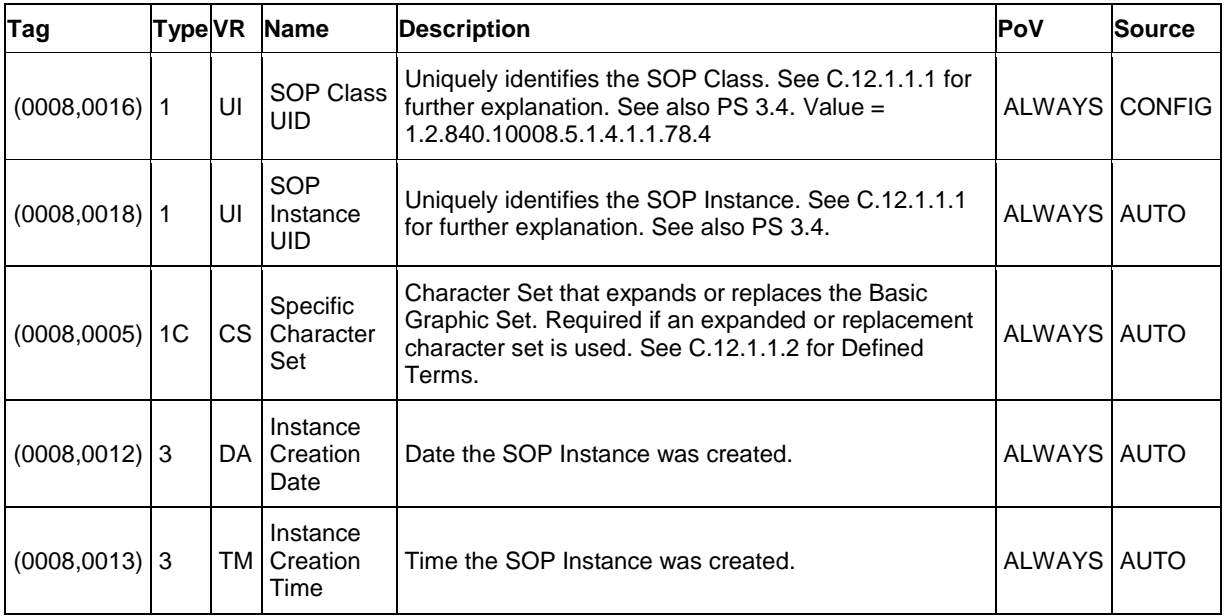

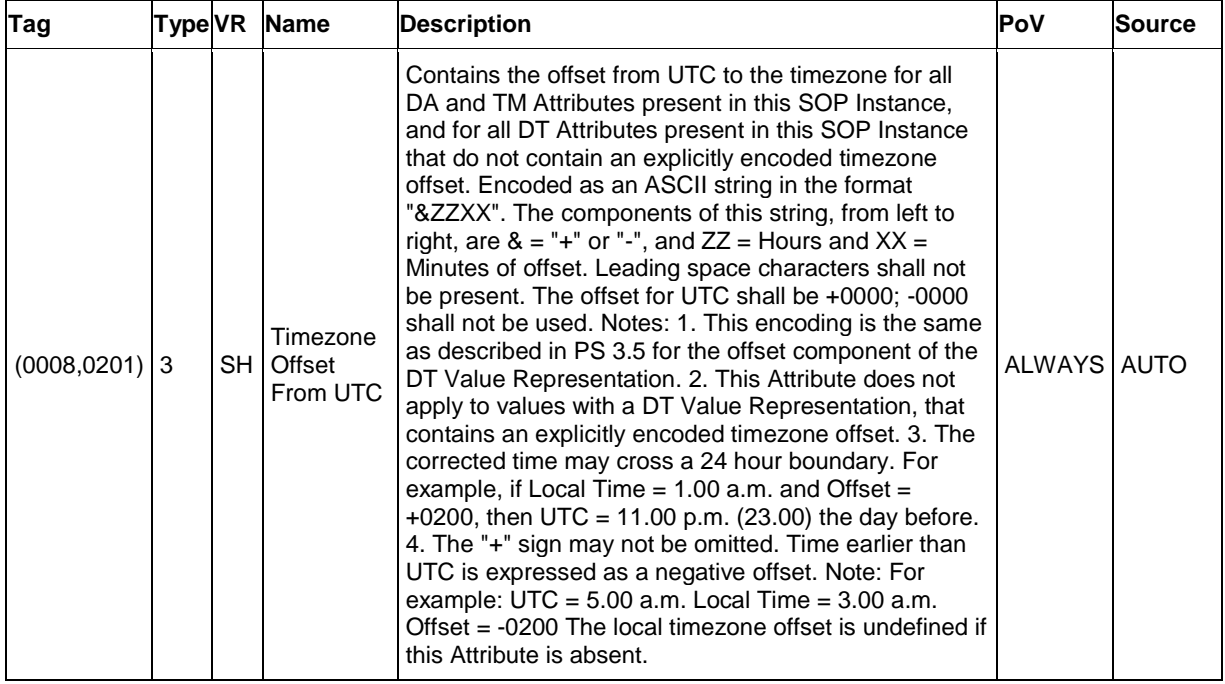

| <b>IE</b> Module                                   | <b>Usage</b>  |  |  |  |  |
|----------------------------------------------------|---------------|--|--|--|--|
| Patient                                            |               |  |  |  |  |
| Patient                                            | <b>ALWAYS</b> |  |  |  |  |
| Study                                              |               |  |  |  |  |
| General Study                                      | <b>ALWAYS</b> |  |  |  |  |
| Series                                             |               |  |  |  |  |
| <b>General Series</b>                              | <b>ALWAYS</b> |  |  |  |  |
| <b>Autorefraction Measurements Series</b>          | <b>ALWAYS</b> |  |  |  |  |
| Equipment                                          |               |  |  |  |  |
| <b>ALWAYS</b><br><b>Enhanced General Equipment</b> |               |  |  |  |  |
| Measurements                                       |               |  |  |  |  |
| General Ophthalmic Refractive Measurements         | <b>ALWAYS</b> |  |  |  |  |
| <b>Autorefraction Measurements</b>                 | <b>ALWAYS</b> |  |  |  |  |
| Sop Common                                         | <b>ALWAYS</b> |  |  |  |  |

**8.1.1.2 Autorefraction Measurements Information Object Definition**

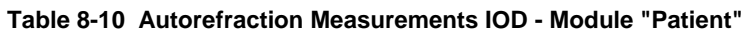

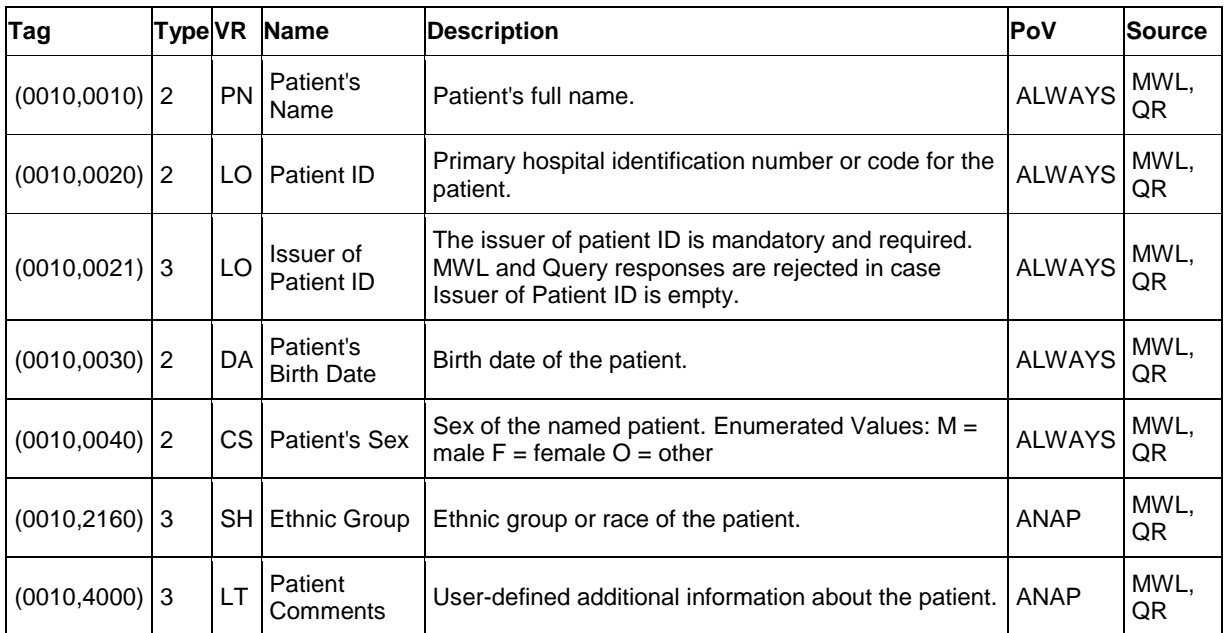

## **Table 8-11 Autorefraction Measurements IOD - Module "General Study"**

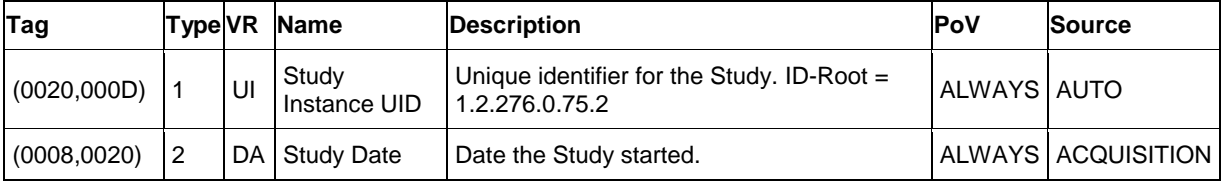

**Document:** DICOM\_Conformance\_Statement\_VISUSCREEN\_100\_500\_2.4.Docx Page 64 of 88 **Copyright:** © Carl Zeiss Vision GmbH EN\_33\_200\_0002I **Revision:** 1.3

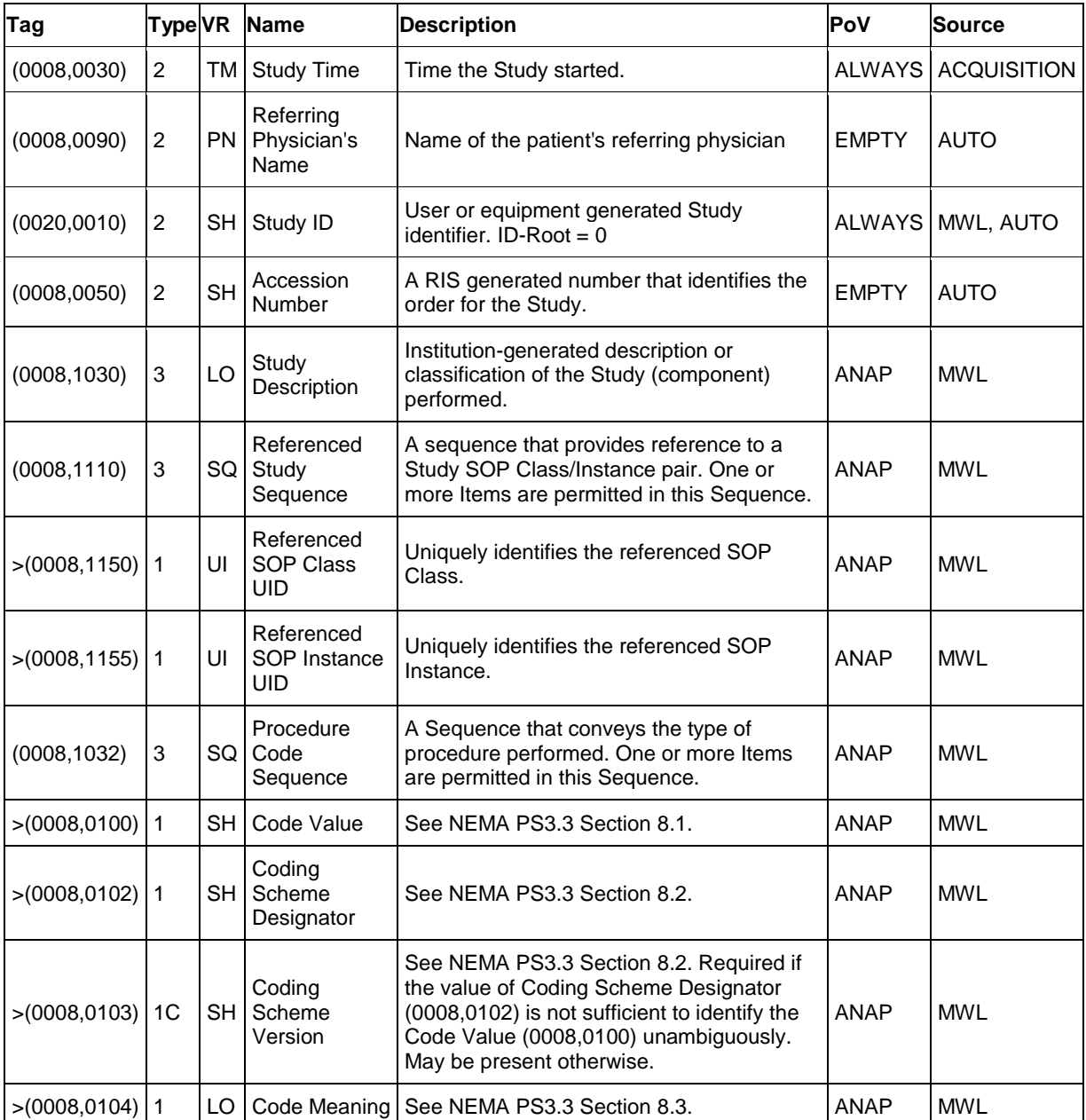

#### **Table 8-12 Autorefraction Measurements IOD - Module "General Series"**

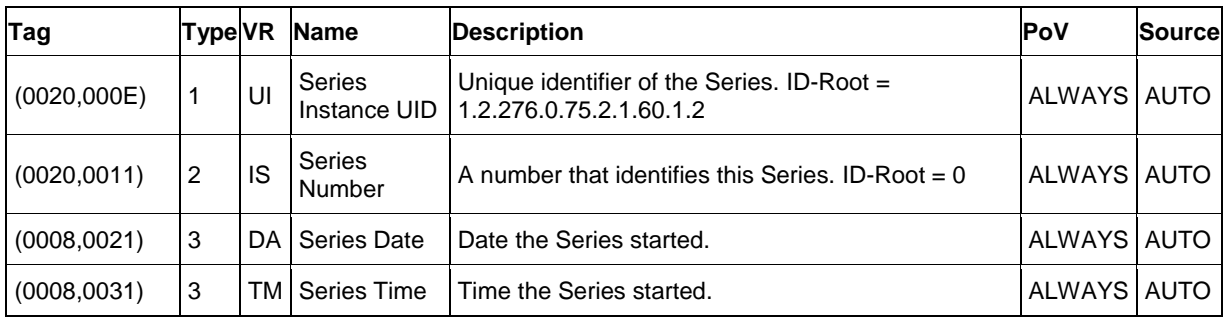

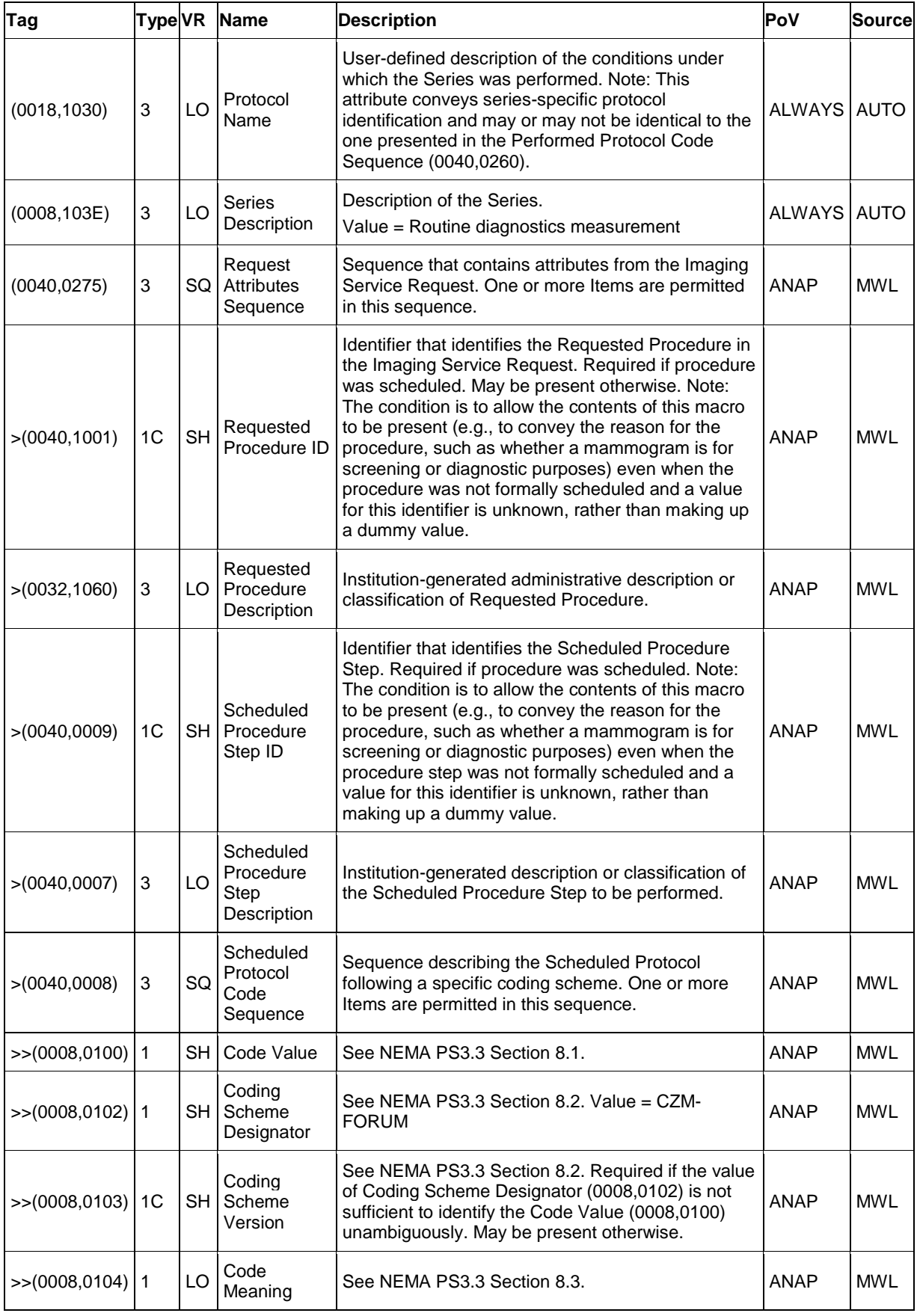

**Document:** DICOM\_Conformance\_Statement\_VISUSCREEN\_100\_500\_2.4.Docx Page 66 of 88 **Copyright:** © Carl Zeiss Vision GmbH EN\_33\_200\_0002I **Revision:** 1.3

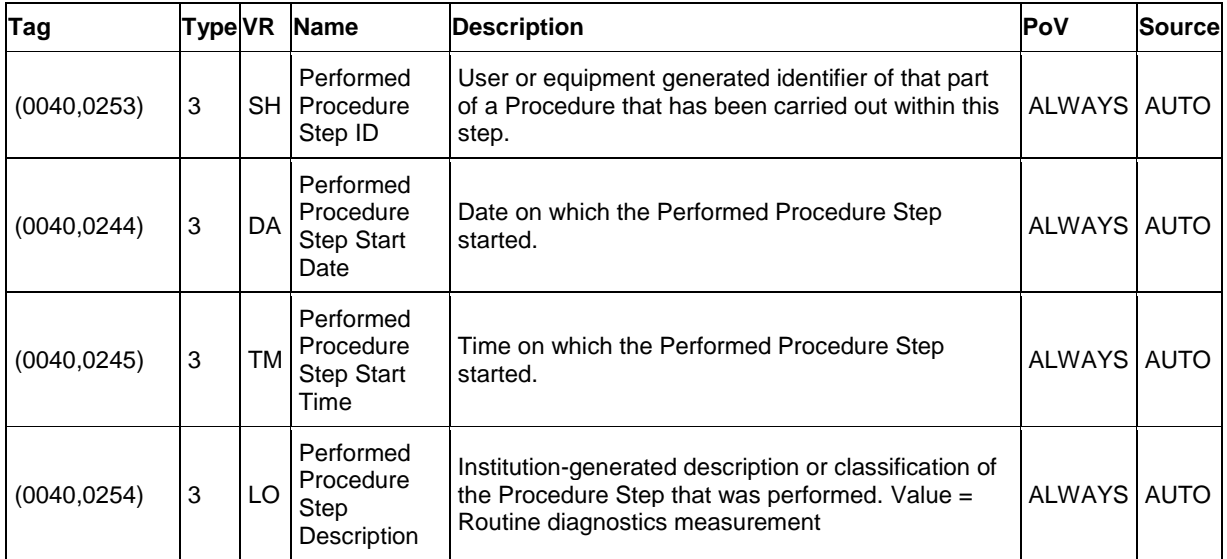

#### **Table 8-13 Autorefraction Measurements IOD - Module "Autorefraction Measurements Series"**

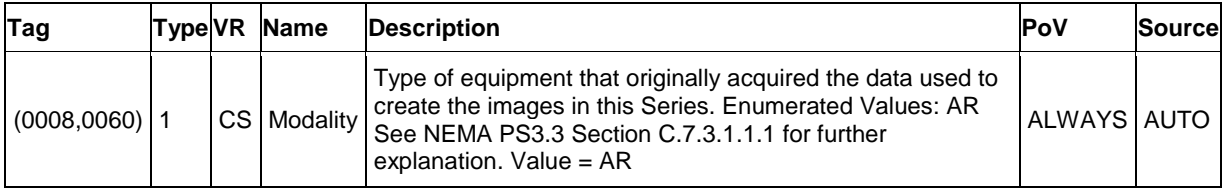

### **Table 8-14 Autorefraction Measurements IOD - Module "Enhanced General Equipment"**

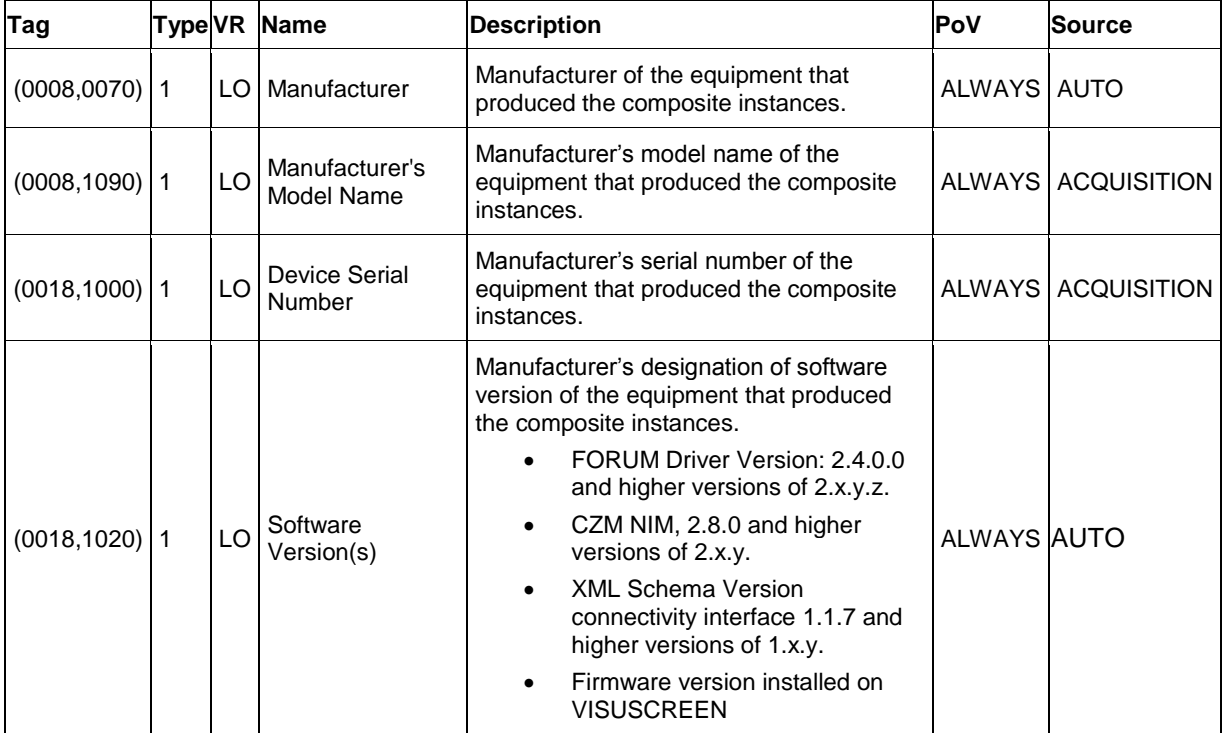

| Tag               |    | Type VR Name             | <b>Description</b>                                                              | <b>PoV</b>  | <b>Source</b> |
|-------------------|----|--------------------------|---------------------------------------------------------------------------------|-------------|---------------|
| $(0020, 0013)$ 1  | IS |                          | Instance Number   A number that identifies these measurements.                  | ALWAYS AUTO |               |
| $(0008,0023)$   1 |    | DA Content Date          | The date the measurements data creation started.   ALWAYS   AUTO                |             |               |
| $(0008,0033)$   1 |    | <b>TM   Content Time</b> | The time the measurements data creation started.   ALWAYS   AUTO                |             |               |
| $(0020, 4000)$ 3  | LТ |                          | Image Comments   User-defined comments about this SOP Instance.   ALWAYS   AUTO |             |               |

**Table 8-15 Autorefraction Measurements IOD - Module "General Ophthalmic Refractive Measurements"**

#### **Table 8-16 Autorefraction Measurements IOD - Module "Autorefraction Measurements"**

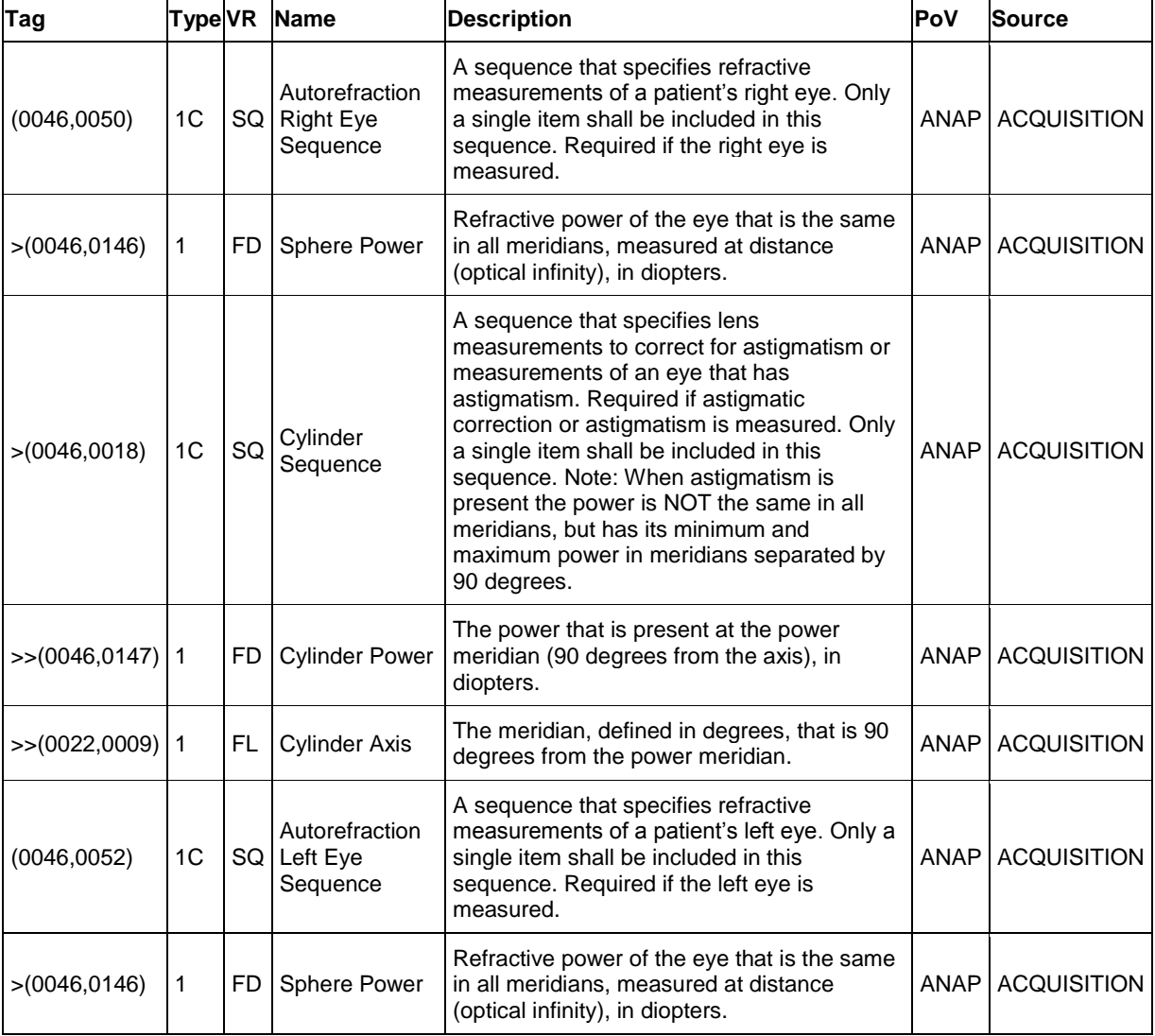

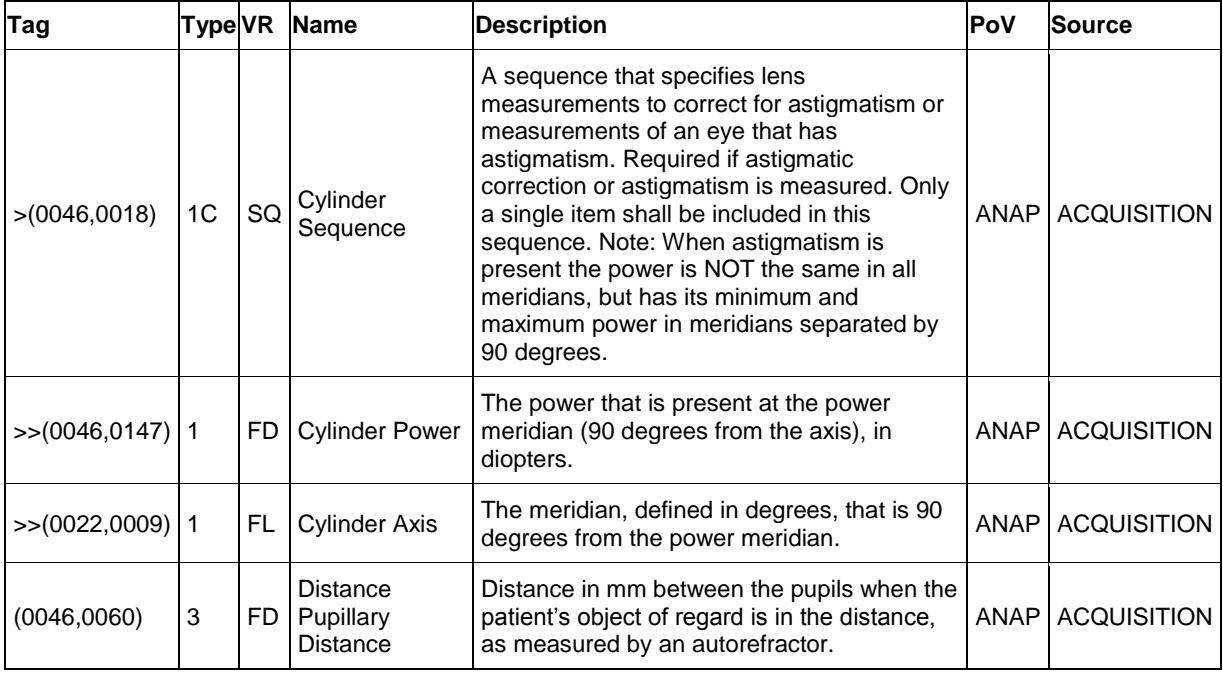

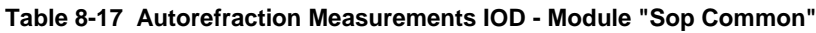

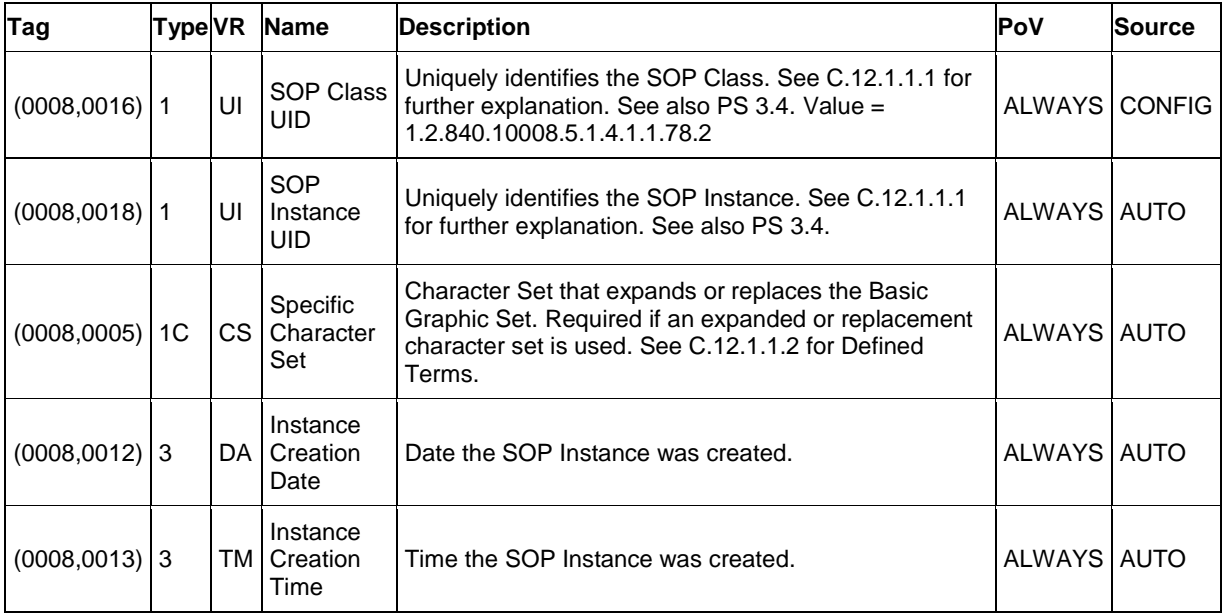

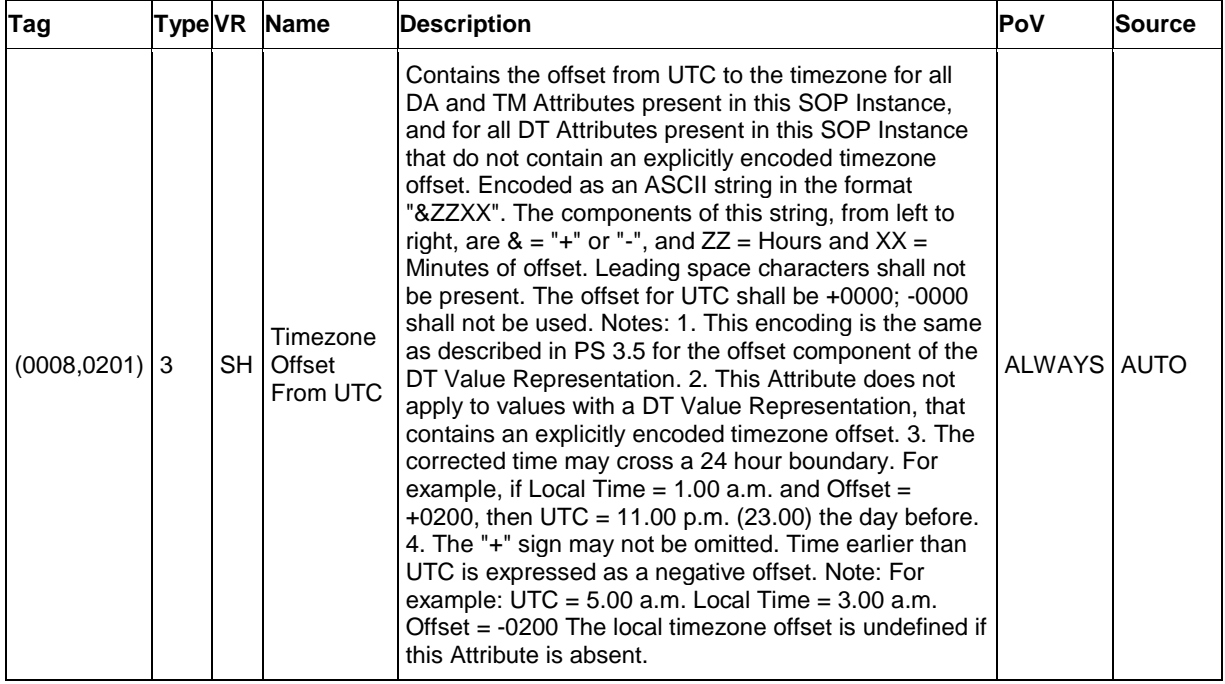

| <b>IE Module</b>                           | <b>Usage</b>  |  |  |  |  |
|--------------------------------------------|---------------|--|--|--|--|
| Patient                                    |               |  |  |  |  |
| Patient                                    | <b>ALWAYS</b> |  |  |  |  |
| Study                                      |               |  |  |  |  |
| General Study                              | <b>ALWAYS</b> |  |  |  |  |
| Series                                     |               |  |  |  |  |
| <b>General Series</b>                      | <b>ALWAYS</b> |  |  |  |  |
| <b>Keratometry Measurements Series</b>     | <b>ALWAYS</b> |  |  |  |  |
| Equipment                                  |               |  |  |  |  |
| <b>Enhanced General Equipment</b>          | <b>ALWAYS</b> |  |  |  |  |
| Measurements                               |               |  |  |  |  |
| General Ophthalmic Refractive Measurements | <b>ALWAYS</b> |  |  |  |  |
| <b>Keratometry Measurements</b>            | <b>ALWAYS</b> |  |  |  |  |
| Sop Common                                 | <b>ALWAYS</b> |  |  |  |  |

**8.1.1.3 Keratometry Measurements Information Object Definition**

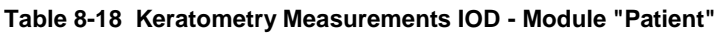

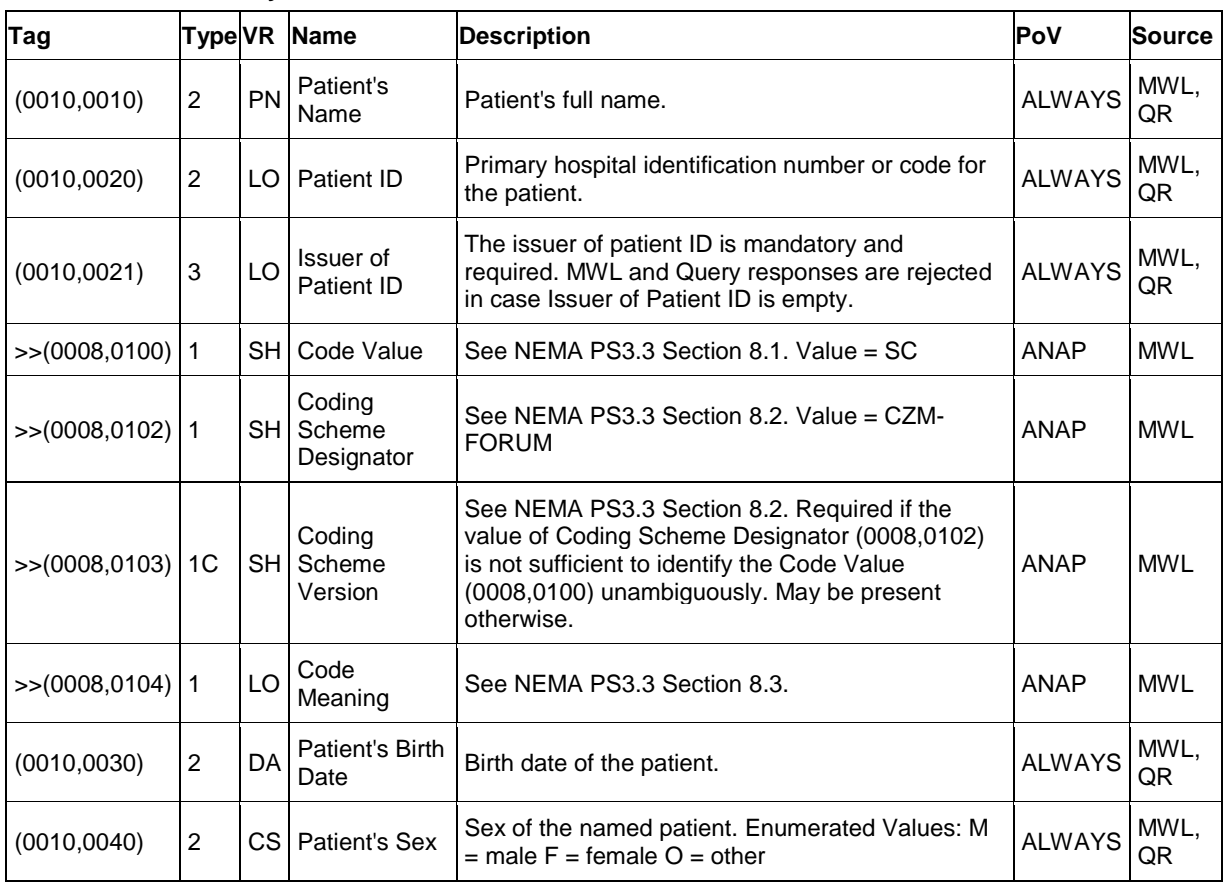

**Document:** DICOM\_Conformance\_Statement\_VISUSCREEN\_100\_500\_2.4.Docx Page 71 of 88

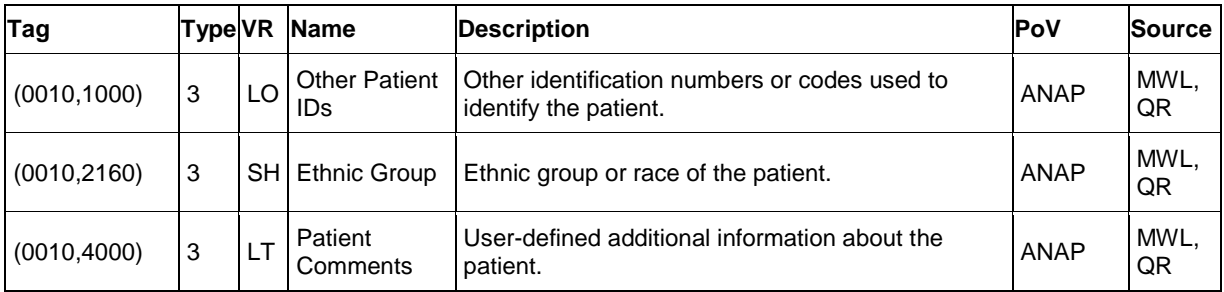

#### **Table 8-19 Keratometry Measurements IOD - Module "General Study"**

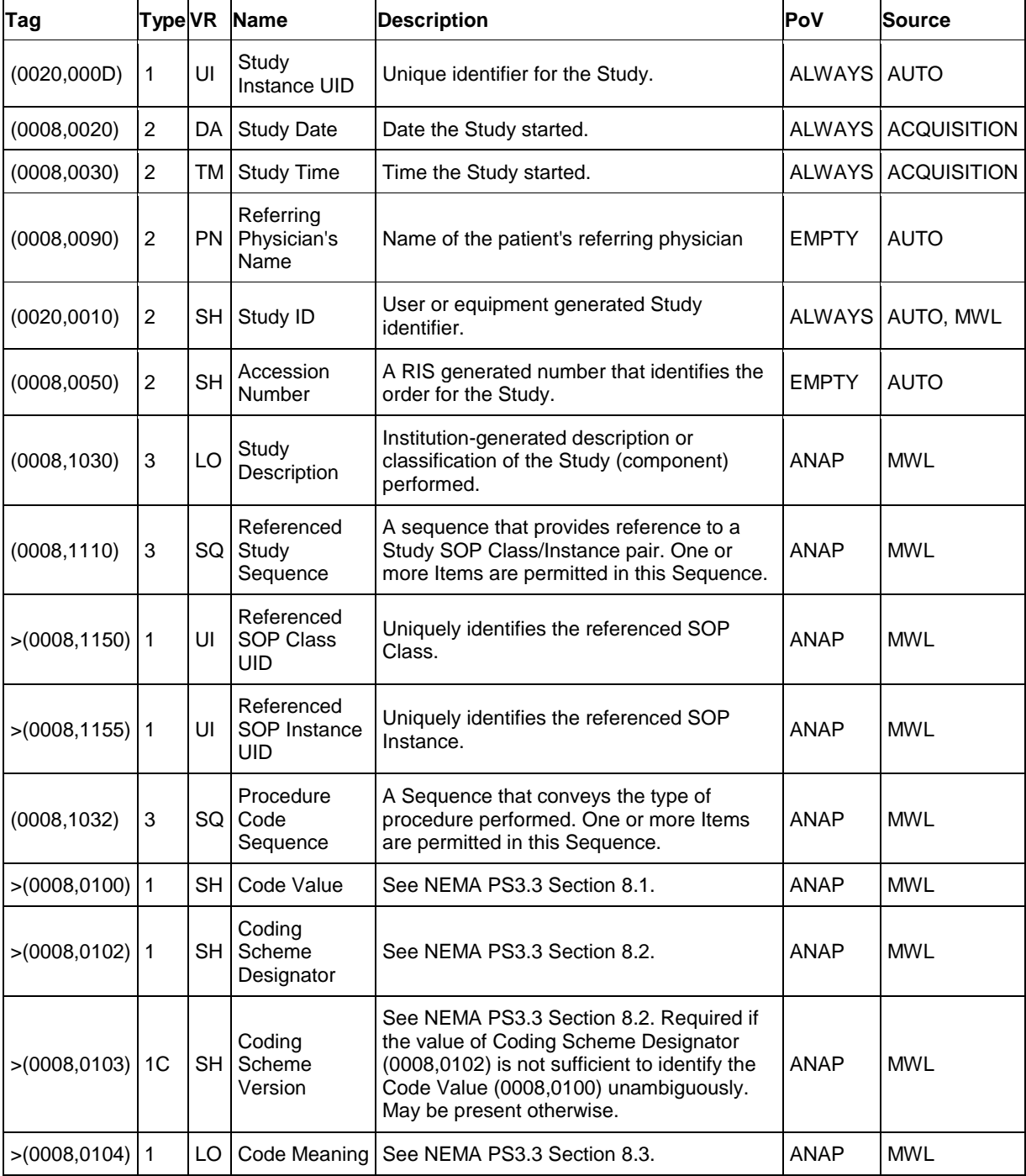

**Document:** DICOM\_Conformance\_Statement\_VISUSCREEN\_100\_500\_2.4.Docx Page 72 of 88
| Tag              |    |     | Type VR Name                 | <b>Description</b>                                                                                                    | <b>PoV</b>    | <b>Source</b> |
|------------------|----|-----|------------------------------|----------------------------------------------------------------------------------------------------|---------------|---------------|
| (0020,000E)      |    | UI  | Series<br>Instance<br>UID.   | Unique identifier of the Series. ID-Root =<br>1.2.276.0.75.2.1.60.1.2                                                                                                    | <b>ALWAYS</b> | AUTO          |
| $(0020, 0011)$ 2 |    | IS  | <b>Series</b><br>Number      | A number that identifies this Series. ID-Root = $0$                                                                                                    | ALWAYS   AUTO |               |
| (0008, 0021)     | 3  | DA. | Series Date                  | Date the Series started.                                                                                                    | <b>ALWAYS</b> | <b>AUTO</b>   |
| (0008, 0031)     | 3  |     | TM I Series Time             | Time the Series started.                                                                                                    | ALWAYS        | <b>AUTO</b>   |
| (0018, 1030)     | 13 | LO  | Protocol<br>Name             | User-defined description of the conditions under which<br>the Series was performed. Note: This attribute conveys<br>series-specific protocol identification and may or may<br>not be identical to the one presented in the Performed<br>Protocol Code Sequence (0040,0260). | <b>ALWAYS</b> | AUTO          |
| (0008, 103E)     | 3  | LO  | <b>Series</b><br>Description | Description of the Series                                                                                                    | ALWAYS LAUTO  |               |

**Table 8-20 Keratometry Measurements IOD - Module "General Series"**

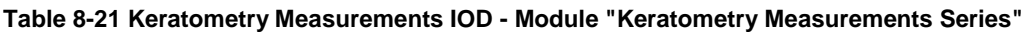

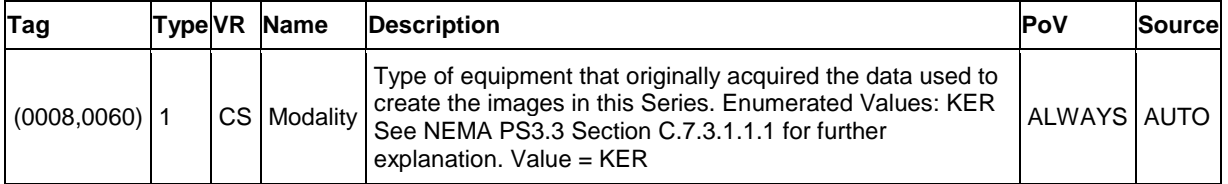

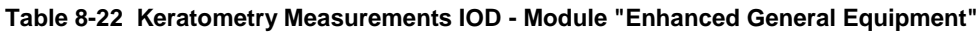

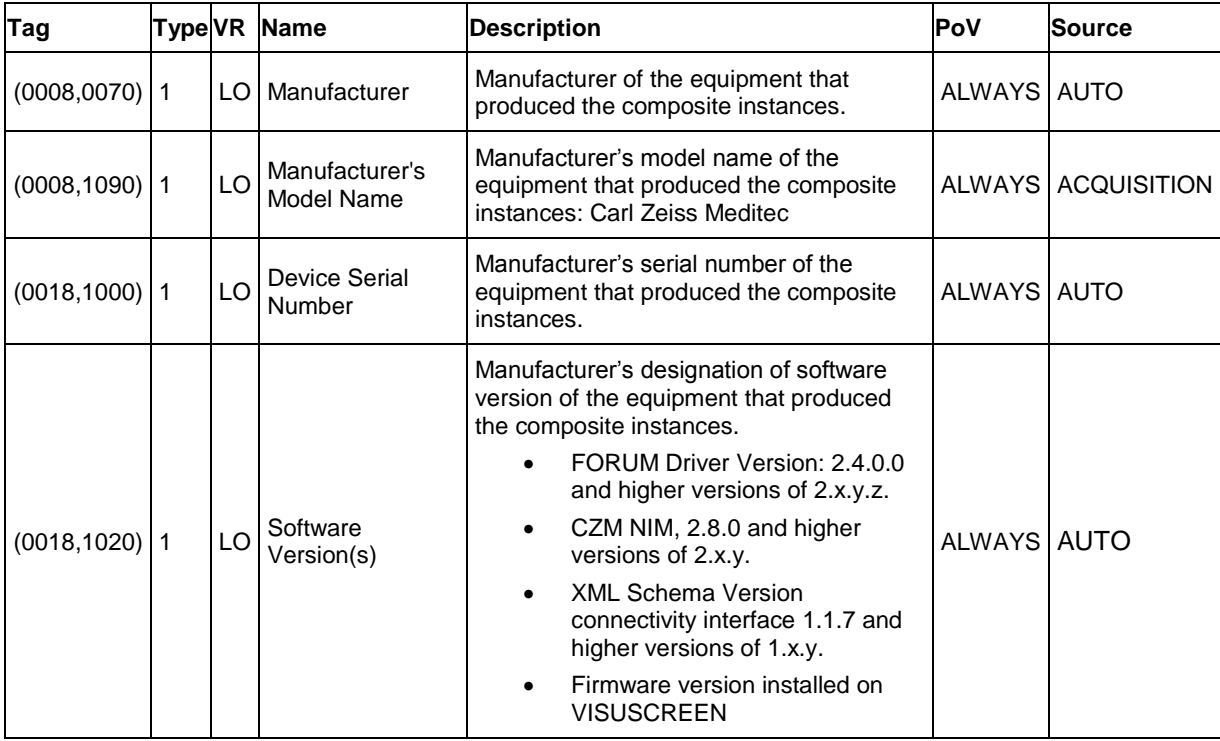

| Tag              |    | <b>TypeVR Name</b>       | <b>Description</b>                                               | <b>PoV</b>  | Sourcel |
|------------------|----|--------------------------|------------------------------------------------------------------|-------------|---------|
| $(0020, 0013)$ 1 | IS |                          | Instance Number   A number that identifies these measurements.   | ALWAYS AUTO |         |
| $(0008, 0023)$ 1 |    | DA Content Date          | The date the measurements data creation started.   ALWAYS   AUTO |             |         |
| $(0008, 0033)$ 1 |    | <b>TM   Content Time</b> | The time the measurements data creation started.   ALWAYS   AUTO |             |         |

**Table 8-23 Keratometry Measurements IOD - Module "General Ophthalmic Refractive Measurements"**

#### **Table 8-24 Keratometry Measurements IOD - Module "Keratometry Measurements"**

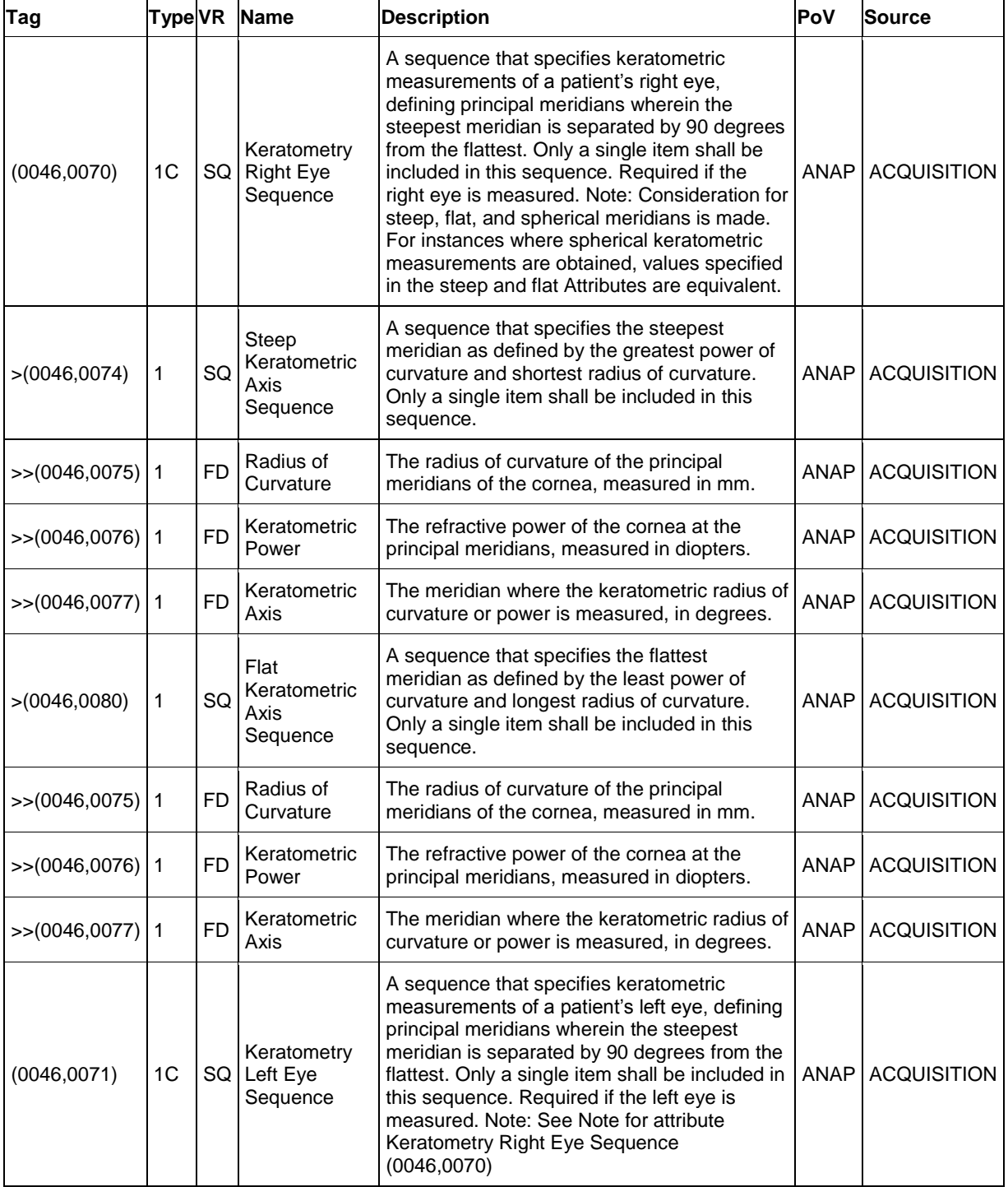

**Document:** DICOM\_Conformance\_Statement\_VISUSCREEN\_100\_500\_2.4.Docx Page 74 of 88

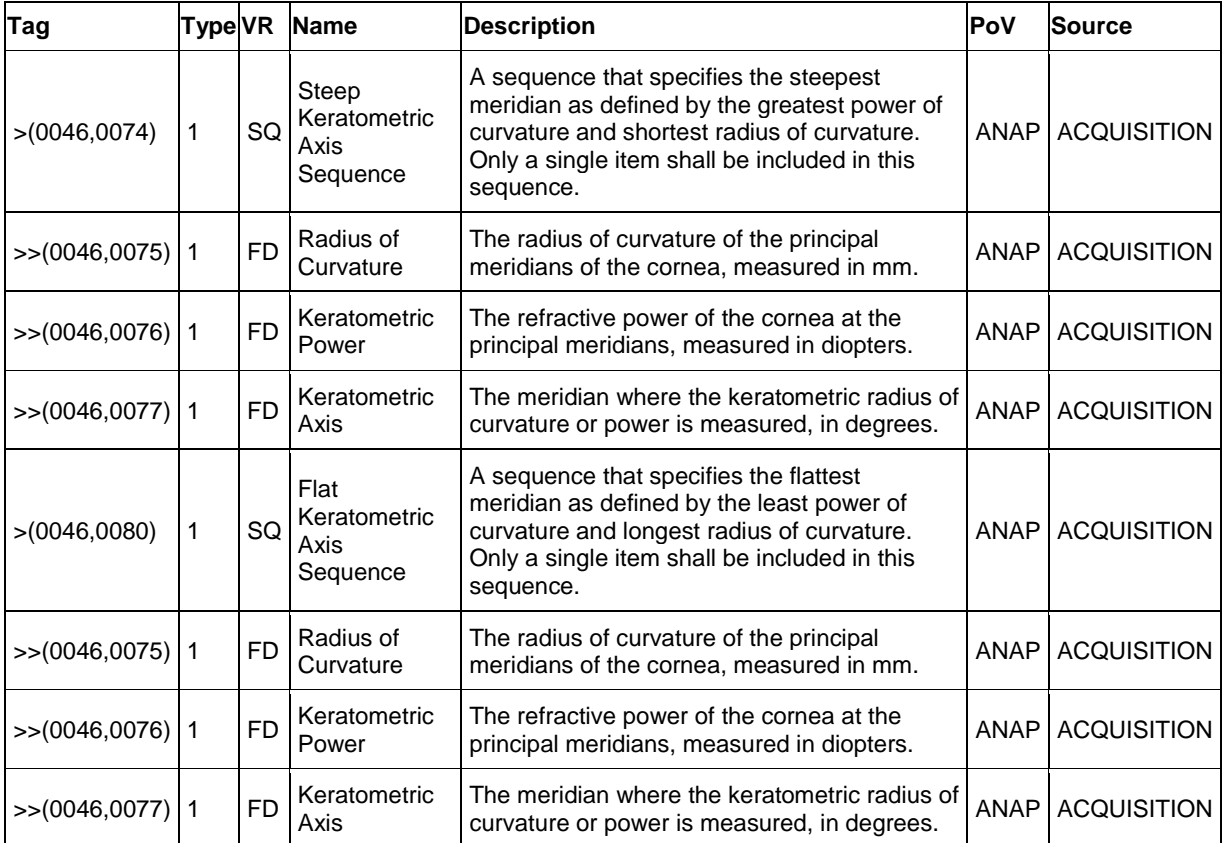

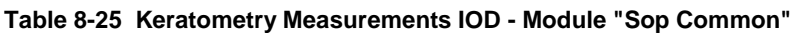

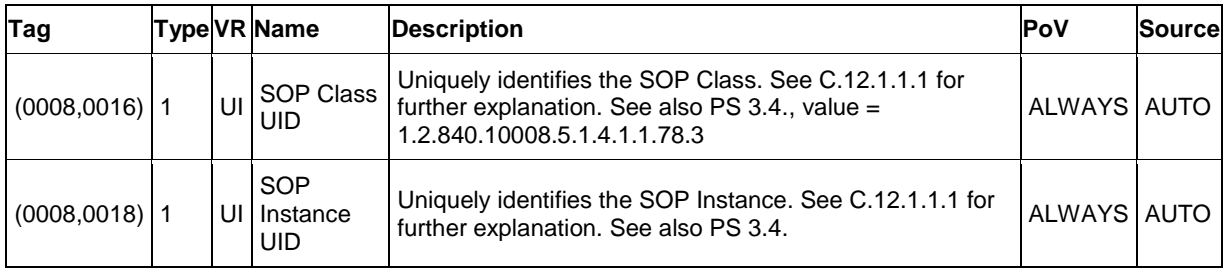

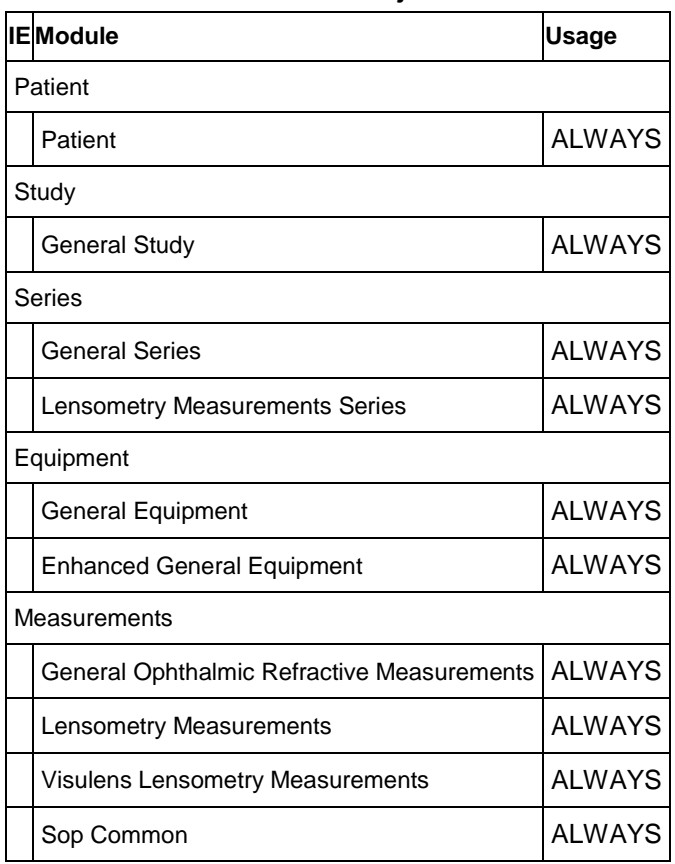

### **8.1.1.4 Lensometry Measurements Information Object Definition**

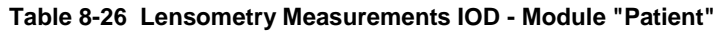

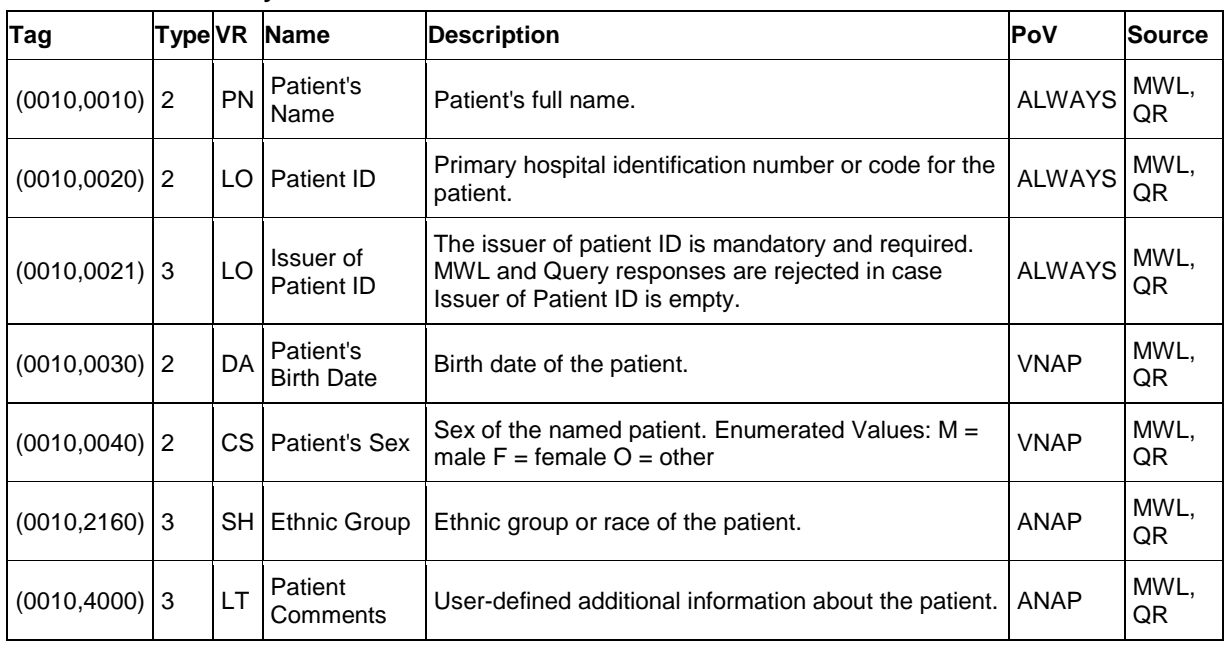

| Tag               | <b>TypeVR</b>  |           | <b>Name</b>                                  | <b>Description</b>                                                                                                    | PoV           | Source             |
|-------------------|----------------|-----------|----------------------------------------------|----------------------------------------------------------------------------------------------------|---------------|--------------------|
| (0020, 000D)      | $\mathbf{1}$   | UI        | Study<br>Instance UID                        | Unique identifier for the Study. . ID-Root =<br>1.2.276.0.75.2                                                                                                    | <b>ALWAYS</b> | <b>AUTO</b>        |
| (0008, 0020)      | $\overline{c}$ | DA        | <b>Study Date</b>                            | Date the Study started.                                                                                                    | <b>ALWAYS</b> | <b>ACQUISITION</b> |
| (0008, 0030)      | $\overline{c}$ | TM        | <b>Study Time</b>                            | Time the Study started.                                                                                                    | <b>ALWAYS</b> | <b>ACQUISITION</b> |
| (0008, 0090)      | $\overline{2}$ | <b>PN</b> | Referring<br>Physician's<br>Name             | Name of the patient's referring physician                                                                                                    | <b>VNAP</b>   | <b>MWL</b>         |
| (0020, 0010)      | $\overline{c}$ | <b>SH</b> | Study ID                                     | User or equipment generated Study<br>identifier. $ID\text{-}Root = 0$                                                                                                    | <b>ALWAYS</b> | MWL, AUTO          |
| (0008, 0050)      | $\overline{c}$ | <b>SH</b> | Accession<br>Number                          | A RIS generated number that identifies the<br>order for the Study.                                                                                                    | <b>VNAP</b>   | <b>MWL</b>         |
| (0008, 1030)      | 3              | LO        | Study<br>Description                         | Institution-generated description or<br>classification of the Study (component)<br>performed.                                                                                                    | ANAP          | <b>MWL</b>         |
| (0008, 1110)      | 3              | SQ        | Referenced<br>Study<br>Sequence              | A sequence that provides reference to a<br>Study SOP Class/Instance pair. One or<br>more Items are permitted in this Sequence.                                                                          | <b>ANAP</b>   | <b>MWL</b>         |
| $>(0008, 1150)$ 1 |                | UI        | Referenced<br><b>SOP Class</b><br><b>UID</b> | Uniquely identifies the referenced SOP<br>Class.                                                                                                    | ANAP          | <b>MWL</b>         |
| $>(0008, 1155)$ 1 |                | UI        | Referenced<br>SOP Instance<br>UID            | Uniquely identifies the referenced SOP<br>Instance.                                                                                                    | ANAP          | <b>MWL</b>         |
| (0008, 1032)      | 3              | SQ        | Procedure<br>Code<br>Sequence                | A Sequence that conveys the type of<br>procedure performed. One or more Items<br>are permitted in this Sequence.                                                                                        | <b>ANAP</b>   | <b>MWL</b>         |
| >(0008,0100)      | $\mathbf{1}$   | <b>SH</b> | Code Value                                   | See NEMA PS3.3 Section 8.1.                                                                                                    | <b>ANAP</b>   | <b>MWL</b>         |
| >(0008, 0102)     | 1              | <b>SH</b> | Coding<br>Scheme<br>Designator               | See NEMA PS3.3 Section 8.2.                                                                                                    | ANAP          | <b>MWL</b>         |
| $>(0008,0103)$ 1C |                | <b>SH</b> | Coding<br>Scheme<br>Version                  | See NEMA PS3.3 Section 8.2. Required if<br>the value of Coding Scheme Designator<br>(0008,0102) is not sufficient to identify the<br>Code Value (0008,0100) unambiguously.<br>May be present otherwise. | <b>ANAP</b>   | <b>MWL</b>         |
| >(0008, 0104)     | 1              | LO        | Code Meaning                                 | See NEMA PS3.3 Section 8.3.                                                                                                    | ANAP          | <b>MWL</b>         |

**Table 8-27 Lensometry Measurements IOD - Module "General Study"**

#### **Table 8-28 Lensometry Measurements IOD - Module "General Series"**

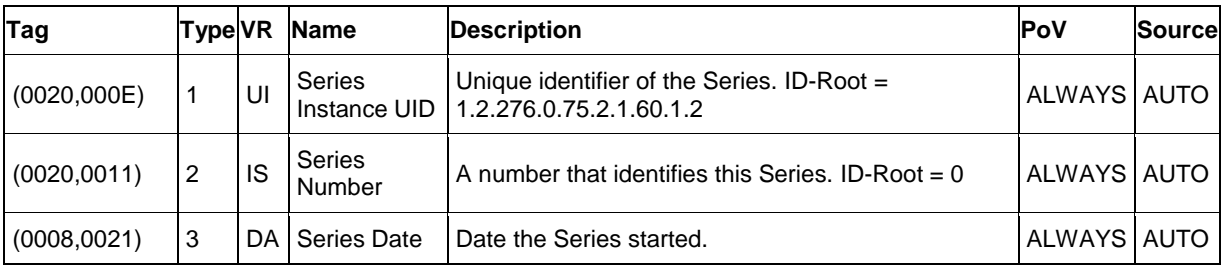

**Document:** DICOM\_Conformance\_Statement\_VISUSCREEN\_100\_500\_2.4.Docx Page 77 of 88

**Copyright:** © Carl Zeiss Vision GmbH EN\_33\_200\_0002I **Revision:** 1.3

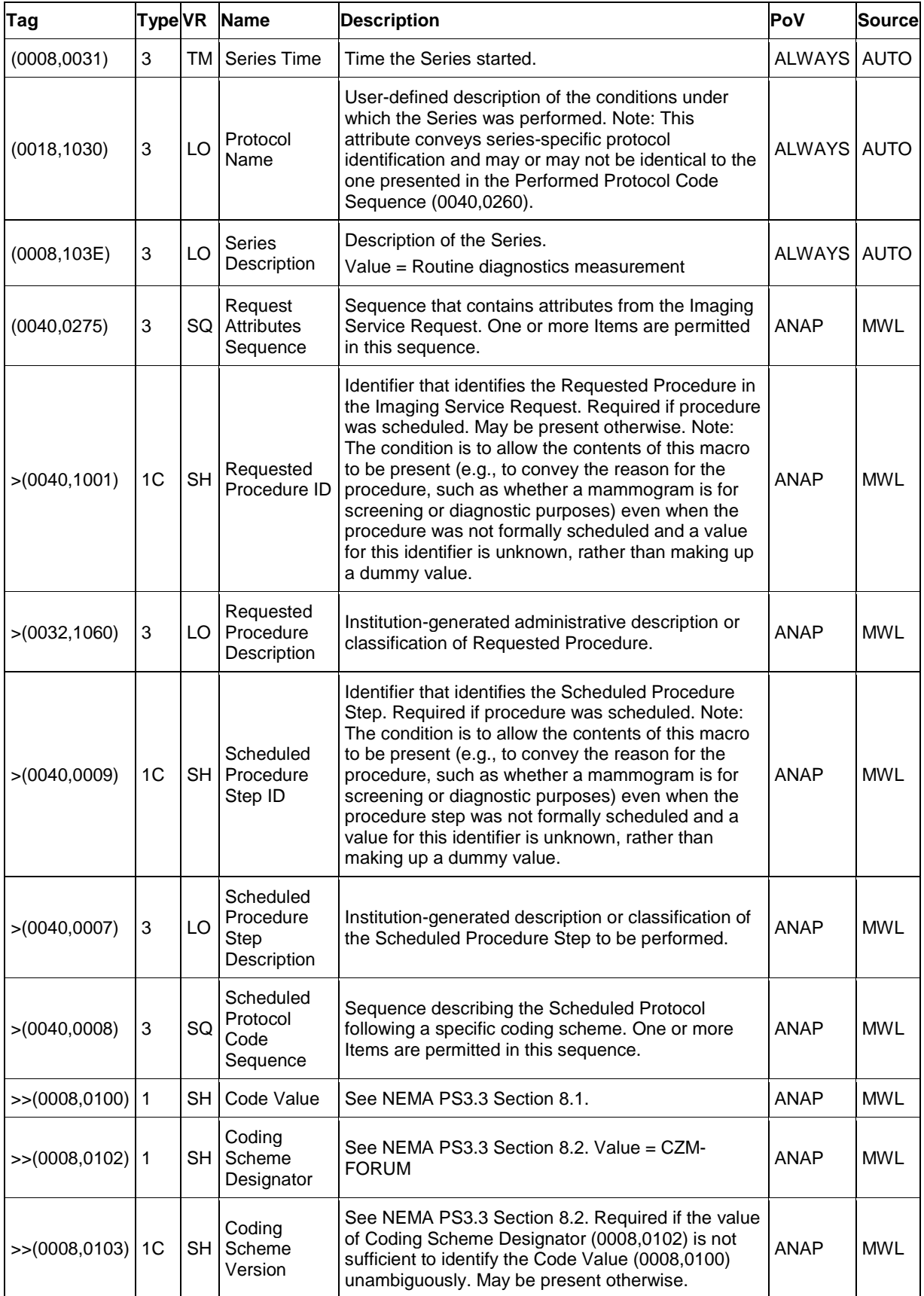

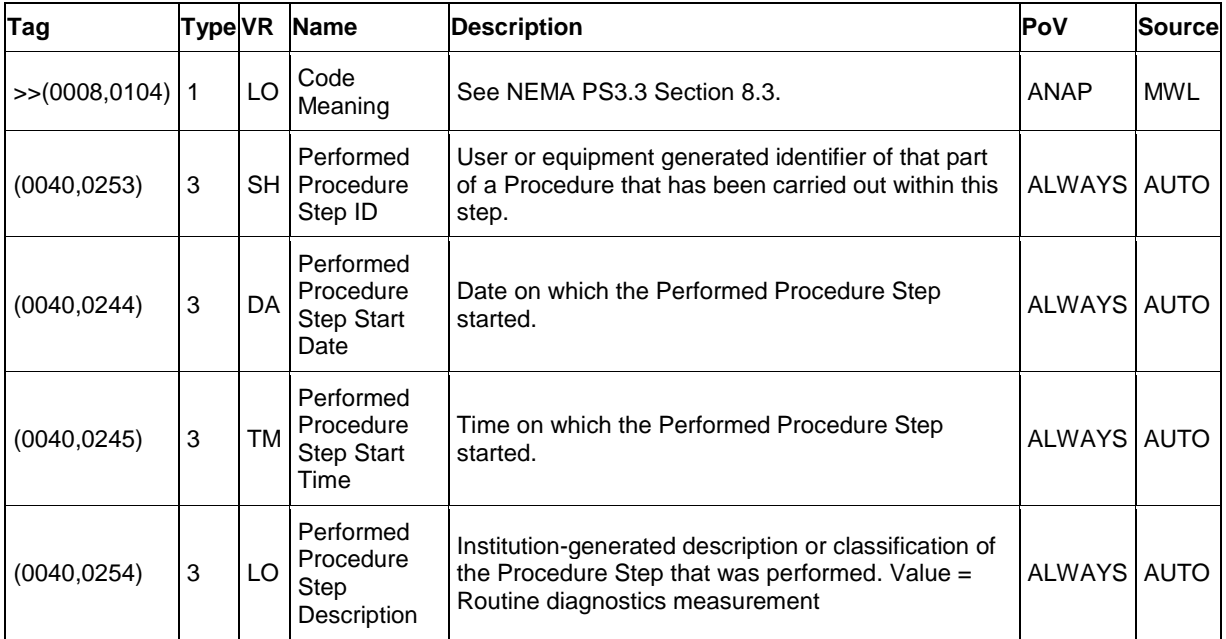

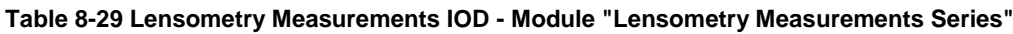

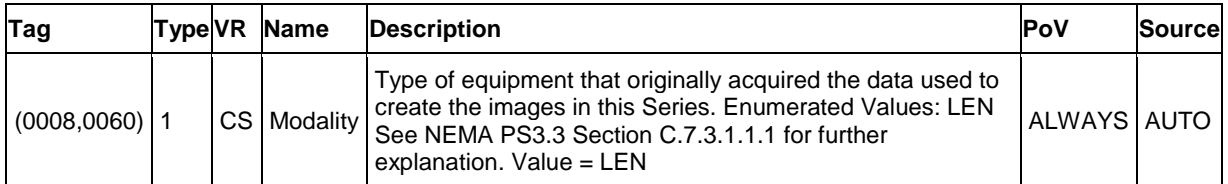

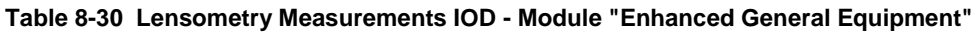

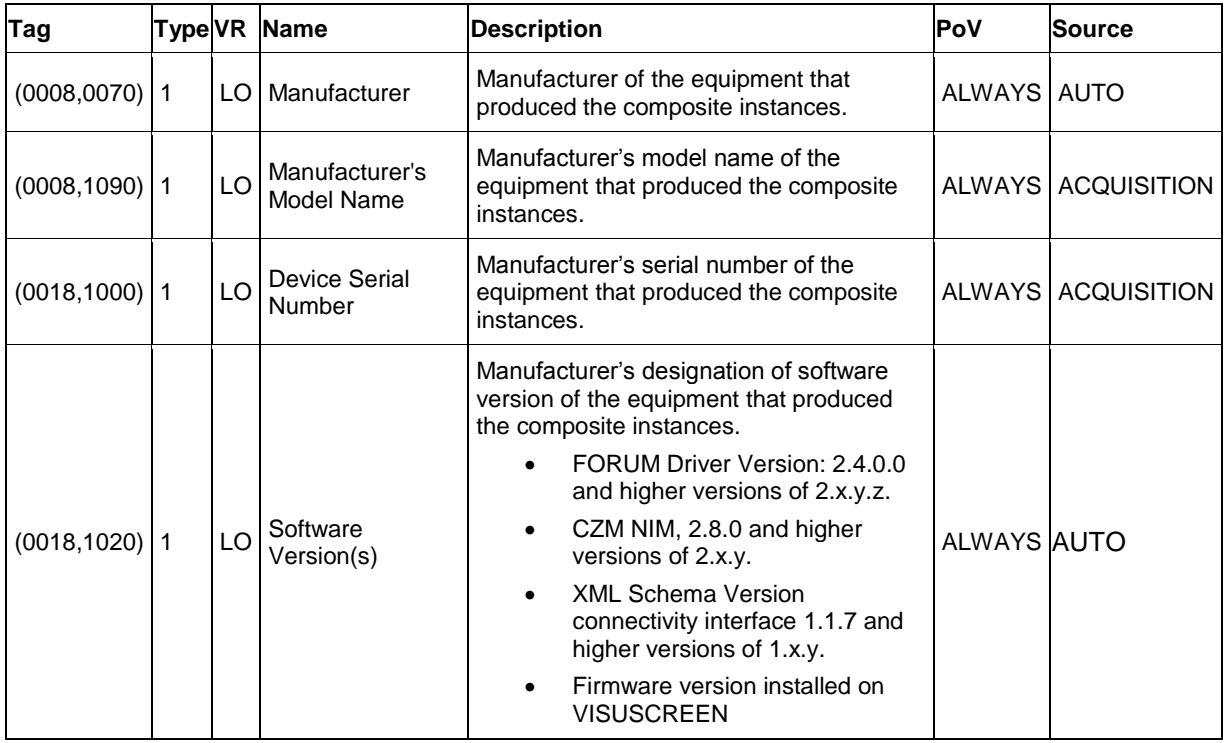

| Tag              |     | Type VR Name             | <b>Description</b>                                                              | <b>PoV</b>  | Sourcel |
|------------------|-----|--------------------------|---------------------------------------------------------------------------------|-------------|---------|
| $(0020, 0013)$ 1 | IS  |                          | Instance Number   A number that identifies these measurements.                  | ALWAYS AUTO |         |
| $(0008, 0023)$ 1 |     | DA Content Date          | The date the measurements data creation started.   ALWAYS   AUTO                |             |         |
| $(0008,0033)$ 1  |     | <b>TM   Content Time</b> | The time the measurements data creation started.   ALWAYS   AUTO                |             |         |
| $(0020, 4000)$ 3 | LT. |                          | Image Comments   User-defined comments about this SOP Instance.   ALWAYS   AUTO |             |         |

**Table 8-31 Lensometry Measurements IOD - Module "General Ophthalmic Refractive Measurements"**

#### **Table 8-32 Lensometry Measurements IOD - Module "Lensometry Measurements"**

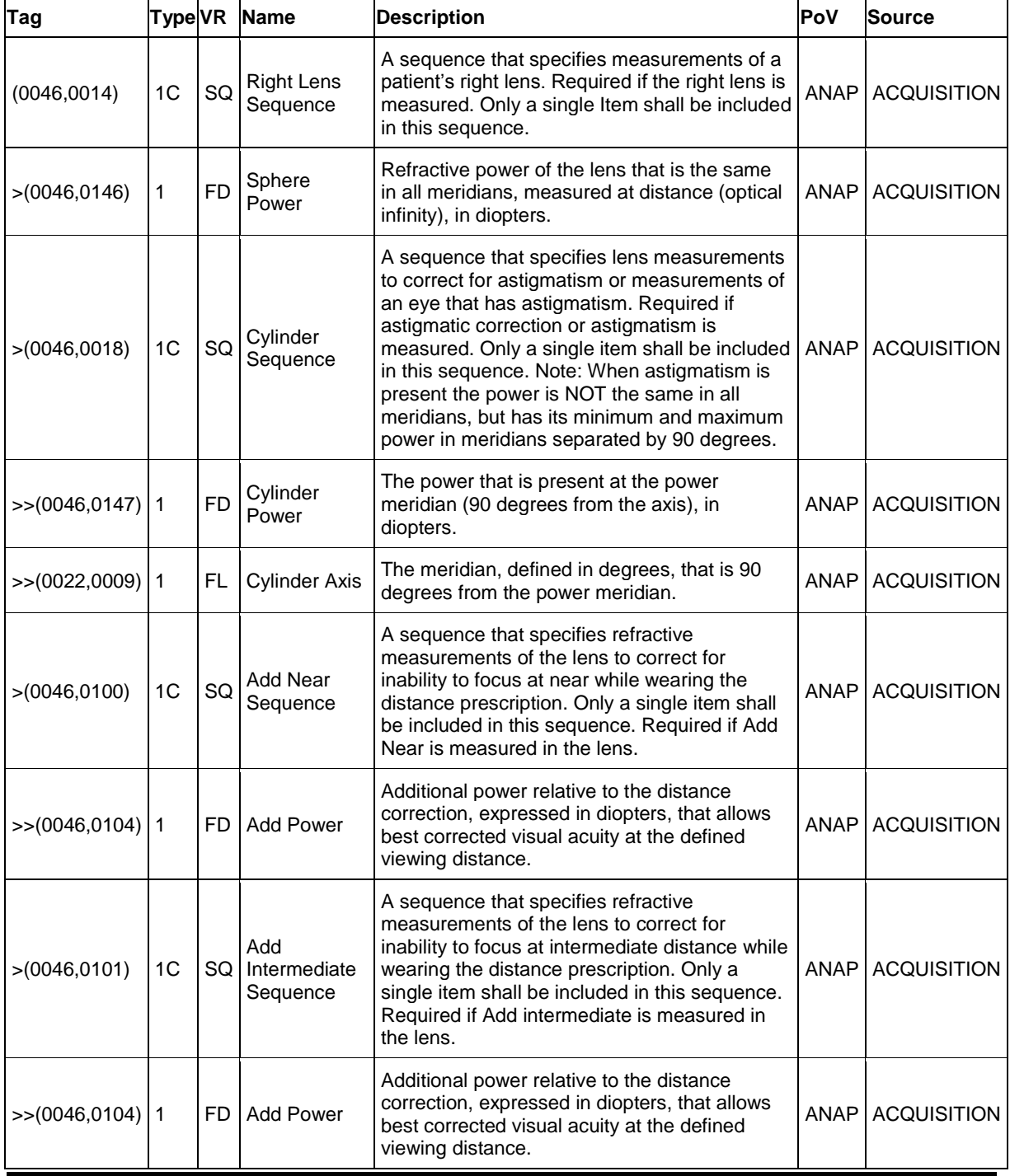

**Document:** DICOM\_Conformance\_Statement\_VISUSCREEN\_100\_500\_2.4.Docx Page 80 of 88

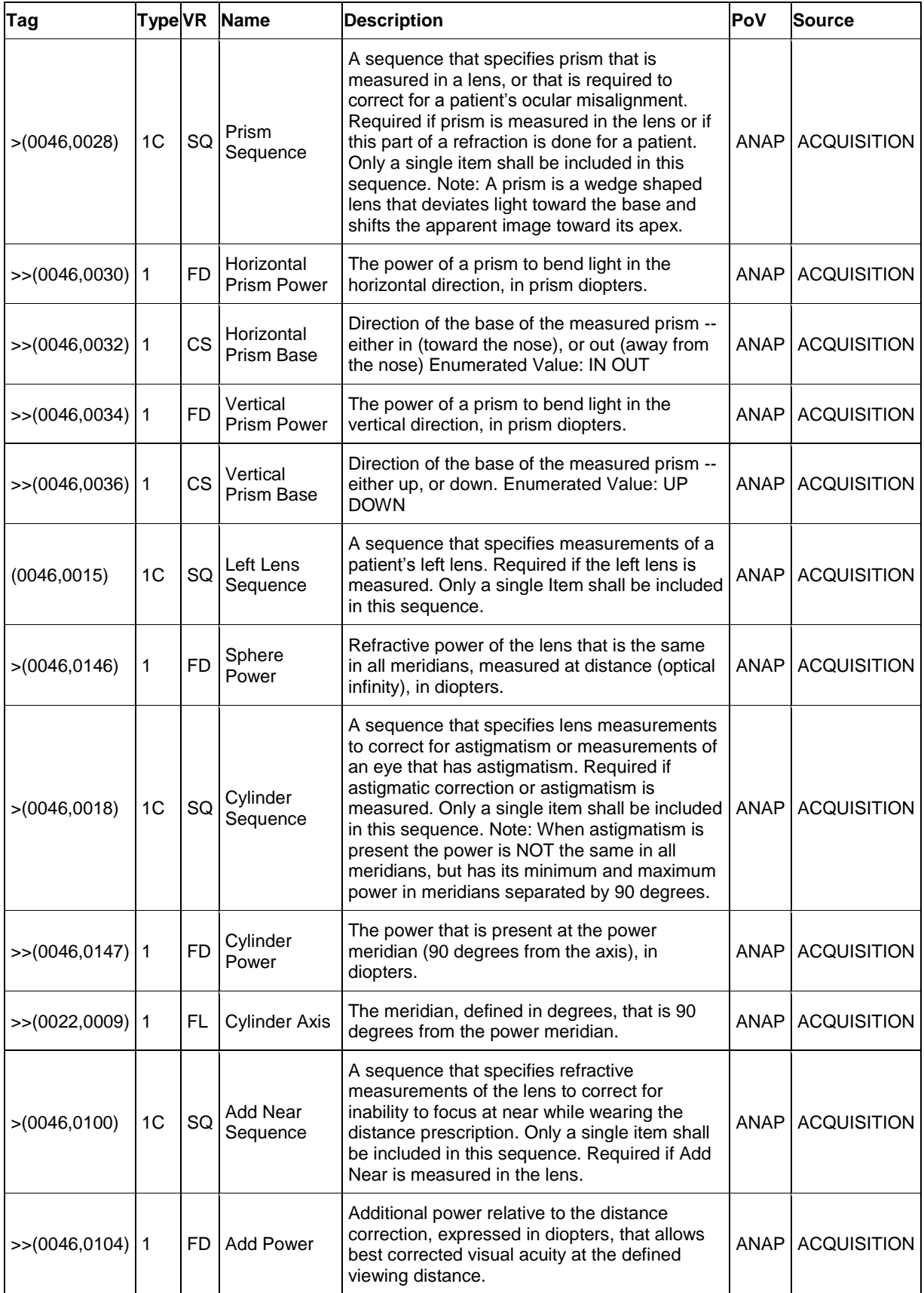

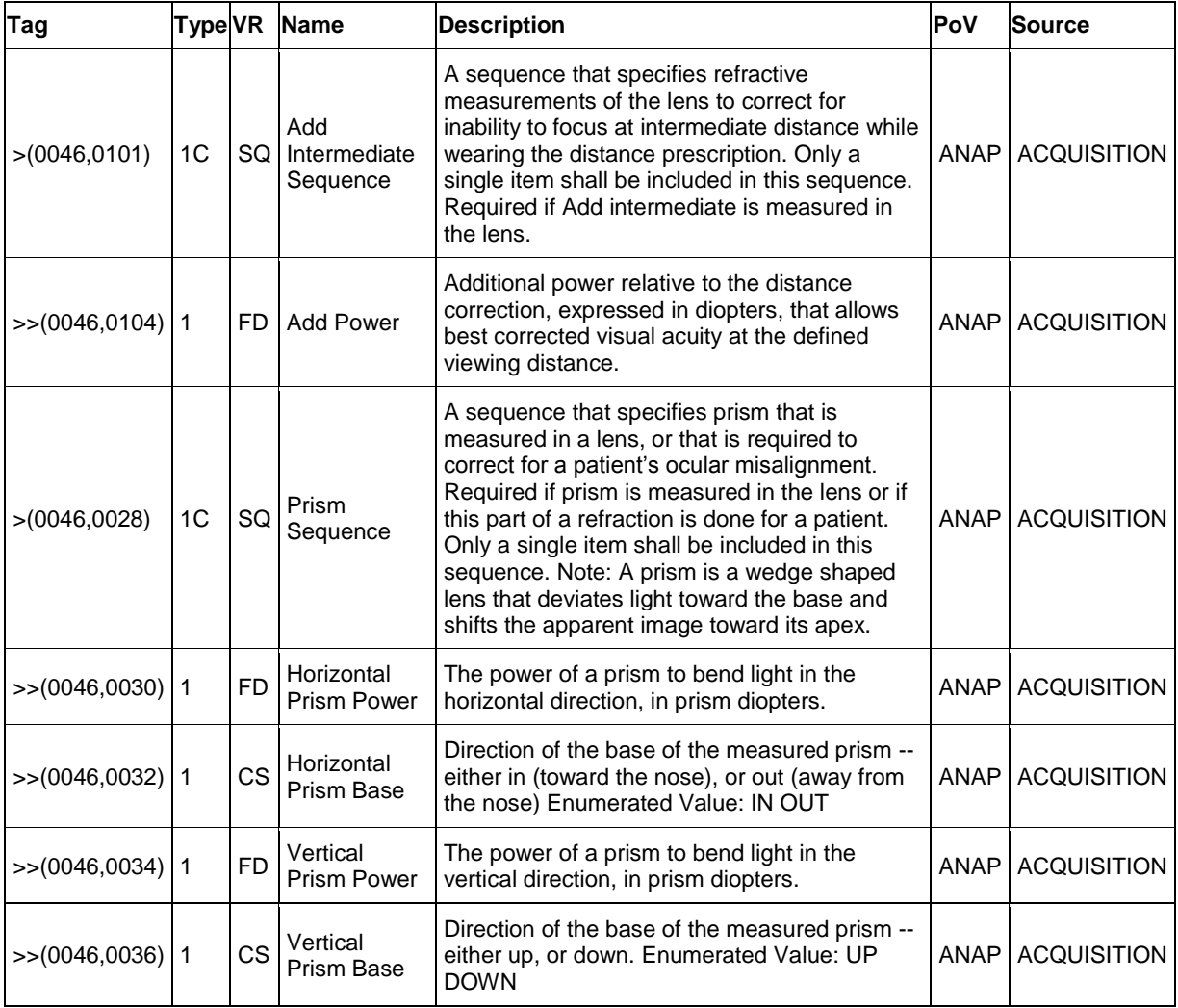

<span id="page-81-0"></span>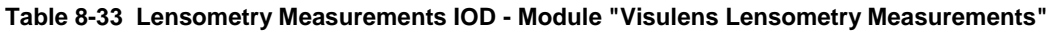

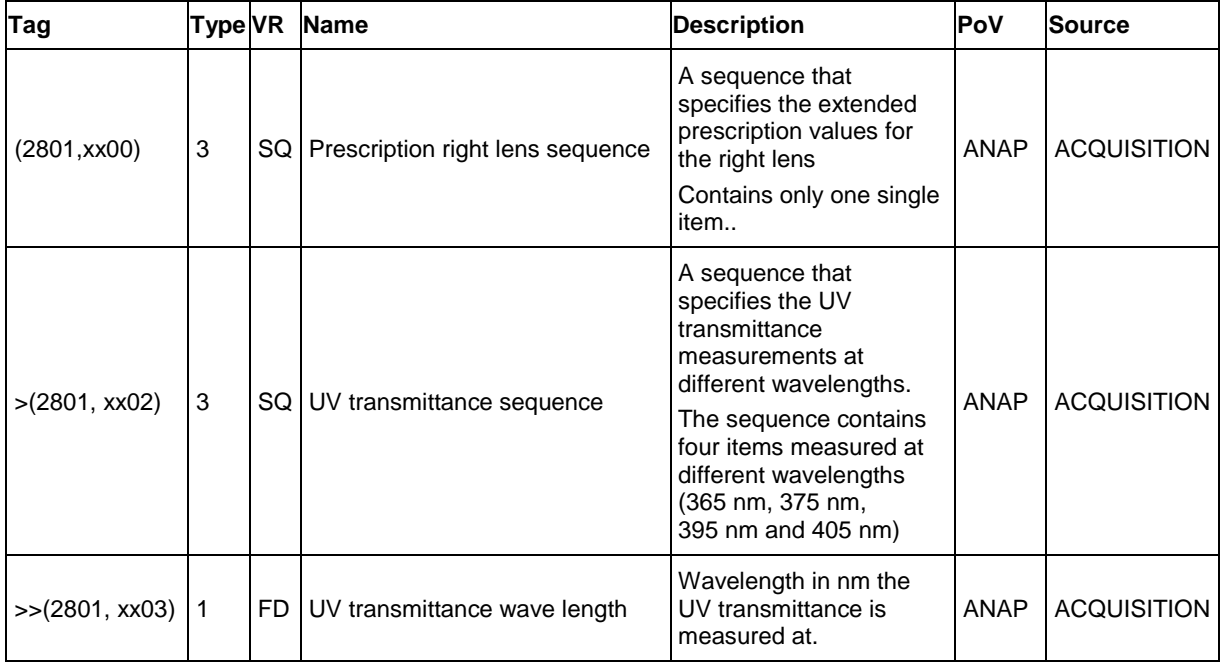

**Document:** DICOM\_Conformance\_Statement\_VISUSCREEN\_100\_500\_2.4.Docx Page 82 of 88

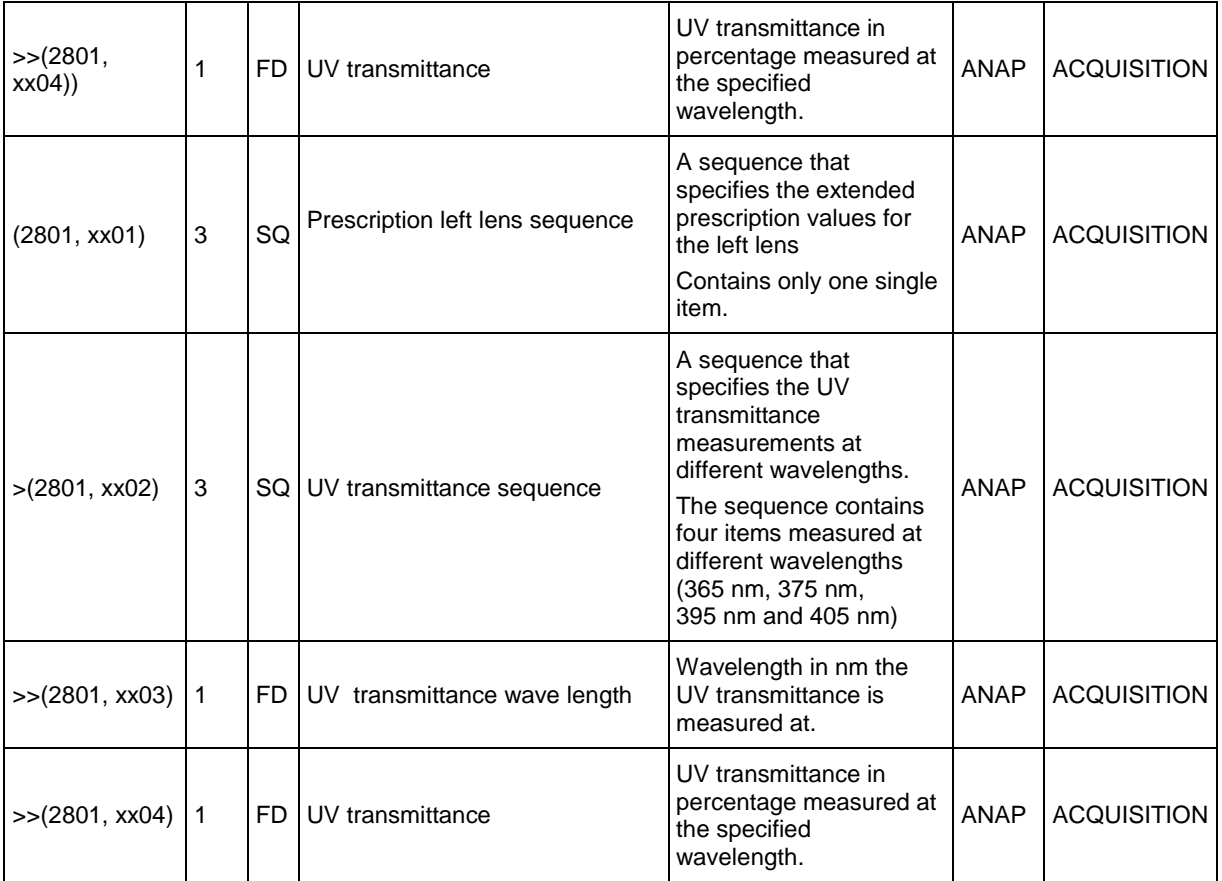

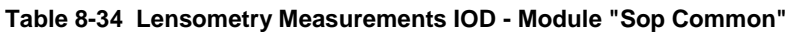

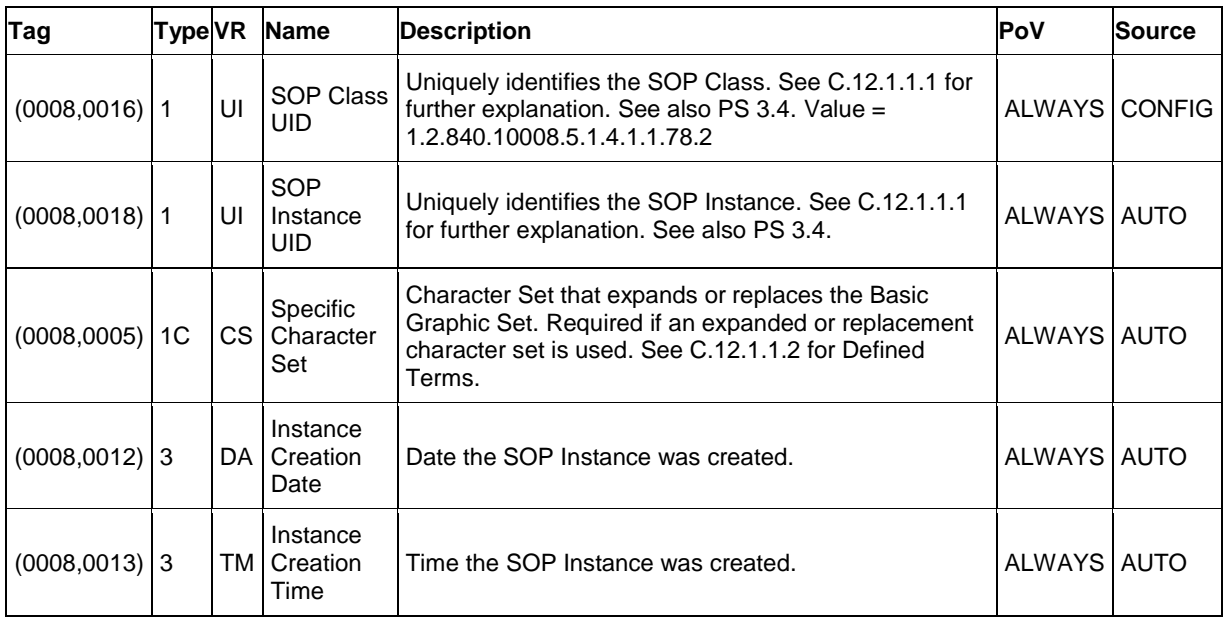

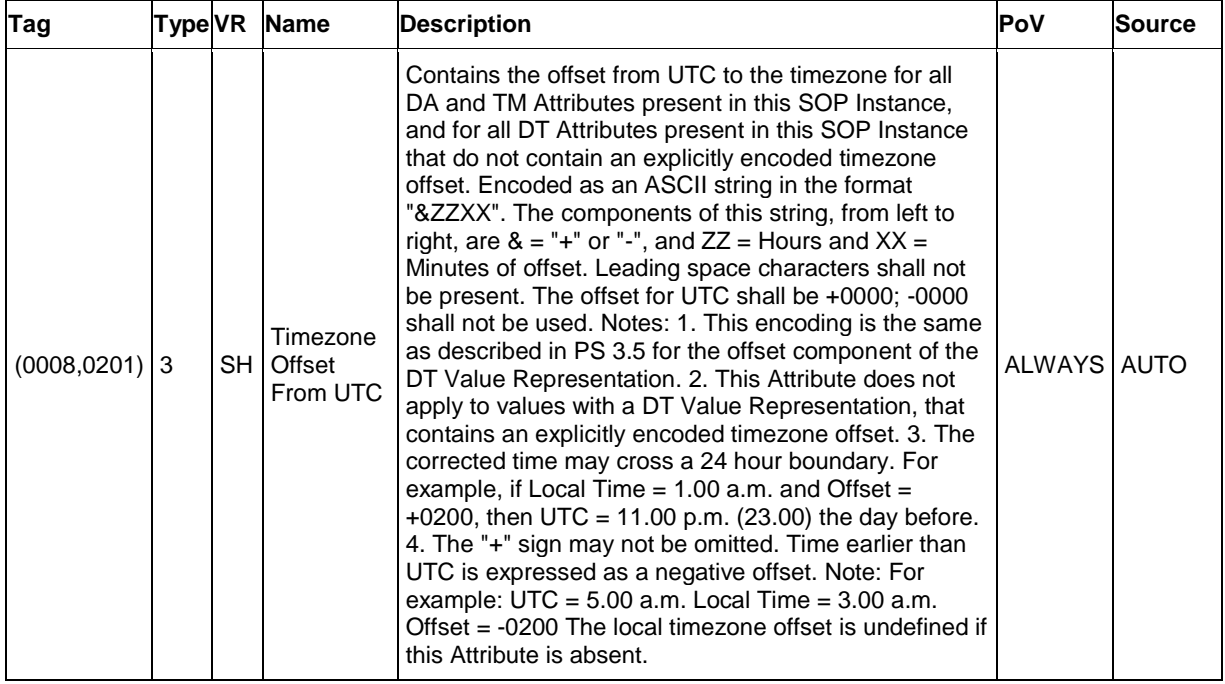

## **8.1.2 Usage of Attributes from Received IOD's**

The usage of attributes of Modality Worklist IODs is described in chapter [4.2.1.3.2](#page-16-0) [Activity –](#page-16-0) Query [Modality Worklist.](#page-16-0)

The case of patient data collision is outlined in chapter of Study Root Query/Retrieve SOP Class.

### **8.1.3 Attribute Mapping**

In scheduled case, the following attributes are mapped from Modality Worklist to instances of Encapsulated PDF IOD, Ophthalmic Tomography IOD, Ophthalmic Photography IOD, Multi-frame True Color Secondary Capture IOD and Raw Data IOD.

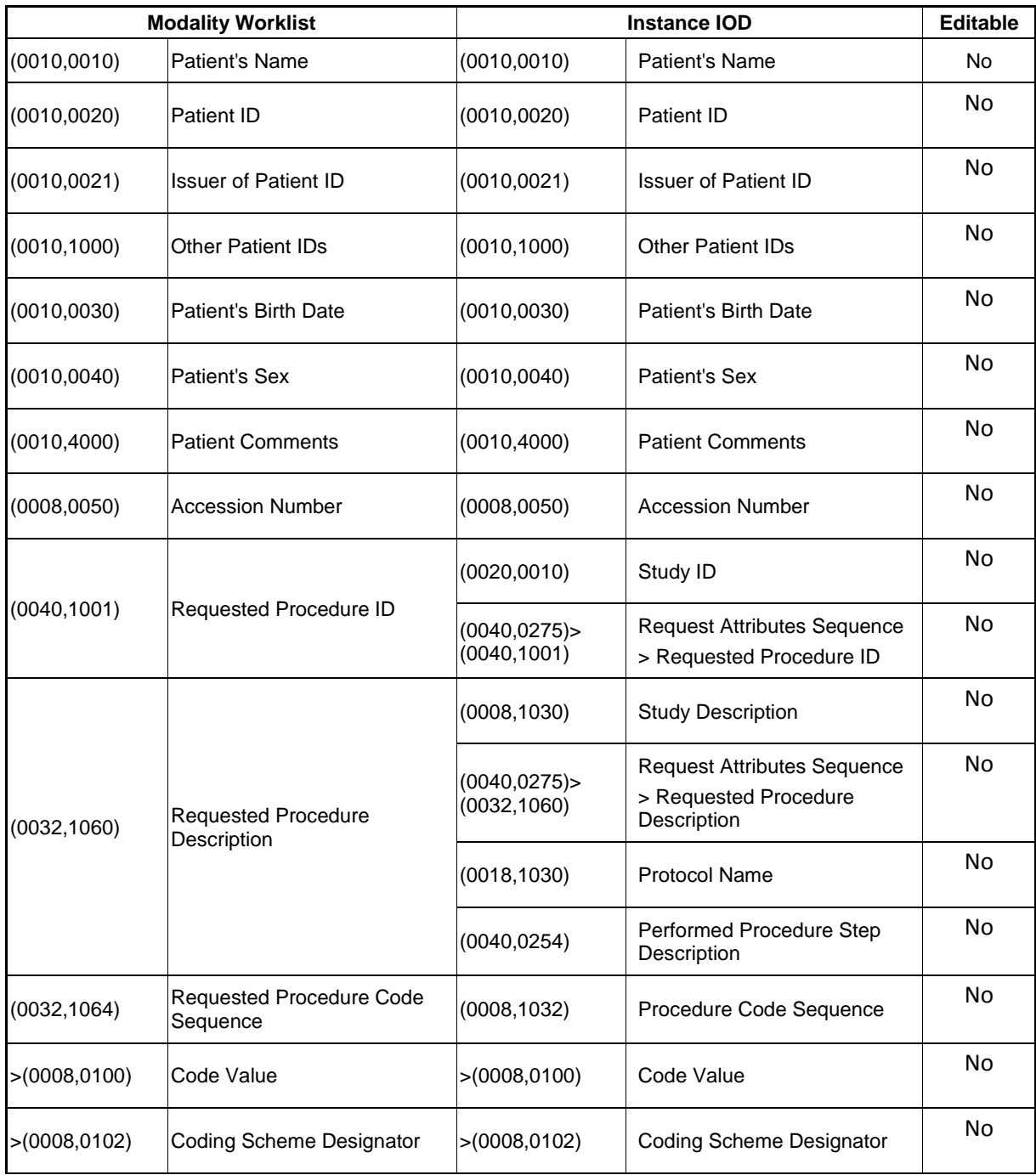

**Document:** DICOM\_Conformance\_Statement\_VISUSCREEN\_100\_500\_2.4.Docx Page 85 of 88 **Copyright:** © Carl Zeiss Vision GmbH EN\_33\_200\_0002I **Revision:** 1.3

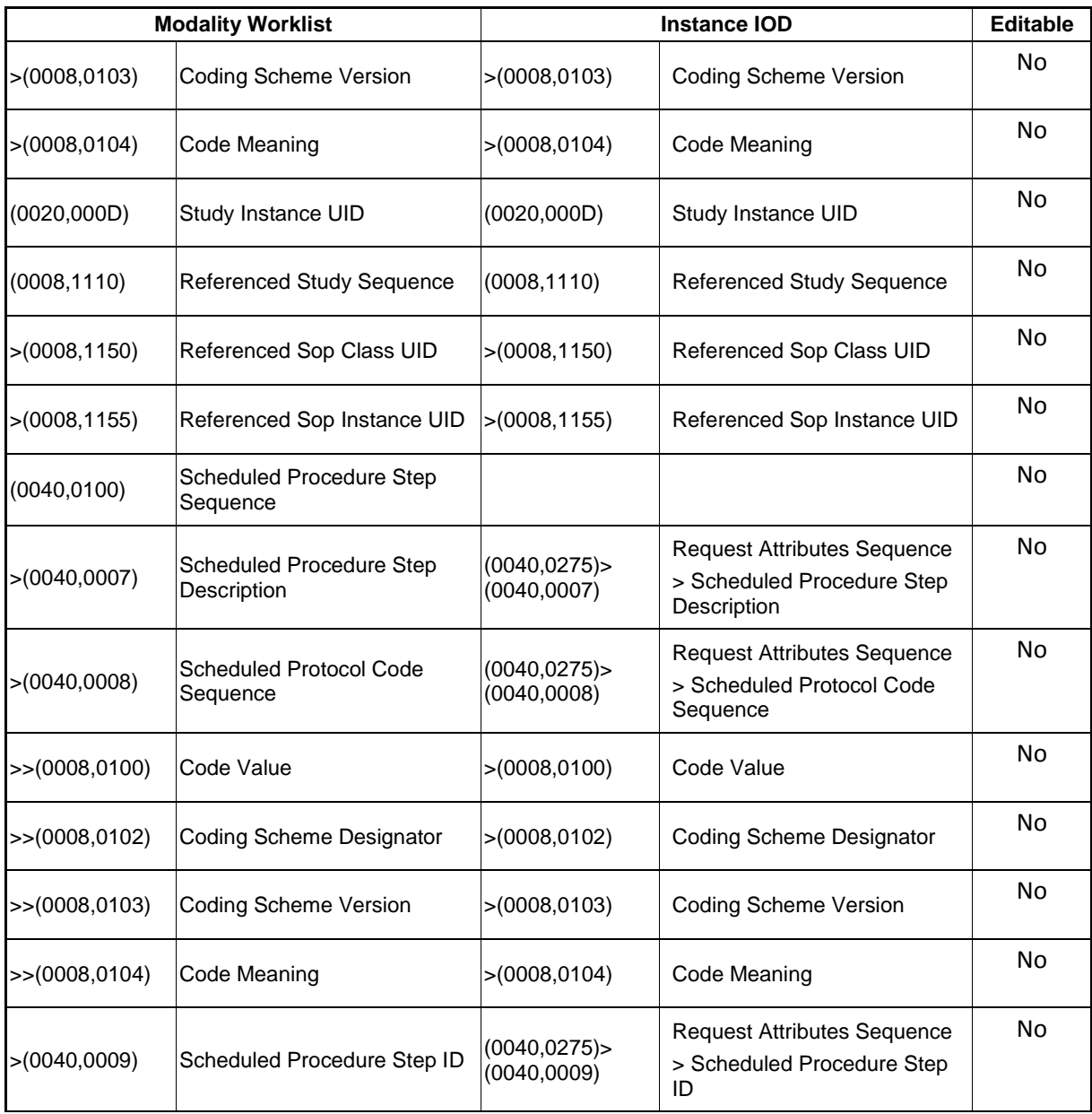

## **8.1.4 Coerced/Modified Files**

Those tags are listed in chapter [4.2.1.3.2](#page-16-0) Activity – [Query Modality Worklist.](#page-16-0) Other attributes get lost and are not available in the VISUSCREEN Application Software.

# **8.2 Data Dictionary of Private Attributes**

Group ID: 2801

Private Creator String: "99CZM\_VISULENS\_LensometryMeasurements" Occurs in: Lensometry Measurements SOP Instance

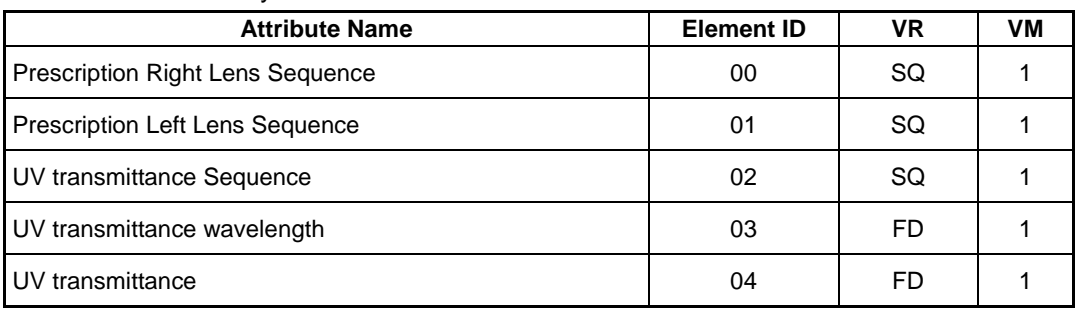

Group ID: 2701

Private Creator String: "99CZM\_VISUPHOR\_VisualAcuityMeasurements" Occurs in: Subjective Refraction Measurements SOP Instance

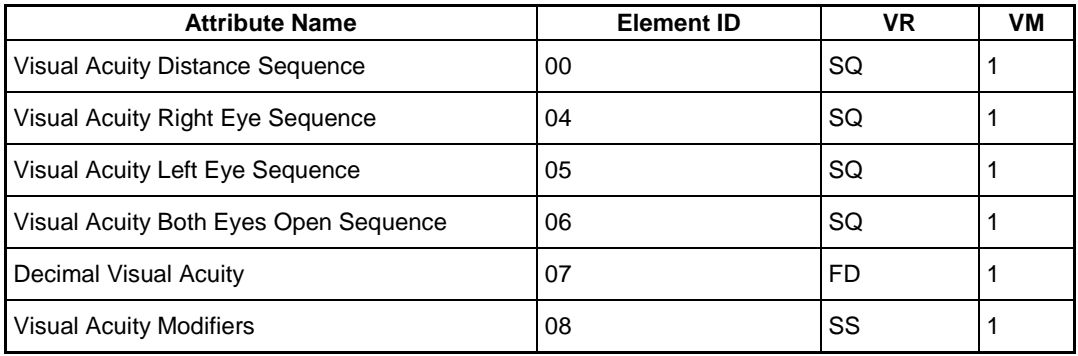

# **8.3 Coded Terminology and Templates**

Not applicable.

## **8.4 Greyscale Image Consistency**

Not applicable.

# **8.5 Standard Extended / Specialized/ Private SOP Classes**

Table 8-33 Lensometry Measurements IOD - [Module "Visulens Lensometry Measurements"](#page-81-0) [Table 8-8 Subjective Refraction Measurements IOD -](#page-57-0) Module " Visuphor Visual Acuity [Measurements"](#page-57-0)

## **8.6 Private Transfer Syntaxes**

No Private Transfer Syntax is supported.

The product meets the essential requirements stipulated in Annex I of the 93/42/EEC Directive governing medical devices. The product is labeled with::

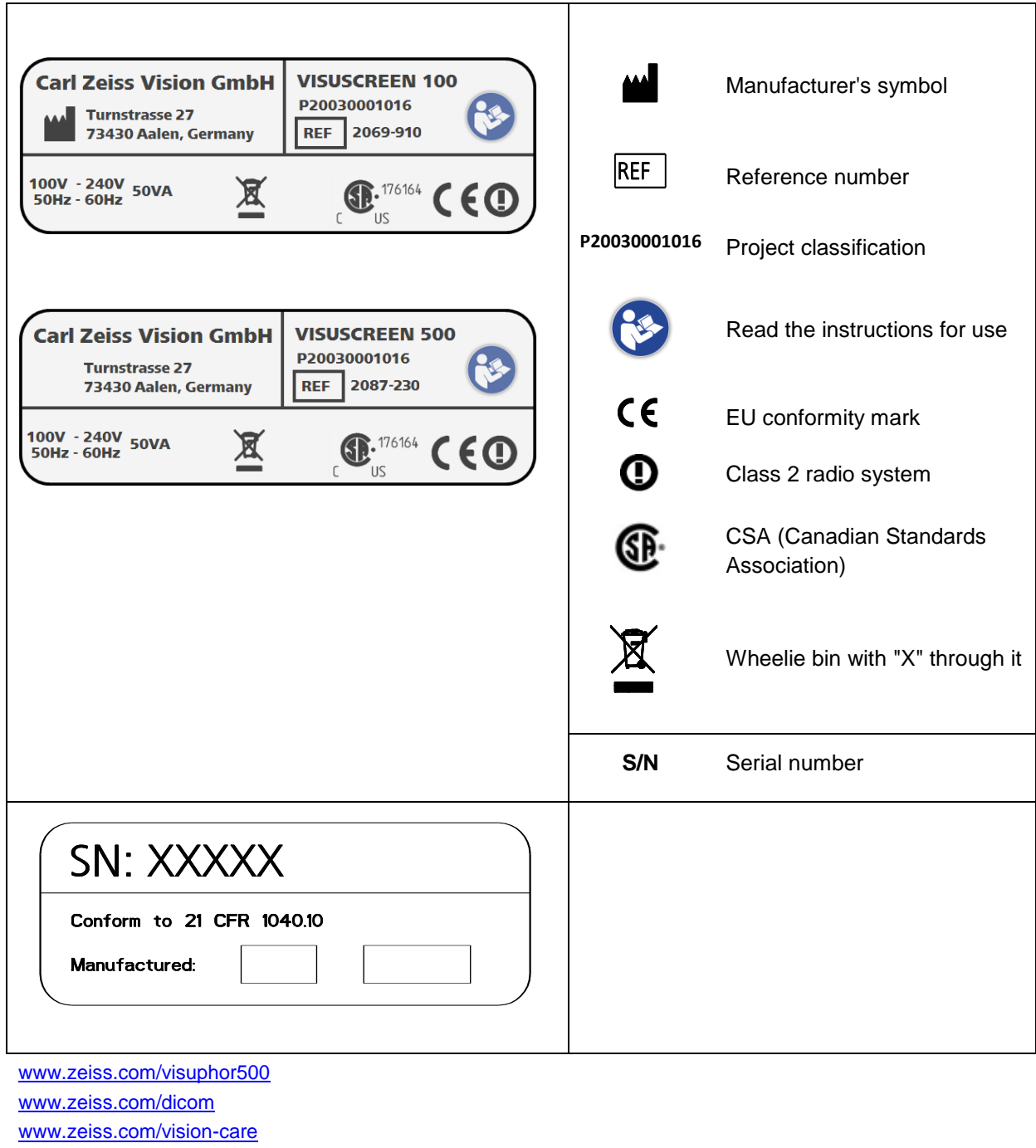

www.zeiss.com/med

**Document:** DICOM\_Conformance\_Statement\_VISUSCREEN\_100\_500\_2.4.Docx Page 88 of 88 **Copyright:** © Carl Zeiss Vision GmbH EN\_33\_200\_0002I **Revision:** 1.3